# **ESTACIÓN EXPERIMENTAL SANTA CATALINA**

# **DEPARTAMENTO DE BIOTECNOLOGÍA**

# **INFORME ANUAL 2021**

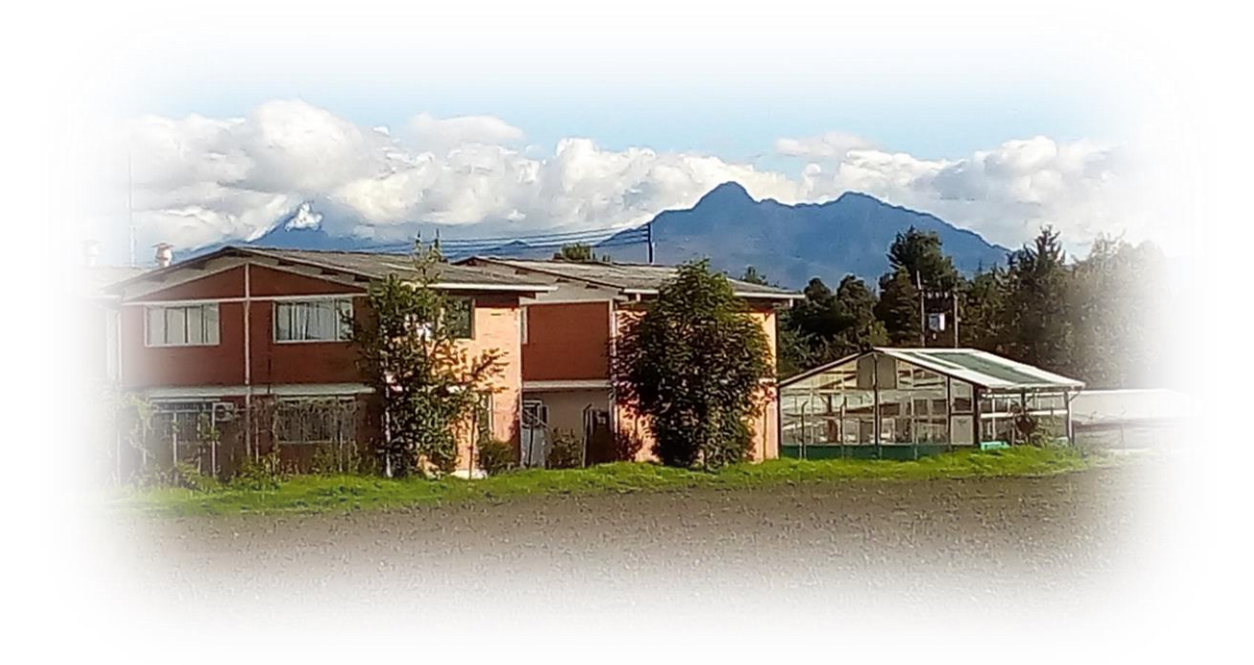

Mejía – Pichincha – Ecuador

Enero / 2022

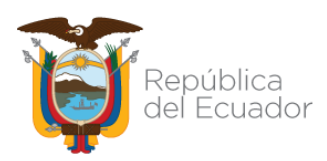

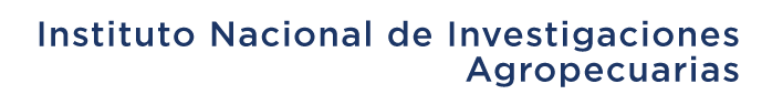

## **TABLA DE CONTENIDOS**

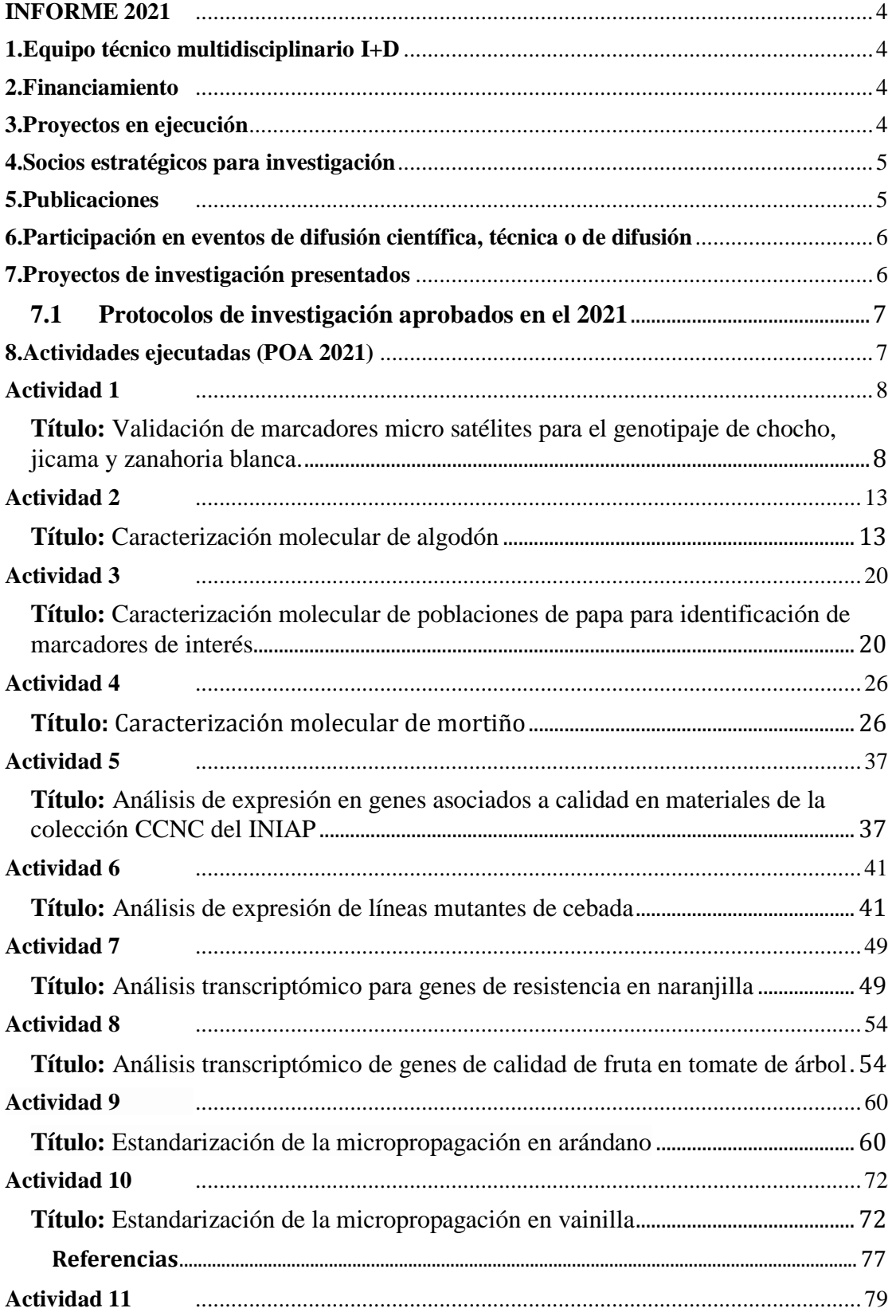

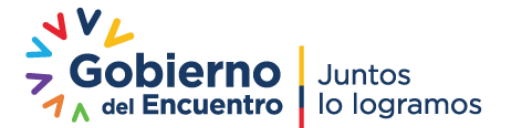

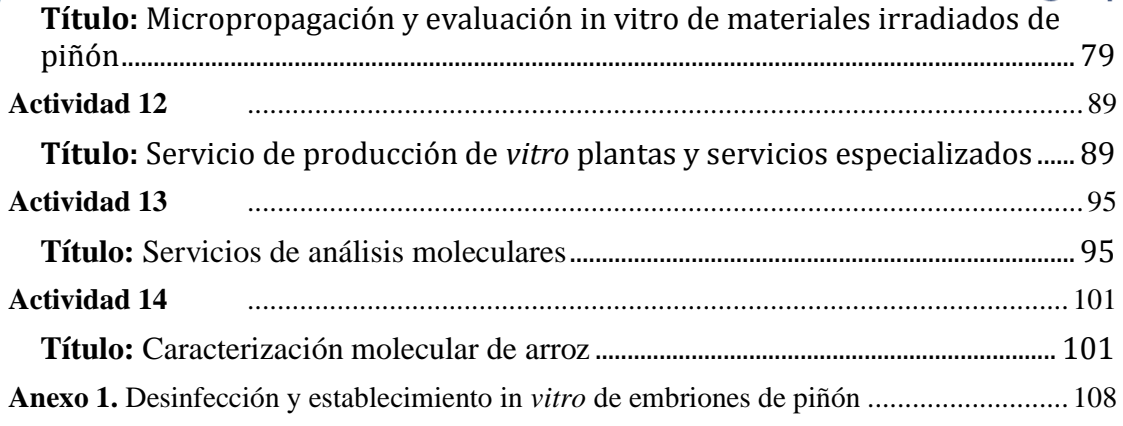

República<br>del Ecuador

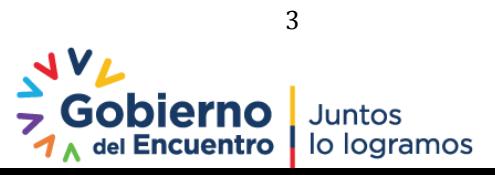

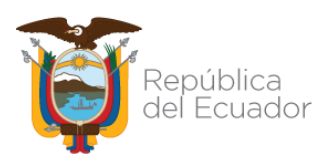

**INFORME 2021**

## <span id="page-3-0"></span>**Departamento:** Biotecnología

## **Director de la Estación Experimental Santa Catalina:**

Ing. Karla Tinoco (hasta Septiembre-2021) Ing. Jorge Rivadeneira (desde Octubre 2021)

## **Responsable del Departamento en la Estación Experimental**: Eduardo Morillo

## <span id="page-3-1"></span>**1. Equipo técnico multidisciplinario I+D**

## **Personal técnico:**

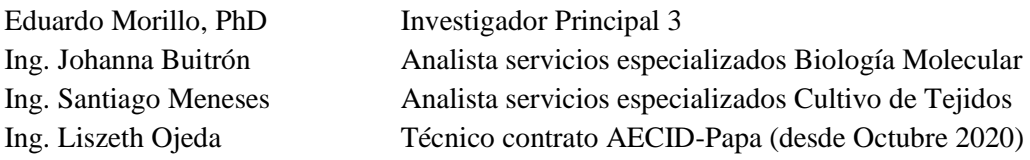

#### **Personal de apoyo:**

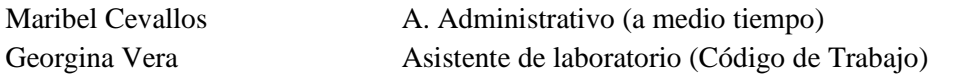

## **Tesistas:**

Martín Vázquez, UDLA (octubre 2020- julio 2021) Carla Espinoza, UDLA (octubre 2020- abril 2021) Génesis Romero, IKIAM (nov. 2020-julio 2021) Andrea Viteri, ESPE (desde agosto 2021) Gabriela Borja, ESPE (desde agosto 2021)

Nota: Técnicos o investigadores asociados de otros programas, departamentos o estaciones, u otras instituciones, se indican en las actividades respectivas.

## <span id="page-3-2"></span>**2. Financiamiento**

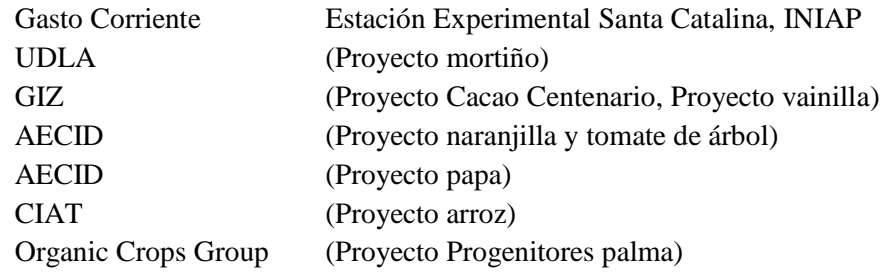

## <span id="page-3-3"></span>**3. Proyectos en ejecución**

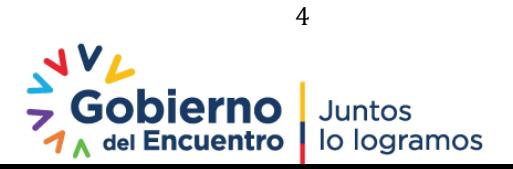

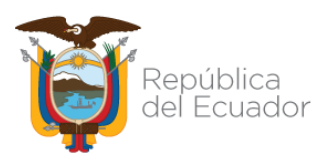

- 3.1 **"Inducción de variabilidad genética en piñón aplicando mutagénesis**". Fuente de financiamiento 2021: Gasto corriente/IICA-MEER. Ejecución: 2019-2021.
- 3.2 **"Estudio de la expresión y diversidad genética para la determinación de calidad en clones de la colección de cacao nacional centenario del INIAP**". Fuente de financiamiento: Gasto corriente/EELS-GIZ (5.000 USD). Ejecución: 2020-2022.
- 3.3 **"Potenciación del mortiño en los Andes del Ecuador: diversidad genética, microbiota asociada y producción de plantas**". Fuente de financiamiento: Gasto corriente/UDLA (8.000 USD). Ejecución: 2020-2022.
- 3.4**"Investigación biotecnológica en vainilla**", Convenio INIAP-IKIAM. GIZ. Fuente de financiamiento: Gasto corriente/ GIZ (5.000 USD).
- 3.5 **"Fortalecimiento de la investigación para mejorar la productividad y calidad de la naranjilla y tomate de árbol en el Ecuador**", (AECID). Ejecución: 2020-2022. Presupuesto 2021: 13.000 USD.
- 3.6 **"Desarrollo de germoplasma de papa con resistencia al tizón tardío, nematodo del quiste y con calidad para consumo en fresco y procesado para mejorar la productividad del rubro utilizando herramientas biotecnológicas",** (AECID) Ejecución: 2020-2022.
- 3.7 **"Diversidad genética en Anonaceas amenazadas**" en colaboración con la Universidad Técnica de Manabí. Presupuesto 2021: 3000 USD.
- 3.8 **"Identificación Molecular de Progenitores de plantas resistentes a la PC detectadas en áreas de alta afectación de PC**". Con INIAP-EESD y en convenio con la empresa Organic Crops Group. Presupuesto 2021: 7000 USD.
- <span id="page-4-0"></span>**4. Socios estratégicos para investigación**

Universidad de las Américas (UDLA) Quito Universidad Regional Amazónica (IKIAM) Universidad Técnica de Manabí (UTM) Cooperación Técnica Alemana (GIZ) Centro Internacional de Agricultura Tropical (CIAT) Ministerio de Energía y Recursos Naturales no Renovables (MEER)/IICA Agencia Española de Cooperación Internacional para el Desarrollo (AECID) Organic Crops Group

## <span id="page-4-1"></span>**5. Publicaciones**

## **Artículos científicos:**

**Meneses LS, Morillo E.** & Vasquez W. 2021**.** In vitro propagation of *Vaccinium floribundum* Kunth from seeds: promissory technology for mortiño accelerated production. Canadian Journal of Plant Science, dx.doi.org/10.1139/cjps-2020-0290

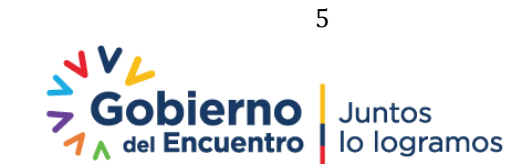

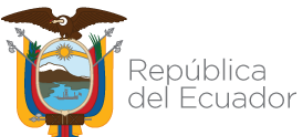

Limongi R., Pico-Mendoza J., **Morillo E., Buitrón J., Meneses S**., Navarrete B., & Carrasco B. Molecular characterization of mahogany (*Swietenia macrophylla* King, Meliaceae) in the remnant natural forest of Ecuador. Aceptado en Neotropical biodiversity.

## **Libros:**

Quiroz-Vera, J.; Mestanza, S.; Parada-Vera, N.; **Morillo, E.;** Samaniego I; y Garzón, I. 2021. Catálogo de cultivares de cacao en Ecuador. 1era. Ed. 2021. Instituto Nacional de Investigaciones Agropecuarias. Boletín Técnico No. 449.

## **Posters:**

**Romero G., Meneses S.,** Bacquet C. & **Morillo E.** 2021. Desarrollo y validación de una tecnología para la micropropagación de la vainilla amazónica *Vanilla odorata*". Mejor poster CIBEN 2021

## <span id="page-5-0"></span>**6. Participación en eventos de difusión científica, técnica o de difusión**

Simposio "**Biorecursos: prospección y aprovechamiento**", Universidad IKIAM, 22 octubre. S. Meneses, modalidad virtual.

Webinar "**2nd Edition of Plant Science: Research & Tech**", 15 Noviembre. Presentación oral con la charla **"***Current plant genomic applications in local crops in INIAP-Ecuador*". E. Morillo, modalidad virtual.

Taller regional: "**Diagnostico del marchitamiento por Fusarium (FOC R4T)**". AGROSAVIA, Bogotá-Colombia, 17-19 Noviembre. J. Buitrón, presencial.

Taller de cierre Proyecto "**Implementación del Marco Nacional de Bioseguridad**", Swiss Hotel, Quito, 13 Diciembre. E. Morillo, presencial.

## <span id="page-5-1"></span>**7. Proyectos de investigación presentados**

#### **Proyecto 1**

**Título:** Desarrollo de clones altamente productivos de piñón resilientes al cambio climático para sistemas de agricultura familiar en el litoral ecuatoriano **Tipo de propuesta:** Proyecto de investigación con la EEPO y el IICA **Fondos:** FIASA **Fecha de presentación:** noviembre 2021 **Presupuesto:** 330.297 USD **Duración proyecto:** 3 años **Estado:** Presentado **Fecha probable inicio ejecución:** marzo 2022

#### **Proyecto 2**

**Título:** Estudio de las comunidades de las micorrizas y su efecto en vitro plantas de mortiño y arándano **Tipo de propuesta:** Proyecto de investigación con la UDLA y la ESPE **Fondos:** X Convocatoria UDLA

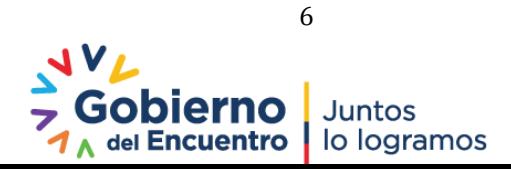

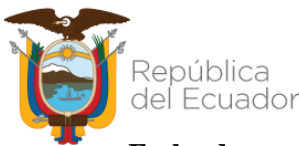

**Fecha de presentación:** octubre 2021 **Presupuesto:** 15.000 USD **Duración proyecto:** 2 años **Estado:** En revisión **Fecha probable inicio ejecución:** abril 2022

## <span id="page-6-0"></span> **7.1 Protocolos de investigación aprobados en el 2021**

- Evaluación de un sistema eficiente de propagación de *Vainilla odorata* utilizando Sistemas de Inmersión Temporal (SITs).
- Validación y aplicación de selección asistida de marcadores moleculares asociados con resistencia a tizón tardío, nematodo del quiste y aspectos de calidad en germoplasma de papa.
- Optimización de la micropropagación del mortiño y arándano variedad Biloxi utilizando la tecnología de Sistemas de Inmersión Temporal (SITs).
- Determinación metagenómica del microbioma en la aclimatización de vitro plantas clonales de mortiño en suelos de páramos del Ecuador.

## **En colaboración:**

- Caracterización molecular con micro satélites de la colección ecuatoriana de algodón (*Gossypium* spp.) (con DENAREF-EESC).
- Identificación, selección y multiplicación de árboles elite o de alto rendimiento de cacao para la zona norte de la Amazonia ecuatoriana (con DENAREF-EECA).
- Identificación y caracterización molecular de variedades mejoradas de arroz adaptadas a la provincia de Loja utilizando marcadores microsatélites (SSRs) y SNPs (con Biotecnología-EELS, aprobado Octubre 2020)

## <span id="page-6-1"></span>**8. Actividades ejecutadas (POA 2021)**

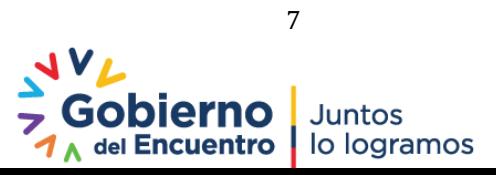

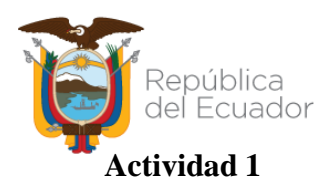

<span id="page-7-1"></span><span id="page-7-0"></span>**Título:** Validación de marcadores micro satélites para el genotipaje de chocho, jicama y zanahoria blanca.

**Protocolo:** Desarrollo de la tecnología de marcadores moleculares para el genotipaje de cultivos nativos (chocho, zanahoria blanca y jícama). Aprobado mediante el memorando Nro. INIAP-EESC\_DIR-2019-1017 y en base a contrato marco con el MAE No. MAAE-DNB-CM-2020-0142.

**Responsables:** E. Morillo, J. Buitrón

**Colaboradores:** PRONALEG

## **1.1 Antecedentes**

El Departamento de Biotecnología ha aplicado la tecnología NGS para la identificación y desarrollo de marcadores útiles para el genotipaje de cultivos nativos (Morillo et al., 2016; Morillo & Buitrón, 2017). Los cultivos seleccionados por su importancia e interés científico son los siguientes: Chocho o tarwi (*Lupinus mutabilis*), Arracacha o zanahoria blanca (*Arracacia xanthorrhiza),* Jícama o yacón (*Smallanthus sonchifolia*). Con la secuenciación de los ADN en la plataforma de Secuenciación y Genotipaje del CIRAD se obtuvieron librerías con lo que se han identificado secuencias SSR explotables para cada cultivo (INIAP 2020). Se busca continuar con la identificación de secuencias SSRs en estos cultivos andinos con el fin de desarrollar marcadores moleculares informativos para el análisis de su ADN. En el 2021 se inició el screening de *primers* SSR identificados en estos cultivos en el análisis NGS.

## **1.2 Objetivo**

#### **General**

Desarrollar marcadores moleculares SSRs útiles para el genotipaje de chocho, arracacha y jícama.

## **Específicos**

1. Determinar el polimorfismo de un set de marcadores microsatélites para chocho (*Lupinus mutabilis*)

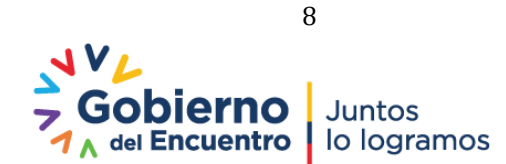

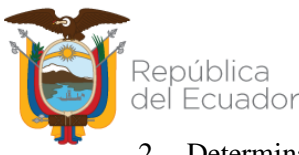

2. Determinar el polimorfismo de un set de marcadores microsatélites para arracacha (*Arracacia xanthorrhiza).* 

## **1.3 Metodología**

La metodología utilizada se detalla en el protocolo "Desarrollo de la tecnología de marcadores moleculares para el genotipaje de cultivos nativos (chocho, zanahoria blanca y jícama. Se desarrollaron las siguientes actividades:

**Validación de la amplificación de** *primers* **SSR:** Para la validación de la amplificación de primers de *L. mutabilis* y *A. xanthorrhiza* se emplearon ADNs previamente validados; se realizaron amplificaciones con el mix y el programa térmico descrito por Morillo y Miño (2011). Se probaron 50 *primers* en chocho y 47 *primers* en arracacha. Se realizaron cocteles de amplificación para las muestras con un control negativo. Las amplificaciones se corrieron en geles de agarosa al 2% con TAE 1X, los geles fueron teñidos con SafeView Classic (*Applied Biological Materials* Inc).

*Screening* **de polimorfismo:** Para el *screening* de polimorfismo de los *primers* validados se empleó el protocolo descrito por Morillo y Miño (2011) con la técnica M13 *tailing*. Los productos PCR obtenidos fueron corridos en geles de poliacrilamida en el LI-COR 4300s.

#### **1.4 Resultados**

**Amplificación de** *primers* **SSR:** En la **Figura 1** se pueden observar ejemplos de las validaciones de los *primers* SSR para chocho.

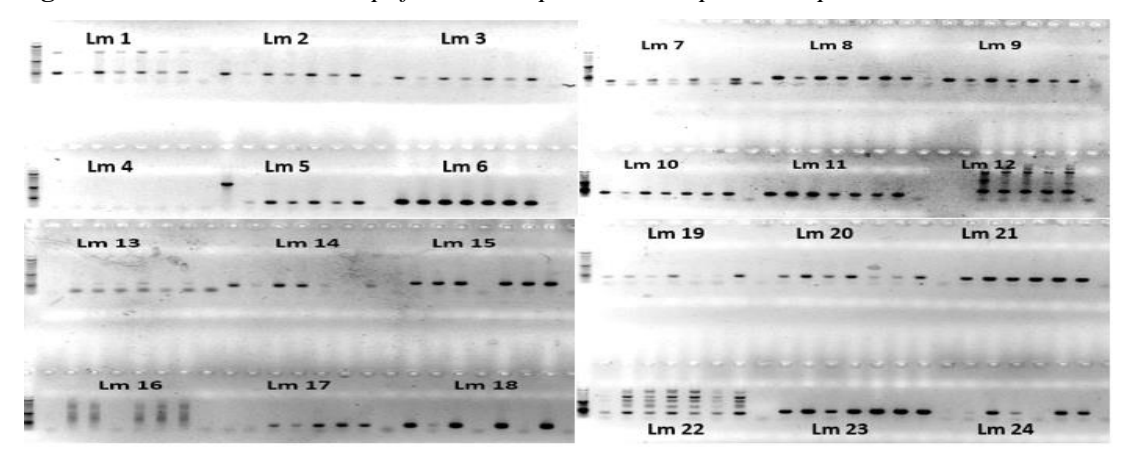

**Figura 1.** *Validación de la amplificación de primers SSR probados para L. mutabilis*

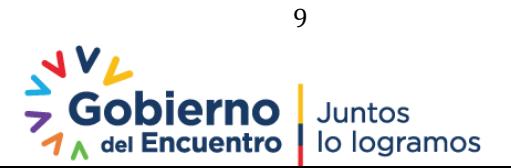

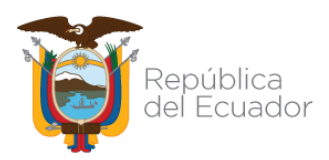

En la **Figura 2** se pueden observar ejemplos de las validaciones de talla de los *primers* SSR para arracacha.

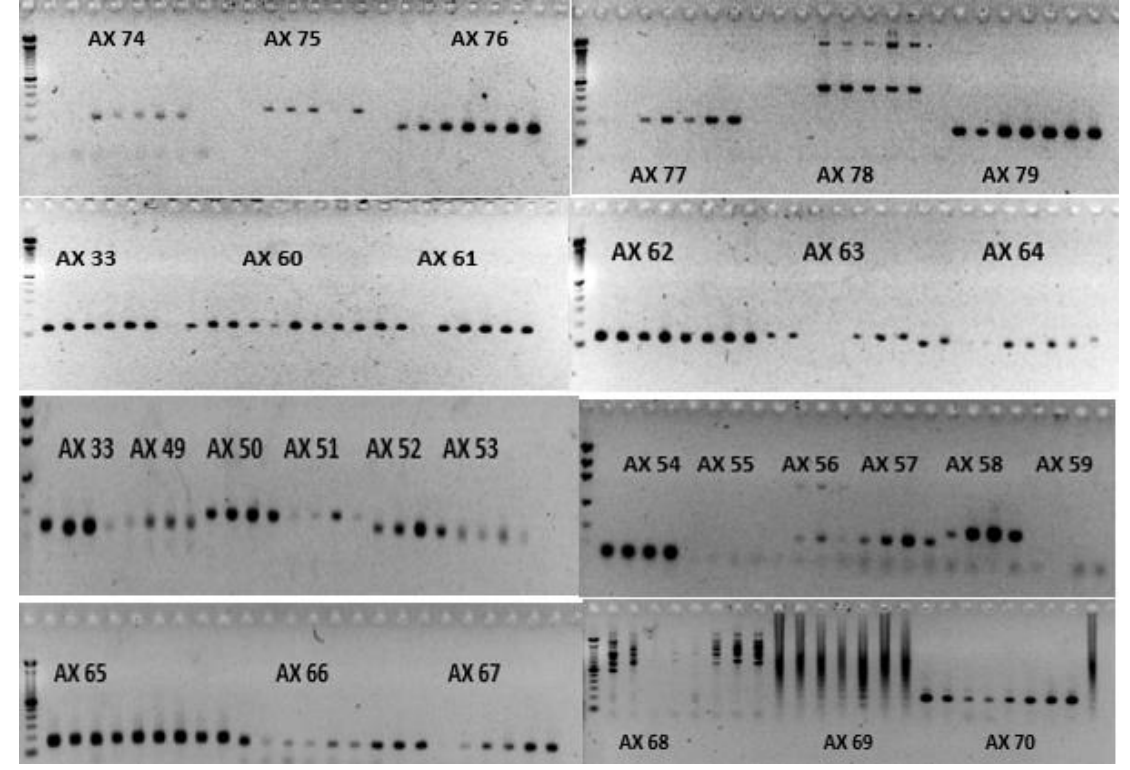

**Figura 2.** *Validación de la amplificación de primers SSR probados para A. xanthorrhiza*

*Screening* **de polimorfismo de SSRs:** En la **Figura 3** se pueden observar los productos PCR corridos en los geles de poliacrilamida en el LICOR 4300s para *L. mutabilis.* El *screening* de los 50 marcadores se realizó en cinco materiales genéticos de chocho proveídos por el PRONALEG. El marcador Lm20 fue el único *primer* al momento que presentó variabilidad.

**Figura 3.** *Verificación de polimorfismo de SSRs en chocho en el LICOR 4300s*

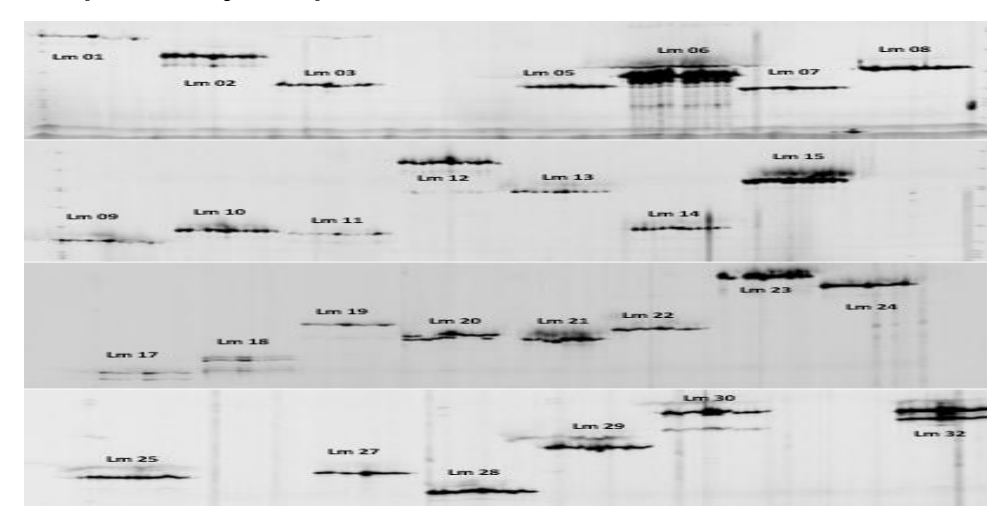

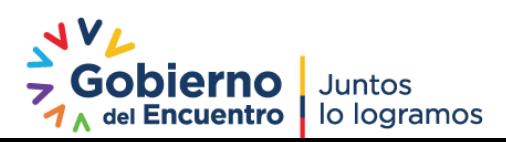

10

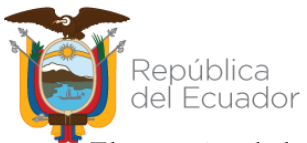

El *screening* de los 47 marcadores se realizó con diferentes genotipos de arracacha del banco de ADN del laboratorio. Al momento únicamente los *primers* AX51 y AX64 revelaron variabilidad. En la **Figura 4** se pueden observar los productos PCR corridos en los geles de poliacrilamida en el LICOR 4300s.

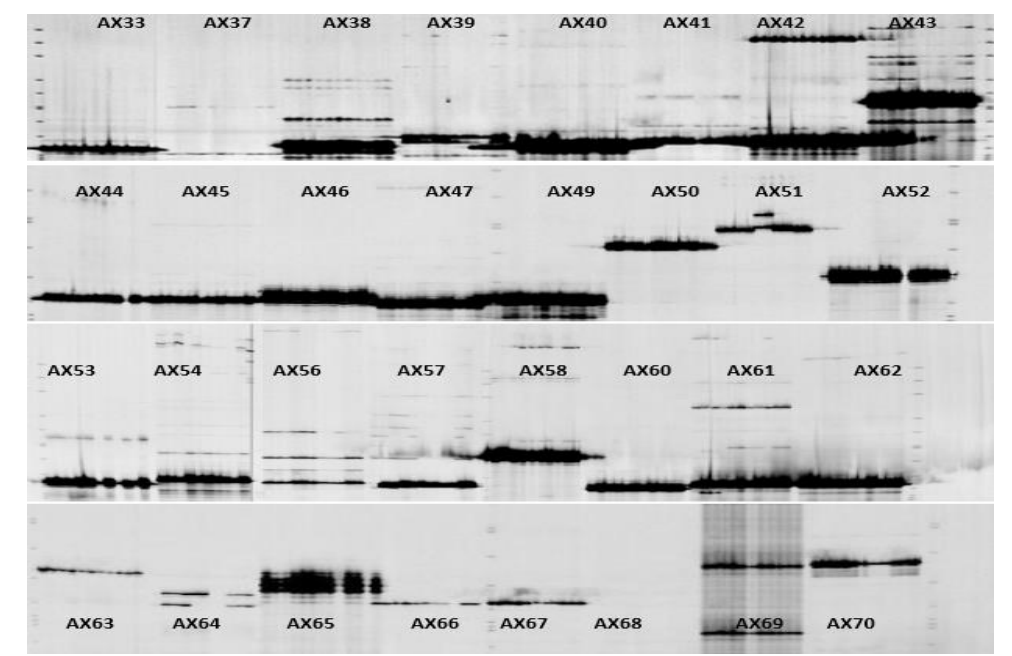

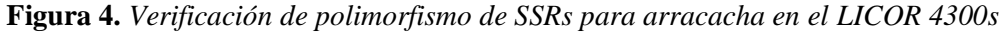

#### **1.5 Conclusiones**

Se avanzó con el screening de polimorfismo en chocho y arracacha. Para chocho el primer Lm20 resultó polimórfico. Para arracacha los *primers* Ax51 y Ax64 revelaron variabilidad. Se requiere probar *primers* SSR adicionales (de motif dinucleotidico) para identificar un mayor número de *primers* polimórficos que permita el desarrollo de un panel de marcadores útiles para el genotipaje de estos cultivos. Así mismo en el 2022 se iniciará la evaluación de *primers* en jícama.

#### **Referencias**

- INIAP (2021). Informe anual 2020 de actividades del Dpto. de Biotecnología. Estación Experimental Santa Catalina. Mejía, Ecuador. Pg. 5-8.
- Morillo, E. y Miño, G. (2011). Marcadores Moleculares en Biotecnología Agrícola: Manual de procedimientos y técnicas en INIAP. Manual No. 91. Instituto Nacional Autónomo de Investigaciones Agropecuarias, Estación Experimental Santa Catalina. Quito. 121 p.

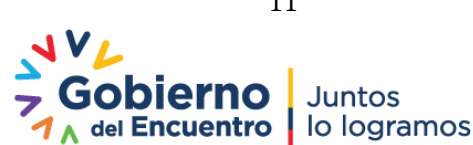

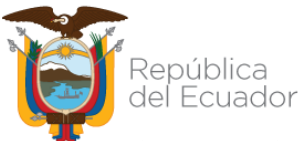

Morillo, E., Buitrón, J., Limongi, R., Vignes, H., & Argout, X. (2016). Characterization of microsatellites identified by next‐generation sequencing in the Neotropical tree *Handroanthus billbergii* (Bignoniaceae). Applications in Plant Sciences, 4(5), 1500135.

Morillo E. y Buitrón J. (2017). Generación de la tecnología de marcadores moleculares microsatélites para el genotipaje de especies nativas de interés. In. Memorias científicas del Congreso Internacional de Agricultura Sustentable. Pg. 31. UTC, Ecuador

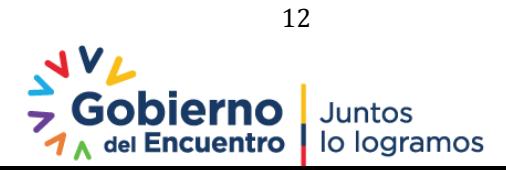

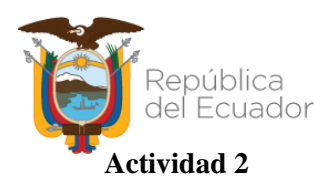

<span id="page-12-1"></span><span id="page-12-0"></span>**Título:** Caracterización molecular de algodón

**Protocolo:** Caracterización molecular con microsatélites de la colección ecuatoriana de algodón. Aprobado mediante memorando Nro. INIAP-EESC\_DIR-2020-1246-MEM. No. Tramite MAE-CMARG-2021-0304.

**Responsables:** J: Buitrón, E. Morillo

**Equipo multidisciplinario:** Á. Monteros (DENAREF)

## **2.1 Antecedentes**

Desde el 2018 la FAO está ejecutando el proyecto regional: GCP/RLA/199/BRA: Fortalecimiento del Sector Algodonero en Ecuador por medio de la Cooperación Sur-Sur, para fomento de los sistemas de agricultura familiar (FAO-ABC, 2018). Dentro de este proyecto se desarrolló la actividad "Colecta de especies silvestres del género *Gossypium spp.* en Ecuador, multiplicación, caracterización morfológica y evaluación agronómica", en el cual participa el INIAP y la PUCE-SI (Pontificia Universidad Católica del Ecuador Sede Ibarra). Con este proyecto se ha logrado ensamblar una colección nacional de algodón ya que previamente el banco de germoplasma de INIAP conservaba 10 accesiones de 3 provincias más 156 accesiones internacionales de varios orígenes (USA, MEX y UZB) en calidad de custodia desde los 80s y 90s. Para la presente investigación, el DENAREF solicitó la colaboración del Dpto. de Biotecnología para caracterizar molecularmente 92 accesiones que forman la colección nacional de algodón *(Gossypium spp*.) del banco de germoplasma del INIAP .Los resultados de la caracterización molecular permitirán ampliar los conocimientos de la variabilidad genética de la especie en el Ecuador. La caracterización molecular de la colección nacional de algodón (*Gossypium spp*.) generará información científica faltante sobre la diversidad genética de algodón nativo en Ecuador, lo cual permitirá en el futuro, establecer estrategias para la conservación y uso racional del germoplasma.

## **2.2 Objetivo**

## **General**

Estudiar la diversidad genética de la colección ecuatoriana de algodón (*Gossypium spp*.).

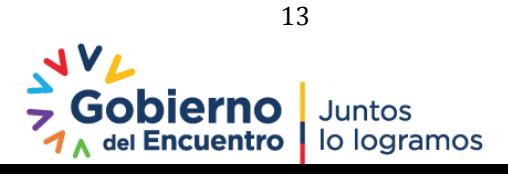

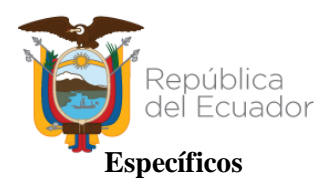

- 1. Establecer un panel de marcadores micro satélites para el genotipaje de algodón con la tecnología M13*-Tailing.*
- 2. Caracterizar molecularmente 92 accesiones de la colección ecuatoriana de INIAP.

## **2.3 Metodología**

La metodología se detalla en el protocolo "Caracterización molecular con microsatélites de la colección ecuatoriana de algodón (*Gossypium spp)*. Para concluir con este estudio (trabajo iniciado en el 2020) se continuó con las siguientes actividades:

*Screening* **de polimorfismo:** Para el *screening* de polimorfismo de los *primers* validados se utilizaron ADNs de algodón silvestres (A. Monteros, com. pers). Se empleó el protocolo descrito por Morillo y Miño (2011) para la técnica *M13 tailing.* Los productos PCR obtenidos fueron corridos en geles de poliacrilamida en el LI-COR 4300s. Se validó el polimorfismo de 17 *primers*: BNL1414, NAU5499, HAU3236, Gh277, NAU1066, NAU227, NAU2980, NAU1190, NAU1048, JESPR0220, JESPR0224, TMB1288, TBM1660, DLP0395, TMB2295, HAU006, BN1673.

**Estandarización de condiciones múltiplex:** Se realizaron las amplificaciones con la metodología *M13 tailing* (Morillo y Miño, 2011) para combinaciones dúplex y triplex propuestas. Los productos PCR obtenidos se corrieron en geles de poliacrilamida en el analizador LICOR 4300s.

**Genotipaje:** Se realizó la extracción de ADN de las 93 muestras de algodón recibidas con el protocolo descrito por Ferreira y Grattapaglia (1998). Se usó la técnica M13-*tailing* descrita por Morillo y Miño, 2011 para las amplificaciones. El genotipaje se realizó en el programa SAGA de donde se obtuvo una matriz de datos genotípicos para el análisis estadístico.

**Diversidad genética:** Se utilizó el programa Power Marker V3.25 (Liu & Muse, 2005) con el que se obtuvieron los siguientes parámetros de variabilidad: número de observaciones, frecuencias alélicas, número efectivo de alelos, heterocigosidad observada y esperada y contenido de información polimórfica (PIC).

**Análisis de agrupamiento:** Para el análisis de Coordenadas Principales se usó el software NTSYS V 2.1 (Rohlf, 2002).

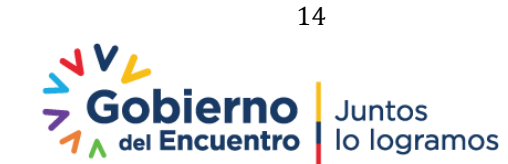

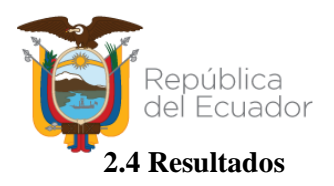

*Screening* **de polimorfismo de SSRs:** En la **Figura 5** se pueden observar los productos PCR corridos en los geles de poliacrilamida en el LICOR 4300s.

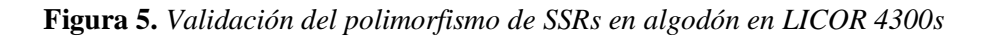

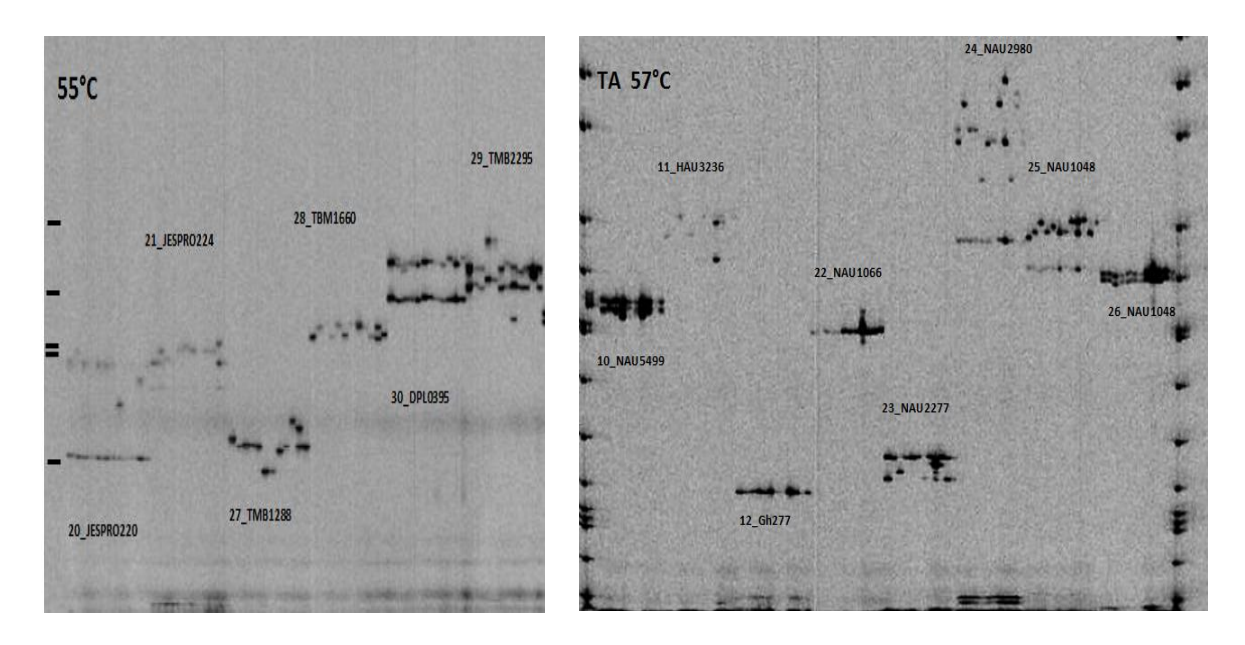

En la tabla 1 se detallan los 11 *primers* que presentaron polimorfismo de los 17 probados.

**Tabla 1.** *Primers SSR polimórficos para el genotipaje de algodón*

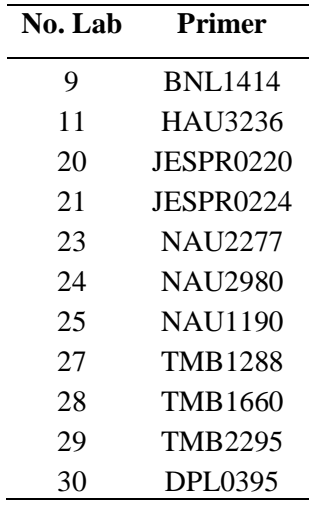

En la **Tabla 2** se detallan las combinaciones de p*rimers* obtenidas, se consiguieron ocho combinaciones dúplex y un tríplex.

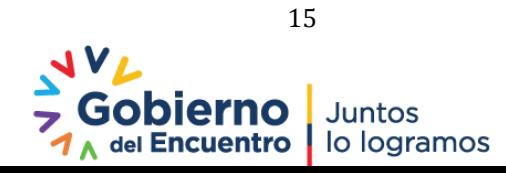

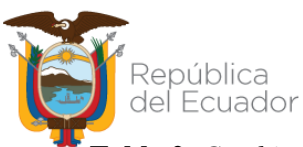

**Tabla 2.** *Combinaciones de primers SSR polimórficos para el genotipaje de algodón*

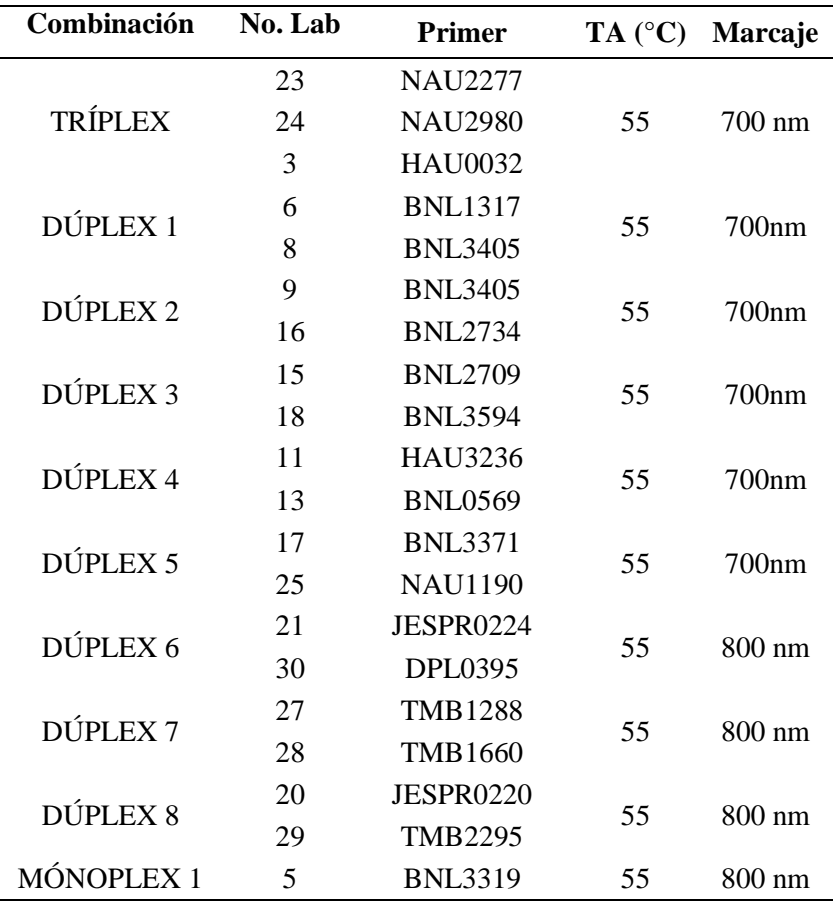

Se verificó el polimorfismo de 20 *primers* de algodón, se establecieron ocho combinaciones dúplex, un tríplex y un mónoplex, estas combinaciones fueron empleadas para el genotipaje de la colección de algodón del INIAP.

**Análisis de diversidad:** A partir del análisis de diversidad de toda la colección, se obtuvieron un total de 128 alelos con una media de 7.5 alelos por locus. En la **Tabla 3** se presentan los parámetros de diversidad genética encontrada en la población en estudio.

| <b>Primer</b>  | <b>Observaciones</b> | Alelos | <b>Disponibilidad</b> | He    | Ho    | <b>PIC</b> |
|----------------|----------------------|--------|-----------------------|-------|-------|------------|
| <b>BNL3405</b> | 88                   | 12     | 0.960                 | 0.820 | 0.011 | 0.80       |
| <b>HAU0032</b> | 91                   | 2      | 1.000                 | 0.491 | 0.099 | 0.37       |
| <b>NAU2277</b> | 89                   | 7      | 0.970                 | 0.625 | 0.157 | 0.57       |
| <b>NAU2980</b> | 86                   | 8      | 0.945                 | 0.733 | 0.186 | 0.70       |
| <b>BLN1414</b> | 88                   | 6      | 0.967                 | 0.644 | 0.852 | 0.59       |
| <b>BNL2734</b> | 91                   | 9      | 1.000                 | 0.576 | 0.066 | 0.54       |
| <b>BNL2709</b> | 89                   | 6      | 0.978                 | 0.583 | 0.011 | 0.52       |

**Tabla 3.** *Parámetros de diversidad genética encontrados en la colección de algodón*

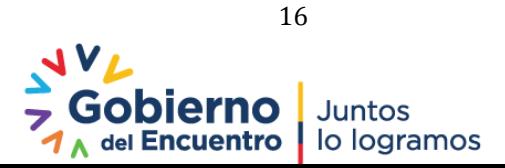

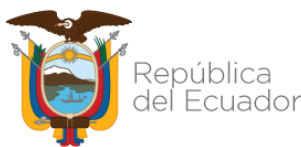

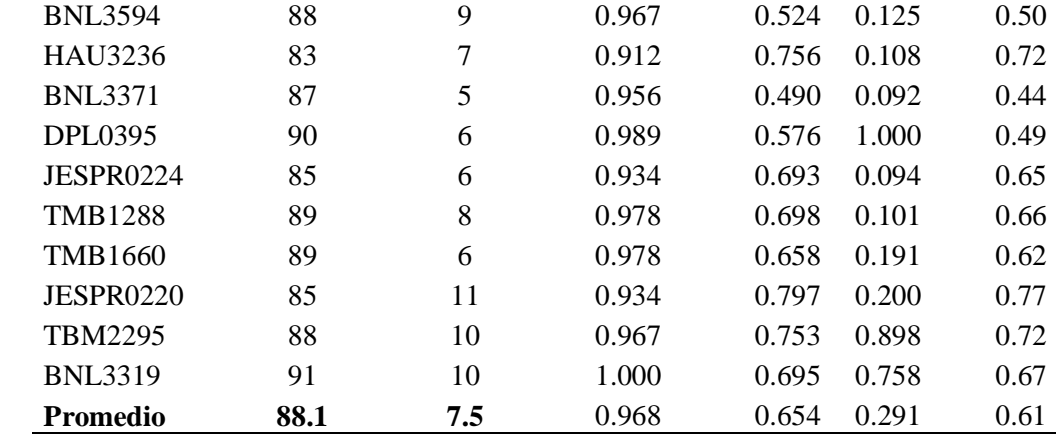

**Nota**: He y Ho (heterocigosidad esperada y observada), PIC (índice contenido polimórfico).

**Análisis de agrupamiento:** se observan la formación de tres grupos genéticos claramente diferenciados en el germoplasma analizado. En la **Figura 6**, se observa el dendrograma *neighbor joining* con la diferenciación de los grupos genéticos.

**Figura 6.** Análisis NJ de la colección de algodón, formación de tres grupos genéticos

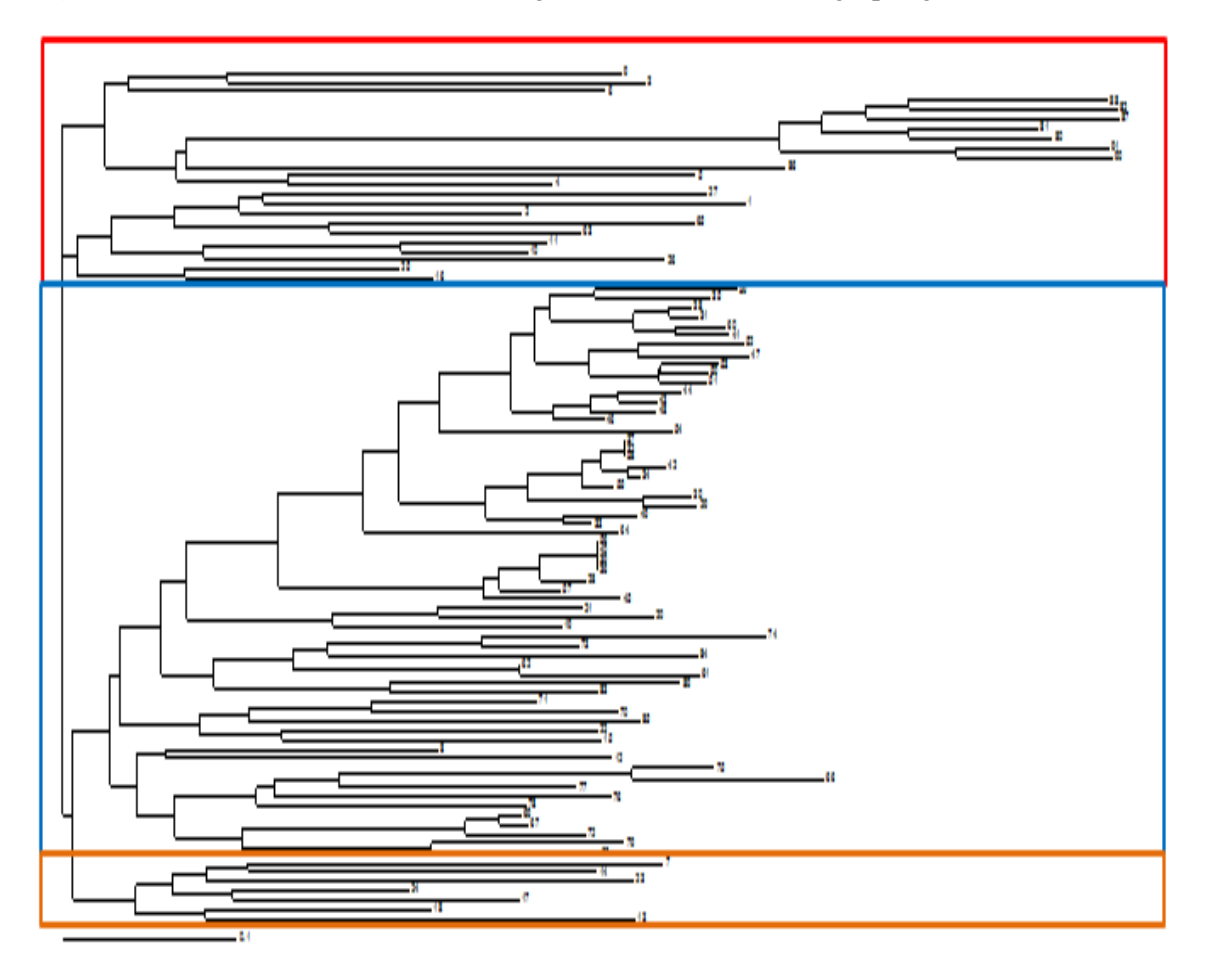

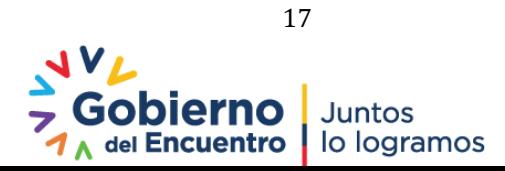

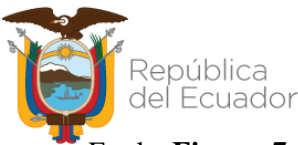

En la **Figura 7**, se observa el PCO con la diferenciación de los tres grupos genéticos encontrados en el germoplasma analizado.

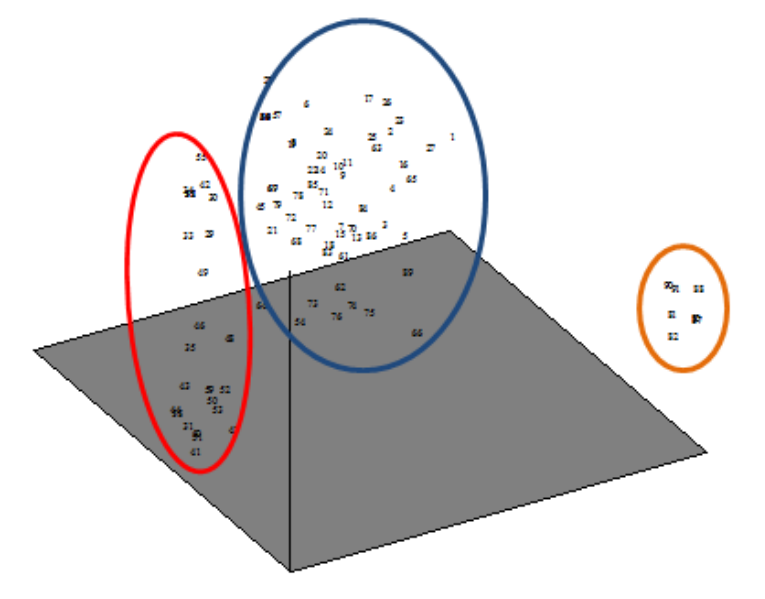

**Figura 7.** *Análisis de coordenadas principales, formación de tres grupos genéticos*

## **2.5 Conclusiones**

- Se estableció un panel de 20 marcadores microsatélites para el genotipaje de algodón con la tecnología M13*-Tailing* establecidos en ocho combinaciones dúplex, un tríplex y un mónoplex.
- Se obtuvieron una total de 128 alelos con una media de 7.5 alelos por locus. El *primer*  más informativo fue el BNL3405 con un PIC de 0.8. El análisis de agrupamiento de la colección de algodón determinó la formación de tres grupos genéticos.

#### **Referencias**

- FAO-ABC [Food and Agriculture Organization-Agencia Brasileira de Cooperación] (2018).Más que algodón. Boletín trimestral. Vitacura, Stgo., Chile. Recuperado de <http://www.fao.org/3/I7920ES/i7920es.pdf>
- Ferreira, M. E., Fernández, J. N., & Grattapaglia, D. (1998). Introducción al uso de marcadores moleculares en el análisis genético. Federal District, Brazil: EMBRAPA.
- Liu, K., & Muse, S. V. (2005). PowerMarker: an integrated analysis environment for genetic marker analysis. Bioinformatics, pp. 2128-2129.

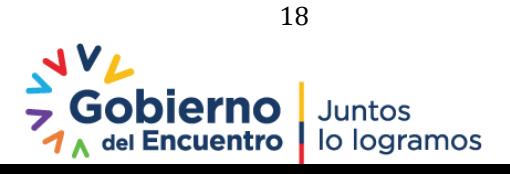

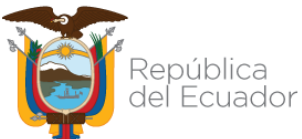

Morillo, E. y Miño, G. (2011). Marcadores Moleculares en Biotecnología Agrícola: Manual de procedimientos y técnicas en INIAP. Manual No. 91. Instituto Nacional Autónomo de Investigaciones Agropecuarias, Estación Experimental Santa Catalina. Quito. 121 p. Rohlf, F.J. (2002). NTSYS–PC Numerical taxonomy and multivariate analysis system. Versión

2.1., p.189. Exeter Publications, New York, USA.

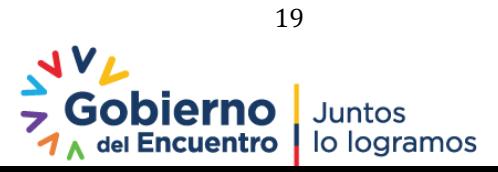

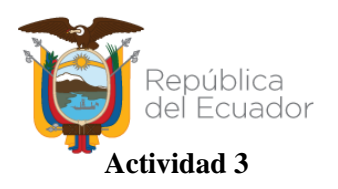

<span id="page-19-1"></span><span id="page-19-0"></span>**Título:** Caracterización molecular de poblaciones de papa para identificación de marcadores de interés

**Protocolo:** Validación y estandarización de marcadores moleculares asociados con resistencia a tizón tardío y nematodo del quiste en cruzamientos de papa. Aprobado mediante memorando Nro. INIAP-EESC\_DIR-2021-0963-MEM.

**Responsables:** L. Ojeda, E. Morillo

**Colaboradores:** X. Cuesta y J. Rivadeneira (PNRT)

## **3.1 Antecedentes**

En el Ecuador, la papa representa un alimento básico en la dieta de la población, por lo que todos los aspectos inherentes a su cultivo y producción son de interés en términos de soberanía y seguridad alimentaria. A pesar de todos los esfuerzos dirigidos al desarrollo de buenas prácticas de agricultura, las plagas y las enfermedades producidas por patógenos han sido uno de los principales desafíos en el mejoramiento de los cultivos a nivel mundial. Entre los patógenos que han sido considerados más destructivos por su mecanismo de infección y los daños producidos en la planta se encuentran *Globodera pallida y Phytophthora infestans*. Los grandes avances en los campos de la genética y la biología molecular han permitido diseñar nuevas estrategias encaminadas a la selección de cultivos ya sea de resistencia a enfermedades, aspectos de calidad, entre otros por medio del mejoramiento asistido por marcadores moleculares (MAS), esta técnica permite determinar si un marcador está ligado a un rasgo genético en particular y así predecir si el carácter se encuentra presente o no en un cultivo mediante el análisis de dicho marcador (Veramendi et al., 2011; López et al., 2013). Así, es de interés validar marcadores moleculares asociados a resistencia a enfermedades, con el fin de incorporarlos en el esquema de mejoramiento de papa del INIAP para mejorar la eficiencia del proceso de selección de germoplasma con las características requeridas por los diferentes usuarios.

## **3.2 Objetivo**

#### **General**

Validar y estandarizar las condiciones de amplificación de marcadores moleculares asociados con resistencia a tizón tardío y nematodo del quiste en cruzamientos de papa.

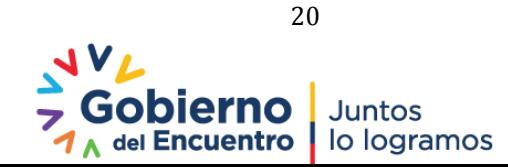

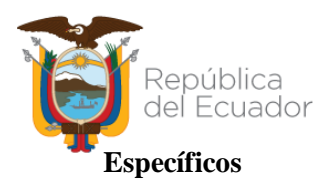

- 1. Optimizar la amplificación del marcador molecular 76-2SF2/76-2SR.
- 2. Amplificar el marcador molecular 76-2SF2/76-2SR en germoplasma de papa.
- 3. Validar la amplificación de marcadores moleculares asociados a resistencia de tizón tardío, nematodo del quiste y calidad.
- 4. Optimizar la amplificación de los marcadores moleculares seleccionados.
- 5. Amplificar los marcadores moleculares seleccionados en ADN de cruzamientos del PNRT-papa.

## **3.3 Metodología**

La actividad corresponde al proyecto UE-AECID-papa "Desarrollo de germoplasma de papa con resistencia al tizón tardío, nematodo del quiste y con calidad para consumo en fresco y procesado para mejorar la productividad del rubro utilizando herramientas biotecnológicas" y aprobada con el protocolo "Validación y aplicación de selección asistida de marcadores moleculares asociados con resistencia a tizón tardío, nematodo del quiste y aspectos de calidad en germoplasma de papa", el cual se actualizó en el 2021. Se realizaron las siguientes actividades:

**Optimización de PCR para validación del marcador 76:** Se probó la amplificación del marcador 76 (76-2SF2/76-2SR) con Taq de alta fidelidad (Platinum Taq, Go Taq G2 Hot Start y Taq GoG2 Flexi). Se realizaron distintas combinaciones de programa y mix PCR de acuerdo a lo reportado por Zoteyeva et al, 2014.

**Amplificación de marcador 76 en germoplasma de papa:** Se realizó la amplificación del marcador en 13 muestras de ADN de los cruzamientos 19-2, 12 variedades comerciales y 12 variedades nativas de papa, 11 progenitores con resistencia a tizón tardío, 18 plantas de poblaciones de papa medianamente resistentes a tizón tardío y en ADN de *Solanum demissum*  (fuente del gen R1).

**Relación de Integridad de ADN con amplificación del marcador 76:** Al amplificar el marcador 76-2SF2/76-2SR en ADN extraído de planta Superchola de invernadero, esta amplifica el gen R1; mientras que el ADN de Superchola de vitro planta extraída en el 2017 y otras muestras de ADN disponibles no amplificaron el gen R1. En base a esta observación se verificó la identidad genética de las muestras de ADN de Superchola disponibles por

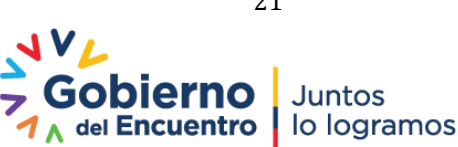

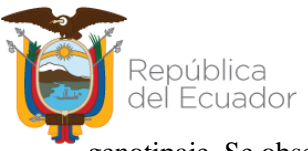

genotipaje. Se observó además la integridad de ADN de varias muestras que amplifican el gen R1para verificar si la misma tiene relación con la amplificación del marcador.

**Validación de otros marcadores asociados a resistencia a tizón tardío:** Se realizó la validación de *primers* que amplifican el gen R1 y el marcador molecular CosA asociado al gen R1. Se validaron los marcadores moleculares: Prp1, 45/XI, StAOS2, GP94 y phu1\_2069. Para todos los *primers* se utilizó el Mix PCR de validación de ADN (Anexo 1).

**Validación de marcadores asociados a resistencia de nematodo del quiste:** Se realizó la validación de los *primer*s: Gpa2, HC y SPUD1636; usando como testigo resistente a ADN de *Solanum vernei,* se utilizó el mix PCR de validación de ADN (Anexo 1).

**Validación de marcadores asociados a calidad:** Se amplificó los *primers* sintetizados para ojo profundo y superficial: CP105 y CT240. Adicionalmente se ensayó la amplificación de *primers* reportados para antocianinas: DMT400036281 y DMT400055489.

**Optimización de marcadores Prp1 y 76**: Se amplificó el marcador molecular Prp1 en variedades nativas, comerciales, clones y en progenitores con resistencia a tizón tardío. Se realizan pruebas para optimizar la amplificación dúplex de los marcadores Prp1 y 76.

**Amplificación de marcadores Prp1 y 76 en cruzamientos del PNRT-papa:** Se realizó un muestreo de plantas de cada uno de los cuatro cruzamientos seleccionados (C1, C2, C5, C6, C7) (**Tabla 4**) para amplificar los dos marcadores moleculares. Se realizó el muestreo de las 168 plantas del cruzamiento C5 (Superchola x 12-5-39) para la extracción de ADN.

**Tabla 4**. *Cruzamientos disponibles en invernadero del PNRT-papa*

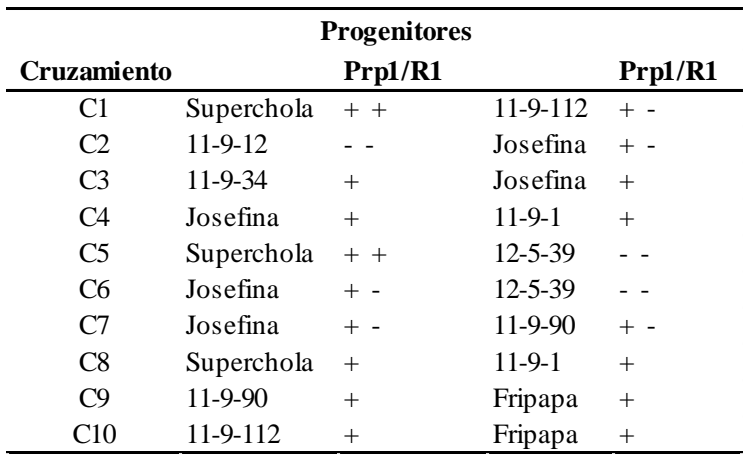

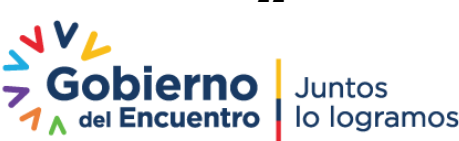

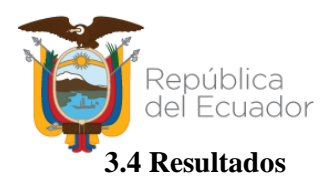

**Optimización de PCR para validación del marcador 76:** Se logró optimizar la amplificación del marcador 76 con las pruebas realizadas.

**Amplificación de marcador 76 en germoplasma de papa:** Del *screening* realizado en las variedades comerciales y nativas de papa, se obtuvo amplificación del gen R1 (amplicón de 1400 pb) en cuatro variedades comerciales: Superchola, INIAP-Natividad, INIAP-Estela e INIAP-María. De las 13 muestras validadas de los cruzamientos 19-2, 7 muestras amplificaron el marcador. De los 11 progenitores con resistencia a tizón tardío se obtuvo amplificación únicamente en Superchola; de las 18 plantas de poblaciones de papa medianamente resistentes a tizón tardío se obtuvo amplificación en 7 plantas.

**Relación de Integridad de ADN con amplificación del marcador 76:** Del genotipaje SSR realizado se constató la identidad genética de las muestras de Superchola analizadas, sin embargo no todas amplificaron el gen R1. Del análisis de integridad del ADN, se concluye que la misma está asociada a la ausencia de amplificación del marcador de 1400 pb.

**Validación de otros marcadores asociados a resistencia a tizón tardío:** Los *primers* que amplifican el gen R1 no validaron ya que amplificaron material susceptible. En relación a otros marcadores asociados a tizón tardío solamente CosA y Prp1 validaron. Estos amplificaron en las variedades de papa comerciales y Prp1 fue amplificado en ADN de progenitores con resistencia a tizón tardío.

**Validación de marcadores asociados a resistencia de nematodo del quiste:** De los tres marcadores moleculares probados con el único que se obtuvo amplificación el testigo resistente resultó el *primer* SPUD 1636.

**Validación de marcadores asociados a calidad:** No se obtuvo polimorfismo de los dos *primers* amplificados para ojo profundo y superficial ni de los dos *primers* asociados a antocianinas.

**Optimización de marcadores Prp1 y 76**: Se obtuvo la amplificación del marcador molecular Prp1 en las variedades comerciales: INIAP-Estela, INIAP-Fripapa, INIAP-Gabriela, INIAP-Josefina, INIAP-Victoria, INIAP-Natividad, Superchola y el clon: 12-4-143. De las variedades

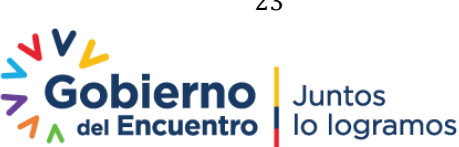

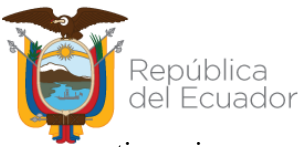

nativas ninguna amplificó el marcador molecular. Se optimizó la amplificación del marcador Prp1 para usarlo como monoplex y en dúplex con el marcador 76-2S.

**Amplificación de marcadores Prp1 y 76 en cruzamientos del PNRT-papa:** Los datos obtenidos de las pruebas de amplificación de los distintos cruzamientos se resumen en la **Tabla 5**. No se reportan datos del cruzamiento C5 (Superchola x 12-5-39), ya que no se ha concluido con las extracciones de ADN de esta familia.

**Tabla 5**. *Resultados obtenidos de la amplificación de los marcadores Prp1- 76-2SF2/76-2SR*

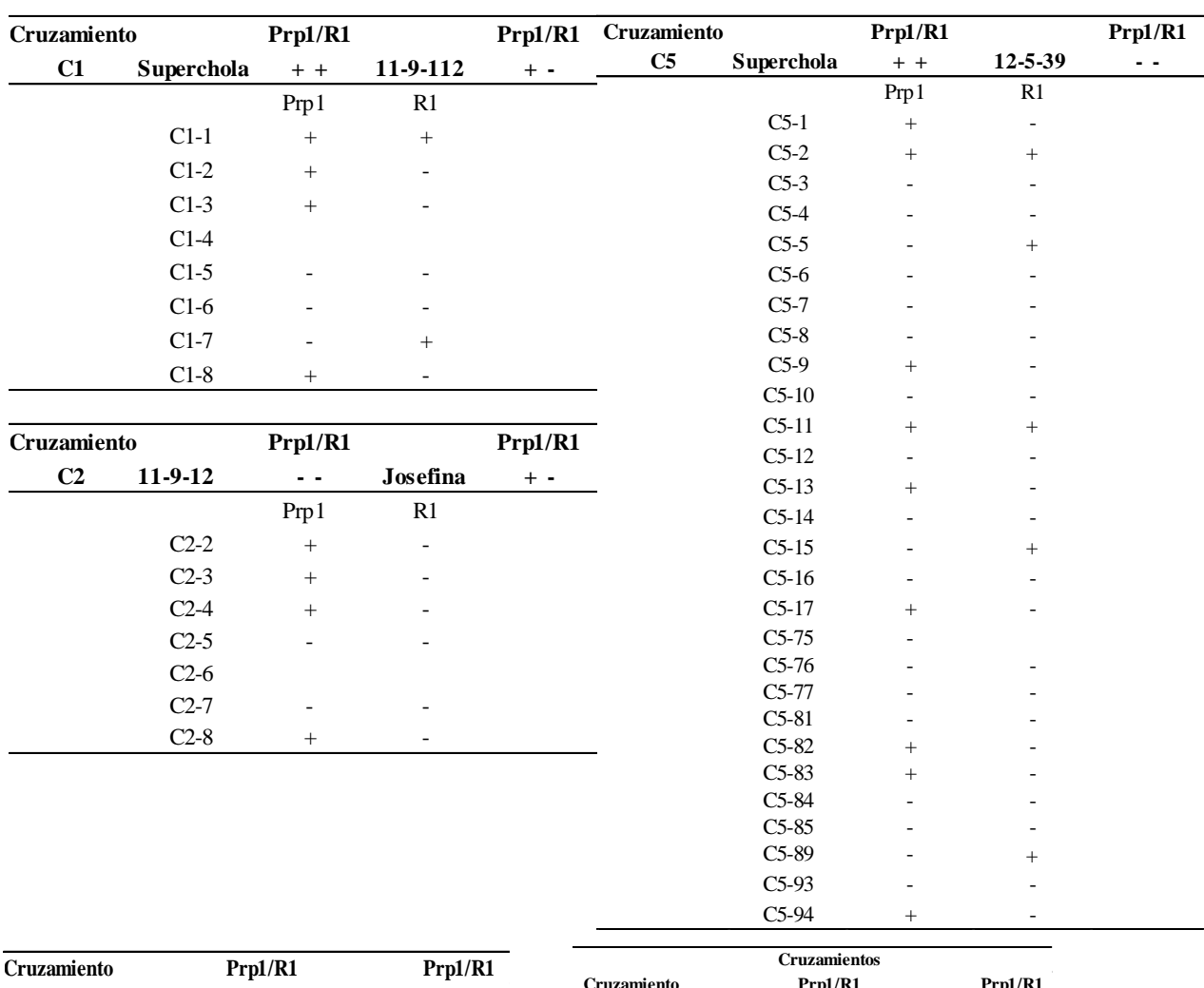

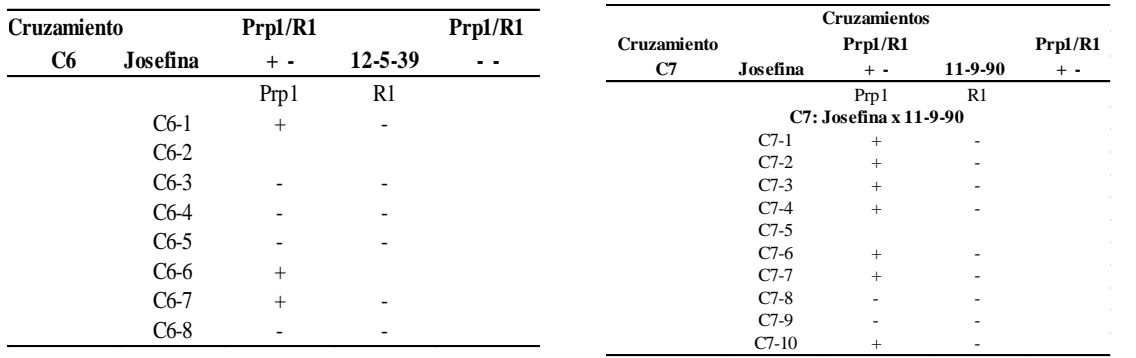

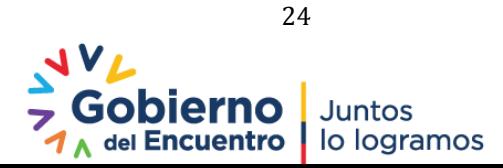

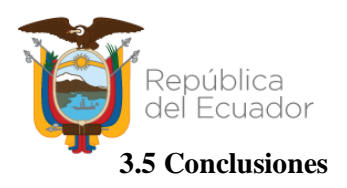

- El marcador molecular 76-2SF2/76-2SR tiene validez para identificar al gen R1, sus condiciones de amplificación se optimizaron y para realizar una buena detección (sin falsos negativos) se requiere ADN de buena integridad.
- Se descartan los marcadores moleculares STaOS2, Gp94, 45/XI, phu1\_2069, HC y Gpa2 debido a que no se obtuvo la amplificación esperada.
- Se logró optimizar la detección del marcador molecular PrP1, asociado a tizón tardío, para analizarlo en mónoplex o en dúplex con el marcador 76-2SF2/76-2SR.
- El marcador molecular asociado a nematodo del quiste SPUD1636 evidenció amplificación en el testigo resistente *S. vernei*, sin embargo no presentó amplificación en ningún progenitor con resistencia a nematodo del quiste.
- Los *primer*s asociados a ojo profundo/superficial no presentaron polimorfismo. Para diferenciar este carácter se requiere otra tecnología de detección para SNPs como la KASP (Kompetitive allele speficic PCR).
- Para el caso de color de piel y pulpa de papa se probó *primer*s para antocianinas los cuales resultaron monomórficos y por lo tanto no son informativos en el germoplasma analizado.

#### **Referencias**

- López-Pardo, R., Barandalla, L., Ritter, E., & Ruiz de Galarreta, J. I. (2013). Validation of molecular markers for pathogen resistance in potato. Plant Breeding, 132(3), 246-251.
- Veramendi, S., Baldelomar, M., Terán, A., & Gabriel, J. (2011). Marcadores moleculares asociados a genes/QTLs de resistencia para factores bióticos en nuevas variedades de papa (*Solanum tuberosum* L.) de Bolivia. Revista Latinoamericana de la Papa, 16(2), 209-232.
- Zoteyeva, N., Mezaka, I., Vilcâne, D., Carlson-Nilsson, U., Skrabule, I., & Rostoks, N. (2014, August). Assessment of genes R1 and R3 conferring resistance to late blight and of gene Rysto conferring resistance to potato virus Y in two wild species accessions and their hybrid progenies. In Proc. Latv. Acad. Sci. Sect. B (Vol. 68, No. 3/4, pp. 133-141).

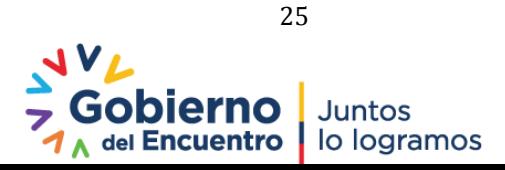

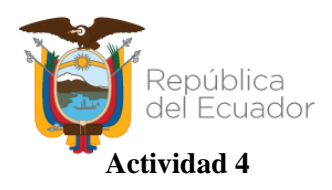

<span id="page-25-1"></span><span id="page-25-0"></span>**Título:** Caracterización molecular de mortiño

**Protocolo:** Determinación y cuantificación de la variabilidad genética intra e interpoblacional del mortiño en los Andes ecuatorianos. Aprobado mediante memorando Nro. INIAP-EESC\_DIR-2020-1144-MEM.

**Responsables:** E. Morillo, J. Buitrón

**Colaboradores:** M. Vásquez y K. Recalde (tesistas), W. Vásquez (UDLA)

#### **4.1 Antecedentes**

La presente actividad forma parte de la segunda fase del proyecto "Potenciación del mortiño en el Ecuador", ejecutado entre el 2018 y el 2019, en el que se generó información fundamental y tecnológica sobre la fenología reproductiva y los descriptores cuantitativos y cualitativos del mortiño, fundamental para iniciar un programa de mejoramiento genético y entender el crecimiento y desarrollo de la especie. El presente estudio se justifica con la necesidad de conocer la variabilidad genética del mortiño, y desarrollar un programa de mejoramiento genético enfocado a desarrollar materiales para reintroducir y reestablecerlos en su hábitat (los páramos) y promover el uso y producción de la especie. En este proyecto se busca complementar el análisis de diversidad con poblaciones de *V. floribundum* del centro y sur del país, y además probar un número mayor de marcadores SSR disponibles para el género *Vaccinium* que permitan obtener un panel de marcadores para el genotipaje del mortiño, y generar mayor información sobre su diversidad genética a nivel inter e intra poblacional.

#### **4.2 Objetivos**

#### **General**

Determinación y cuantificación de la variabilidad genética intra e interpoblacional del mortiño (*Vaccinium floribundum*,) en los Andes ecuatorianos.

#### **Específicos**

1. Evaluar la diferenciación genética de las poblaciones provenientes de Loja y Quilotoa para establecer un análisis preliminar de diversidad interpoblacional.

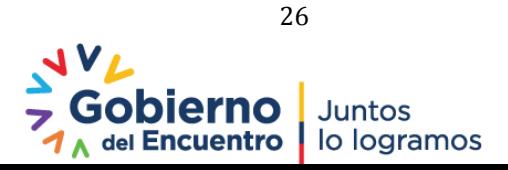

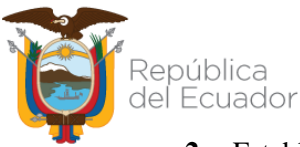

**2.** Establecer la diversidad genética intrapoblacional de poblaciones de mortiño provenientes de semilla.

## **4.3 Metodología**

La metodología se detalla en el protocolo "Determinación y cuantificación de la variabilidad genética intra e interpoblacional del mortiño en los Andes ecuatorianos".

## **O1: Diversidad genética interpoblacional**

**Material de estudio:** Se evaluó la diversidad genética en cinco poblaciones de mortiño provenientes de la provincia de Loja (poblaciones: PAZ, SAR, VSA, OÑA, TOL) y una población del Quilotoa (CHU). Se realizó la extracción de ADN siguiendo la metodología descrita por Ferreira y Gratapaglia, 1998. Las muestras de ADN fueron cuantificadas mediante espectrofotometría y validadas mediante una amplificación sencilla siguiendo la metodología propuesta por Morillo y Miño (2011).

**Genotipaje:** Las muestras de las poblaciones fueron amplificadas con 21 *primers* SSR combinados según se detalla en la **Tabla 6.**

|                | No. Primer    | Combinación | $TA^{\circ}$ | Marcaje |
|----------------|---------------|-------------|--------------|---------|
| 1              | <b>NA1040</b> | Mónoplex    | 57           | 700 nm  |
| $\overline{c}$ | CA794F        | Mónoplex    | 45           | 700 nm  |
| 3              | CA112F        |             |              | 800 nm  |
|                | <b>CA855F</b> | Dúplex      | 61           |         |
| 4              | VCCB3         |             |              |         |
|                | CF810443      | Dúplex      | 58           | 800 nm  |
| 5              | CF811085      |             |              |         |
|                | CF810639      | Dúplex      | 58           | 700 nm  |
| 6              | Mo007         |             |              |         |
|                | Mo008         | Dúplex      | 63           | 700nm   |
| 7              | Mo009         |             |              |         |
|                | Mo010         | Dúplex      | 63           | 700 nm  |
| 8              | Mo016         | Dúplex      | 60           | 800 nm  |

**Tabla 6**. *Combinaciones múltiplex primers polimórficos de mortiño*

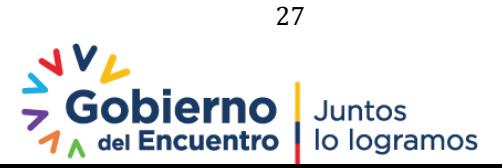

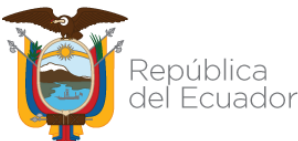

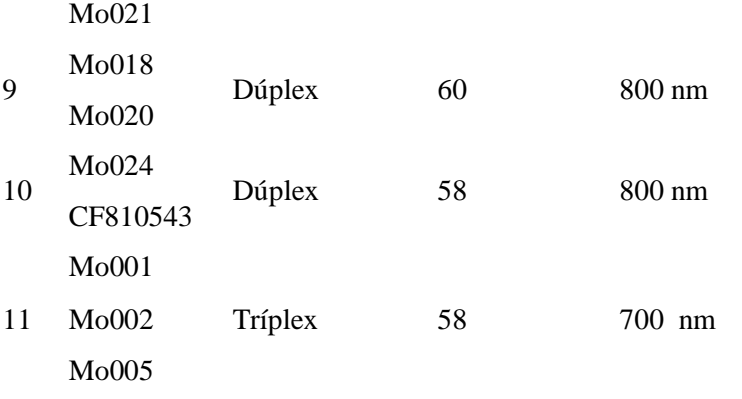

Los productos PCR obtenidos fueron cargados en geles de poliacrilamida y corridos en el analizador de ADN LI-COR 4300s, las imágenes generadas se analizaron en el software SAGA, obteniéndose una matriz de datos genotípicos.

#### **Análisis de datos**

**Diversidad genética:** Se empleó el software estadístico de genética poblacional Power Marker V.3.25 (Liu y Muse, 2005). Se obtuvieron los siguientes parámetros: Frecuencia alélica, Disponibilidad, heterocigocidad observada, heterocigocidad esperada, Contenido de información polimórfica (PIC).

**Genotipos duplicados:** Se empleó el complemento de Microsoft Excel Microsatellite ToolKit. Se identificaron los alelos repetidos y se entregó un puntaje de repetición para las parejas obtenidas.

**Análisis de agrupamiento:** Se utilizó el programa DARwin (Perrier & Collet, 2006).

**Métodos multivariados:** Se empleó el programa DARwin para realizar un análisis factorial de coordenadas principales (PCoA).

**Análisis Molecular de Varianza (AMOVA) y Estadísticas F:** Para generar estos datos, se hizo uso del programa GenAlEx 6.5 (Peakall y Smouse, 2006).

#### **O2: Diversidad genética intrapoblacional**

**Material de estudio:** Se extrajo ADN de 200 plantas provenientes de semilla de las siguientes localidades: Pueblo Viejo, Pedregal, Cotacachi e Itchimbia (50 plantas por procedencia

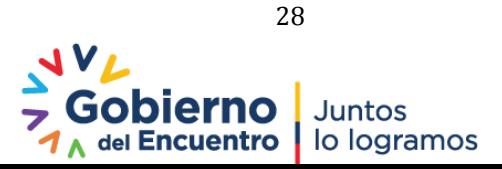

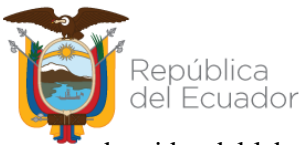

obtenidas del laboratorio). Se realizó la extracción de ADN siguiendo la metodología descrita por Ferreira y Gratapaglia (1998).

**Genotipaje**: Las muestras de ADN fueron cuantificadas mediante espectrofotometría y validadas según la metodología descrita en Morillo y Miño 2011. El genotipaje se realizó de forma similar al expuesto en el análisis interpoblacional.

## **Análisis de datos**

**Análisis de diversidad:** Se usó el programa PowerMarker v3.25 (Liu & Muse, 2005).

**Análisis de agrupamiento:** Se empleó el programa PowerMarker v3.25 y se realizó un análisis Bootstrap con 1000 permutaciones, el árbol consenso se graficó en el programa PHYLIP 3.67 (Tuimala, 2006).

**Análisis multivariado PCoA**: Se empleó el programa NTSYS.v2.1 (Rohlf 2002).

**Análisis de asignación poblacional:** Para este análisis de emplearon los programas Structure v.2.3.4, y Structure Harvester (Evanno et al., 2005).

**Análisis molecular de varianza (AMOVA) y estadísticos F:** Se utilizó el programa GenAlex v6.5 (Peakall & Smouse., 2012).

## **4.4 Resultados**

#### **O1: Diversidad genética interpoblacional**

Los datos de diversidad obtenidos, en base a la matriz genotípica de frecuencias alélicas, se muestran en la **Tabla 7.**

**Genotipos duplicados:** La mayor similitud se dio entre las muestras TOL5 y TOL15 con 0.91, consecuentemente se encuentran las muestras OÑA11 y OÑA15 con 0,9 y la tercera pareja de muestras que presentan mayor similitud son PAZ19 y PAZ20 con 0,89. Se observa que mientras incrementa la distancia entre las plantas, disminuye la similitud.

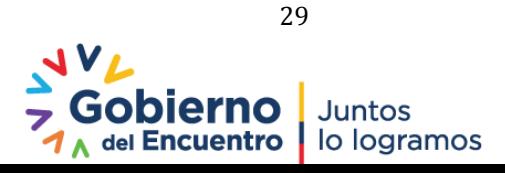

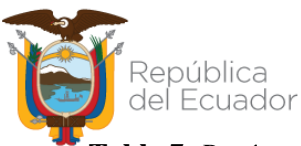

**Tabla 7.** *Parámetros de diversidad encontrados en el estudio interpoblacional de mortiño*

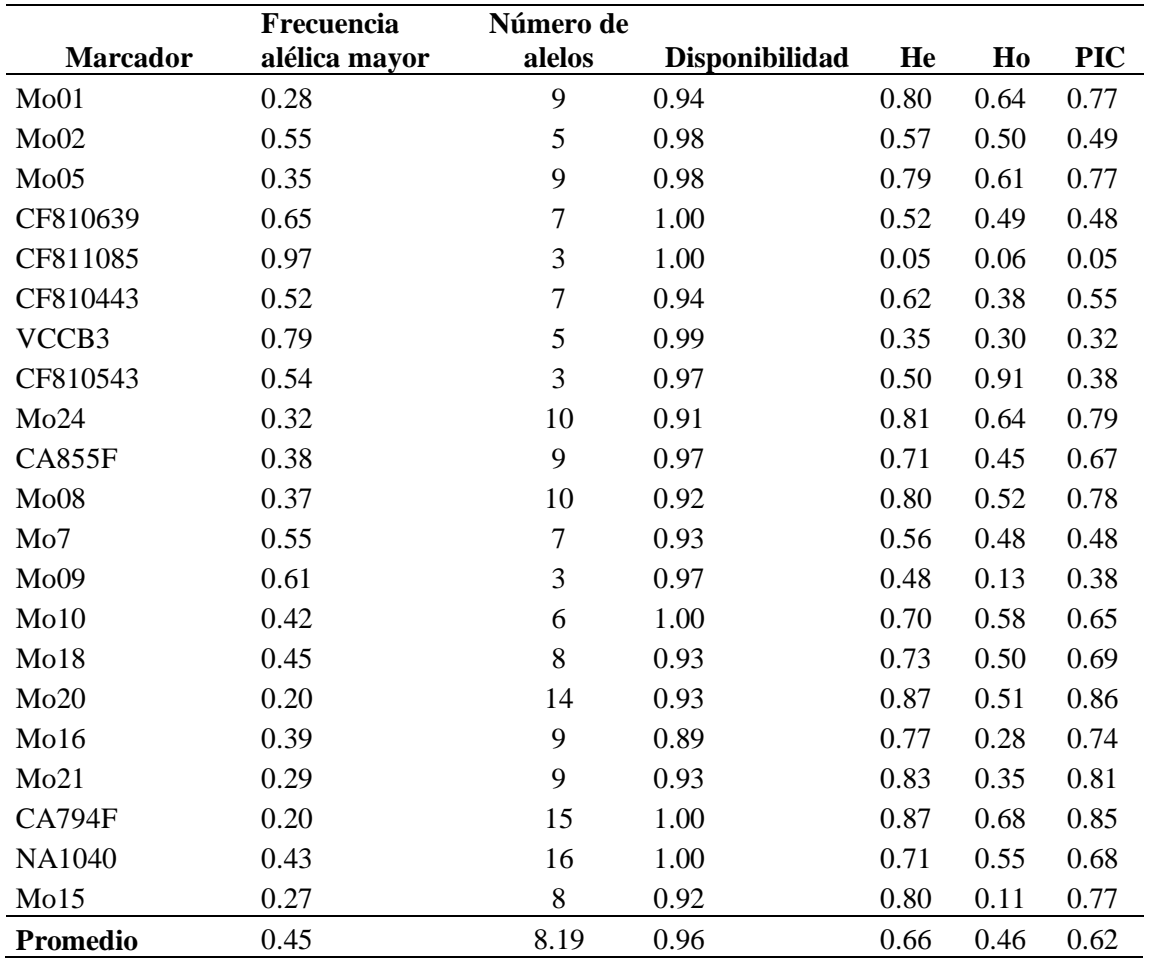

**Análisis de agrupamiento**: En la **Figura 8** observa el árbol de agrupamiento obtenido, se formaron los siguientes grupos: Grupo A (Población PAZ), Grupo B (Poblaciones SAR, VSA, OÑA) y Grupo C (Poblaciones CHU y TOL).

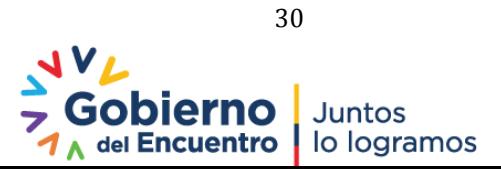

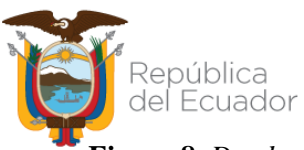

**Figura 8**. *Dendograma UPGMA del análisis interpoblacional del mortiño.*

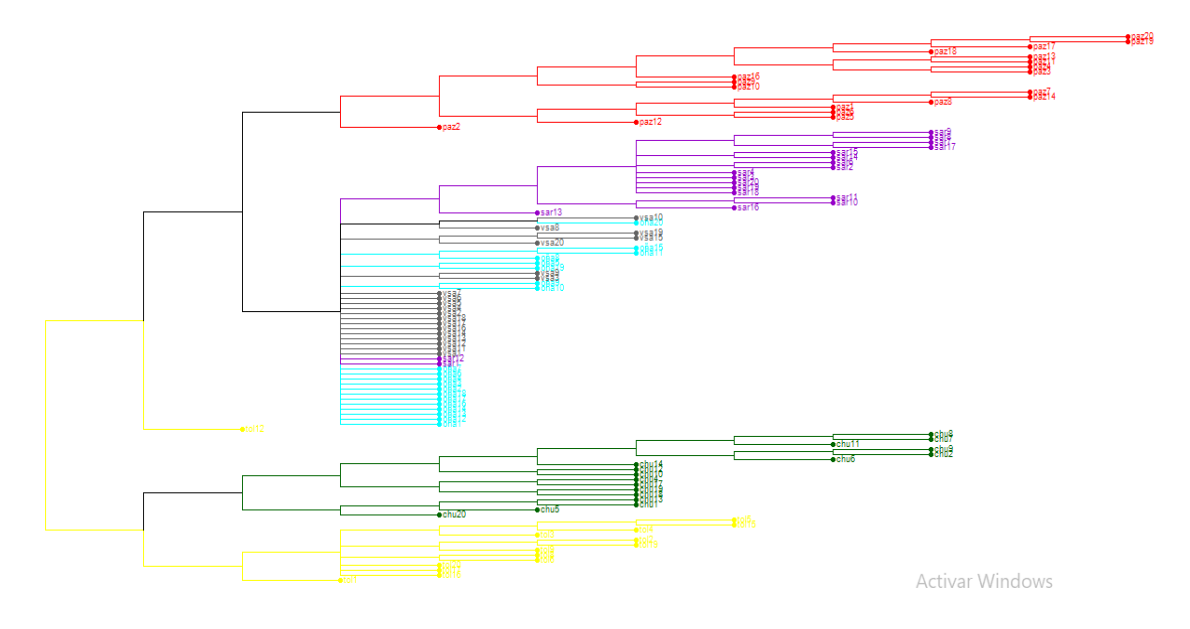

**Métodos multivariados (PCoA):** El gráfico de las coordenadas principales se observa en la **Figura 9**, se analizaron 3 ejes principales de varianza, los ejes 1, 2 y 3, que representan el 15.7%, 9.33% y 6.97% de la variación total respectivamente. En la agrupación con los ejes 1 y 2, se pueden diferenciar las poblaciones (PAZ) y (CHU junto con TOL) del resto, pues se encuentran más alejadas del resto de poblaciones, mientras que el resto de las muestras no se encuentran bien diferenciadas.

#### **Figura 9**. *PCO de las 109 muestras de mortiño, representación de los ejes 1 y 2*

#### Factorial analysis: (Axes 1/2)

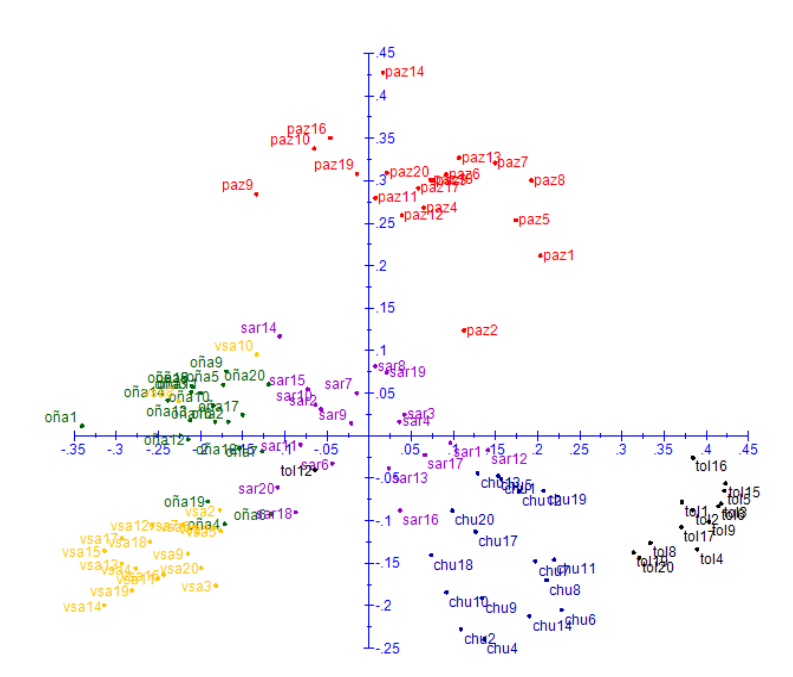

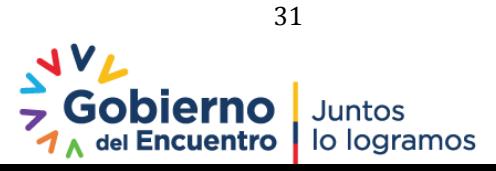

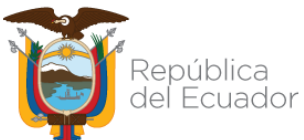

**Estadísticas F**: En la **Tabla 8** se observan los valores obtenidos de varianza genética dentro de

las subpoblaciones de mortiño analizadas con los distintos marcadores polimórficos.

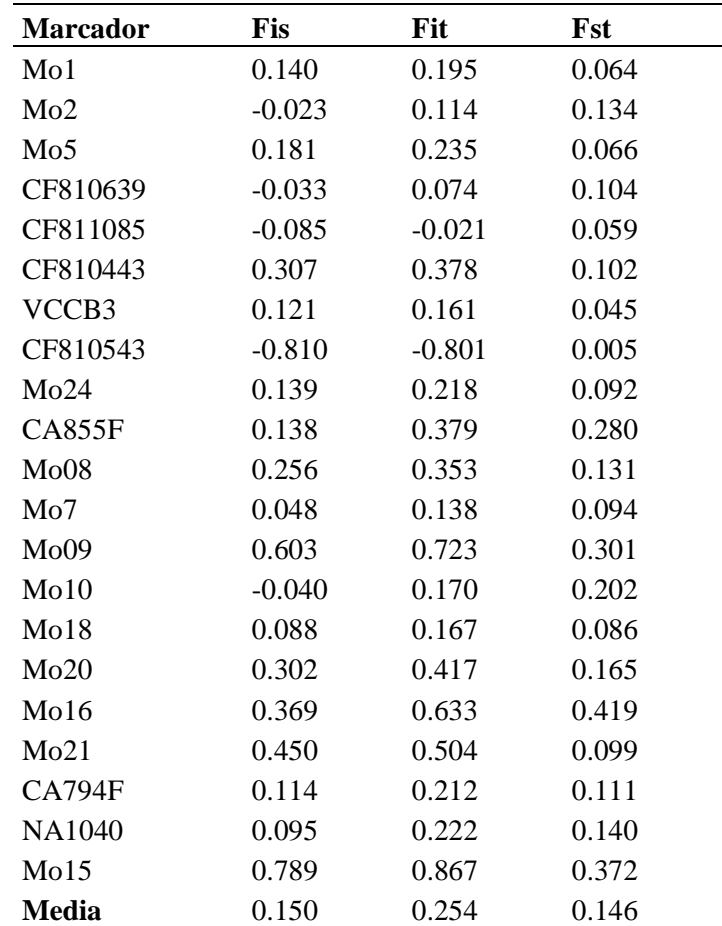

**Tabla 8.** *Estadísticas F obtenidas a partir de la matriz genética en el programa GenAlEx*

**Análisis Molecular de Varianza (AMOVA):** Se determinó el porcentaje de variación genética, en la **Tabla 9** se muestran los valores obtenidos en este análisis

**Tabla 9**. *AMOVA de las poblaciones de mortiño estudiadas con 21 marcadores SSR*

| Origen de la variación | <b>g.l</b> | Suma<br><b>cuadrados</b> | de Promedio<br>cuadrados Varianza |       | % variación |
|------------------------|------------|--------------------------|-----------------------------------|-------|-------------|
| Entre poblaciones      |            | 230.109                  | 46.022                            | 1.098 | 15%         |
| Dentro<br>de<br>las    |            |                          |                                   |       |             |
| poblaciones            | 212        | 1322.377                 | 6.238                             | 6.238 | 85%         |
| Total                  | 217        | 1552.486                 |                                   | 7.336 | 100\%       |

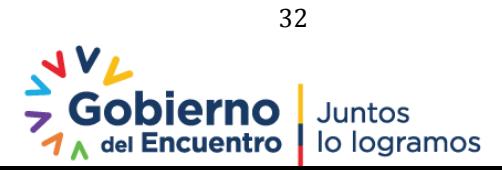

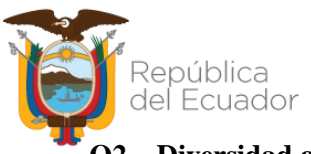

**O2. Diversidad genética intrapoblacional** 

**Análisis de diversidad:** Se registraron 84 alelos con una media de 4 alelos por locus, el marcador Mo24 con 8 alelos y los marcadores CF810639, CF811085 y CA112F presentaron menor polimorfismo con 1 alelo. En la **Tabla 10** se resumen los parámetros de diversidad intrapoblacional registrados.

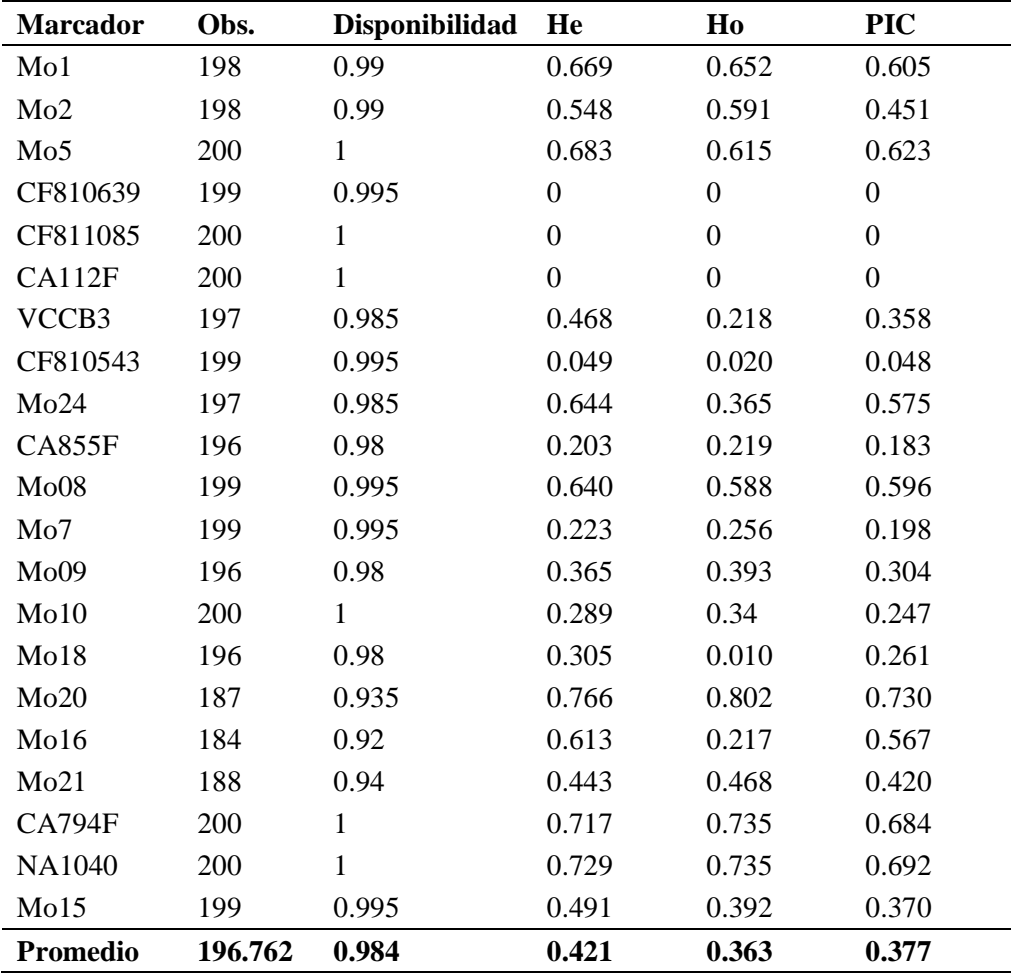

**Tabla 10.** *Parámetros de diversidad genética registrados en las muestras de invernadero*

**Análisis PCoA:** En la **Figura 10** se observa el análisis de PCoA para las muestras analizadas, en donde se pudo identificar que la población de Pedregal se diferencia del resto a través de la primera y segunda coordenada.

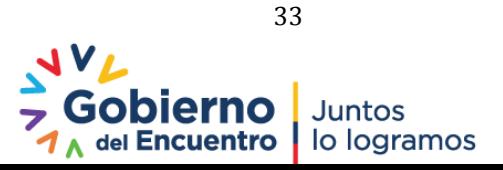

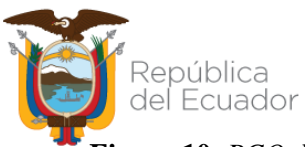

**Figura 10**. *PCO de las dos primeras coordenadas con el algoritmo SM* 

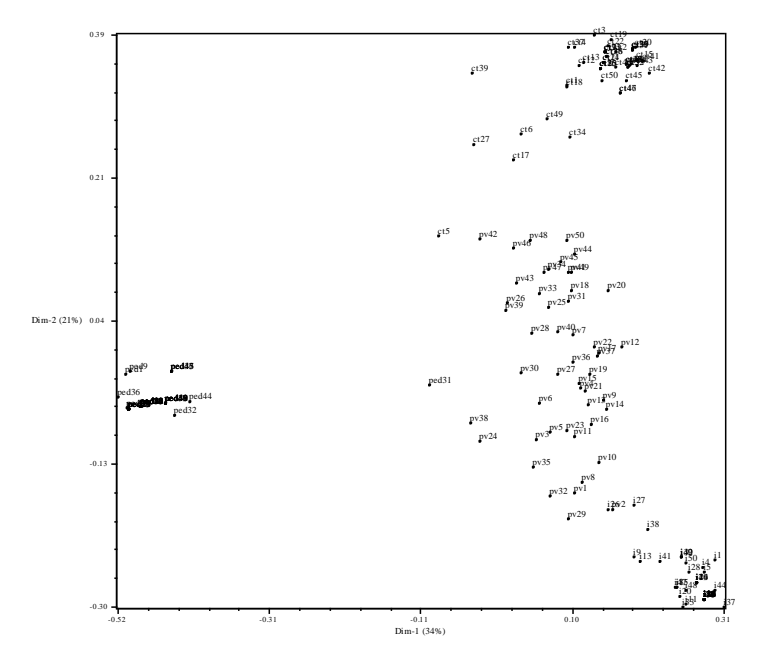

**Análisis de asignación poblacional:** En la **Figura 11** se observa la asignación genética de las muestras de invernadero en 4 poblaciones inferidas.

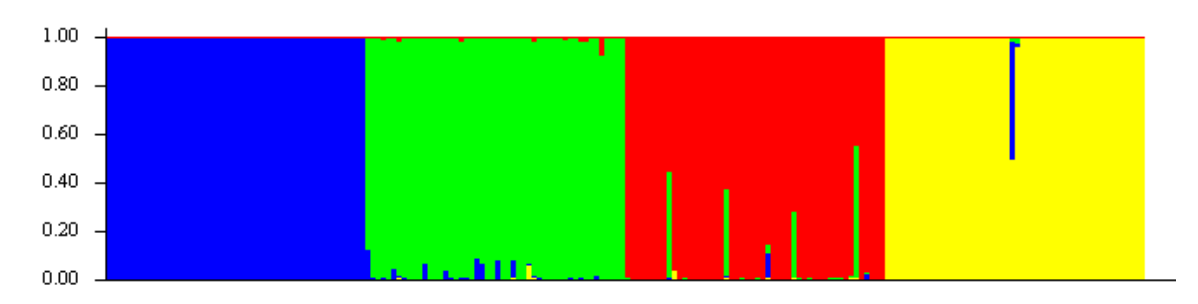

**Figura 11**. *Resultado de la asignación poblacional de las muestras de invernadero*

**Análisis molecular de varianza (AMOVA):** Se determinó el porcentaje de variabilidad de 68% entre poblaciones y el 32% dentro de cada una (**Figura 12**)

**Figura 12***. Resultado del análisis molecular de la varianza*

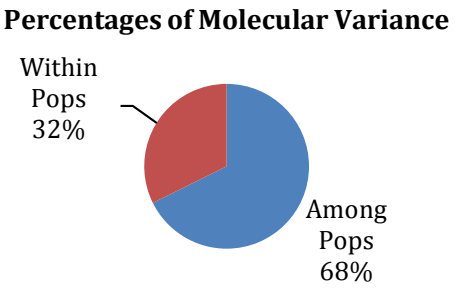

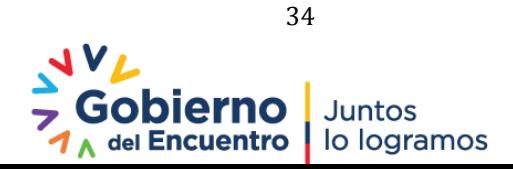

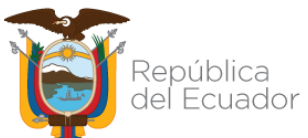

En la **Tabla 11**, se logró identificar gracias a los estadísticos F, que en población de Pueblo Viejo (pv) existe un déficit de heterocigosidad, mientras que, en Pedregal (ped), Cotacachi (ct), Imbabura (i) existe un exceso de heterocigosidad.

| Pop           |             | N      | <b>Na</b> | <b>Ne</b> | $\bf{l}$ | Ho    | He    | uHe   | F        |
|---------------|-------------|--------|-----------|-----------|----------|-------|-------|-------|----------|
| i             | <b>Mean</b> | 49.667 | 1.810     | 1.489     | 0.375    | 0.400 | 0.246 | 0.248 | $-0.463$ |
|               | <b>SE</b>   | 0.174  | 0.178     | 0.114     | 0.081    | 0.101 | 0.054 | 0.055 | 0.140    |
|               |             |        |           |           |          |       |       |       |          |
| pv            | <b>Mean</b> | 48.143 | 2.762     | 1.739     | 0.583    | 0.327 | 0.339 | 0.343 | 0.089    |
|               | <b>SE</b>   | 0.622  | 0.316     | 0.146     | 0.094    | 0.063 | 0.054 | 0.055 | 0.102    |
|               |             |        |           |           |          |       |       |       |          |
| <sub>ct</sub> | <b>Mean</b> | 49.143 | 2.429     | 1.576     | 0.464    | 0.459 | 0.285 | 0.288 | $-0.381$ |
|               | <b>SE</b>   | 0.340  | 0.213     | 0.120     | 0.082    | 0.095 | 0.053 | 0.054 | 0.088    |
|               |             |        |           |           |          |       |       |       |          |
| ped           | <b>Mean</b> | 49.762 | 1.952     | 1.326     | 0.263    | 0.266 | 0.170 | 0.172 | $-0.142$ |
|               | SЕ          | 0.118  | 0.223     | 0.102     | 0.073    | 0.094 | 0.050 | 0.050 | 0.164    |

**Tabla 11.** *Análisis estadístico de diferenciación genética de las poblaciones*

NOTA: Número alelos (Na), alelos efectivos (Ne), Indice de información Shannon's (I), Heterocigosidad observada (Ho), Heterocigosidad esperada (He), Heterocigosidad esperada no sesgada (uHe), Indice de fijación (F).

#### **4.5 Conclusiones**

- En el análisis interpoblacional obtuvo una media global de 0.66 para la heterocigocidad esperada (He); se agruparon a las poblaciones estudiadas en 3 subgrupos, los cuales se diferencian debido a parámetros como la temperatura, altitud, características fenológicas y baja densidad poblacional.
- En el análisis intrapoblacional obtuvo una media global de 0.4 para la heterocigocidad esperada (He); se agruparon a las poblaciones estudiadas en 4 subgrupos. Los parámetros de diversidad genética fueron menores a los obtenidos en el interpoblacional.

#### **Referencias**

Evanno, G., Regnaut, S., & Goudet, J. (2005). Detecting the number of clusters of individuals using the software STRUCTURE: A simulation study. Molecular Ecology, 14(8), 2611– 2620. Recuperado el 28 de marzo de 2020 de [https://doi.org/10.1111/j.1365-](https://doi.org/10.1111/j.1365-294X.2005.02553.x) [294X.2005.02553.x](https://doi.org/10.1111/j.1365-294X.2005.02553.x)

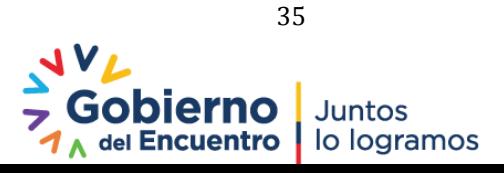

Ferreira, M. E., Fernández, J. N., & Grattapaglia, D. (1998). Introducción al uso de marcadores moleculares en el análisis genético. Federal District, Brazil: Embrapa.

República

del Ecuador

- Liu, K., & Muse, S. V. (2005). PowerMarker: an integrated analysis environment for genetic marker analysis. Bioinformatics, pp. 2128-2129.
- Morillo, E. y Miño, G. (2011). Marcadores Moleculares en Biotecnología Agrícola: Manual de procedimientos y técnicas en INIAP. Manual No. 91. Instituto Nacional Autónomo de Investigaciones Agropecuarias, Estación Experimental Santa Catalina. Quito. 121 p.
- Rohlf, F.J. (2002). NTSYS–PC Numerical taxonomy and multivariate analysis system. Version 2.1., p.189. Exeter Publications, New York, USA.
- Park, S. (2000). User's manual, Microsatellite ToolKit for MS Excel 97 or 2000 (PC). Dublin, Ireland:Molecular Population Genetics Lab, Smurfit Institute of Genetics, Trinity College.

Perrier, X., Jacquemoud-Collet, J.P. (2006). DARwin software http://darwin.cirad.fr/darwin.

- Peakall, R., & Smouse, P. E. (2012). GenAlEx 6.5: genetic analysis in Excel. Population genetic software for teaching and research—an update. Bioinformatics.
- Peakall, R., & Smouse, P. E. (2006). GenAlEx 6.5: genetic analysis in Excel. Population genetic software for teaching and research—an update. Bioinformatics.

Tuimala, J. (2006). A primer to phylogenetic analysis using the PHYLIP package.

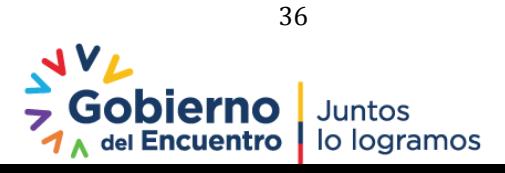
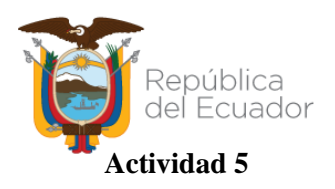

**Título:** Análisis de expresión en genes asociados a calidad en materiales de la colección CCNC del INIAP

**Protocolo:** Estudio de la expresión y diversidad genética para la determinación de calidad en clones de la colección de cacao nacional centenario del INIAP-EELS. Aprobado mediante memorando Nro. INIAP-EELS\_CFC-2020-0019-MEM y contrato marco MAE MAAE-DNB-CM-2020-0134.

**Responsables:** E. Morillo, J. Buitrón

**Colaboradores:** James Quiroz (EELS)

### **5.1 Antecedentes**

El INIAP ha establecido una colección en campo de materiales de cacao denominados "Centenarios" provenientes en fincas antiguas de productores de las provincias de Manabí y Los Ríos (Páez y Espinoza, 2015), localizadas en algunas zonas productoras del país (Quiroz, 1997). En esta actividad se planteó cuantificar la expresión relativa del gen del linalool en diferentes estadios de desarrollo del almendra, en materiales altamente homocigotos de esta colección (INIAP, 2021). Para este propósito es necesario iniciar con la extracción del ARN de los materiales seleccionados que se sometieron a autopolinizaciones en campo (EELS).

## **5.2 Objetivos**

#### **General**

Extraer, purificar y cuantificar ARN de almendras de materiales altamente homocigotos de la colección de cacao nacional centenario (CCNC) del INIAP-EELS.

#### **Específico**

Extraer, purificar y cuantificar ARN de almendras de materiales altamente homocigotos de la colección de cacao nacional centenario del INIAP-EELS.

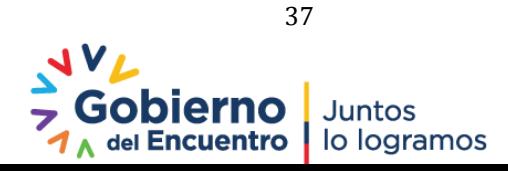

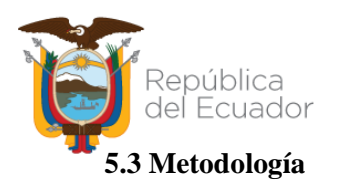

La metodología utilizada se detalla en el proyecto aprobado. Se realizaron los siguientes procedimientos:

**Extracción, purificación y cuantificación de ARN:** Para la extracción de ARN se utilizó el PureLink Plant RNA (Thermo Fisher Scientific) con las especificaciones descritas en el trabajo de Morillo (2015). La purificación se realizó mediante el uso del protocolo ahí descrito, adicionalmente se utilizó el kit PureLinkTM RNA Mini de Thermo Fisher. La cuantificación del ARN purificado se realizó mediante espectrofotometría en el equipo EPOCH™ empleando el programa GEN5 (BioTek Instruments, 2011). En la **Tabla 12** se detallan los materiales de almendras procesados en este ensayo.

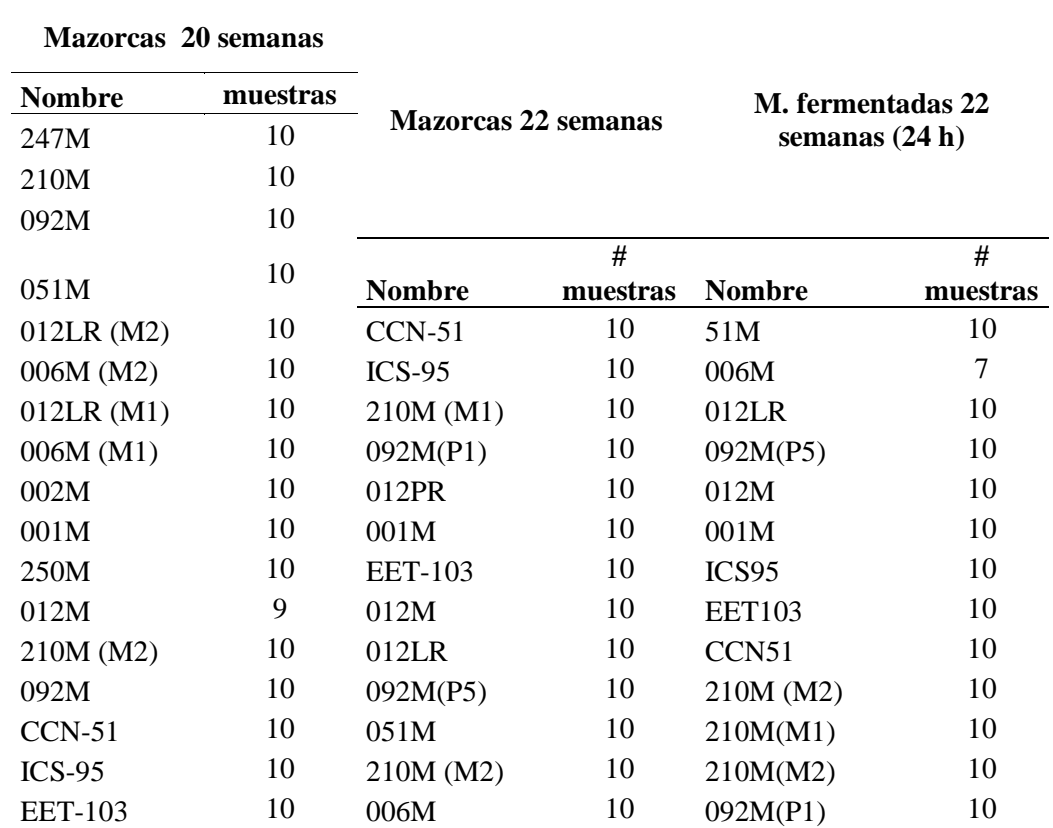

**Tabla 12.** *Lista de materiales para la extracción de ARN (almendras de cacao)*

#### **5.4 Resultados**

**Extracción de ARN:** La integridad del ARN extraído se evaluó mediante una electroforesis en gel de agarosa al 1.5%. En la **Figura 13**, se visualiza ejemplos de las extracciones de ARN realizadas, se visualizan las bandas de las subunidades ribosomales 18S y 28S.

![](_page_37_Picture_8.jpeg)

![](_page_38_Picture_0.jpeg)

**Figura 13.** *Control de integridad del ARN obtenido*

![](_page_38_Figure_3.jpeg)

Purificación y Cuantificación de ARN: La totalidad de las muestras extraídas fueron purificadas y cuantificadas obteniéndose en promedio 30 ng/ul de ARN. En la **Tabla 13** se detallan las cuantificaciones de las muestras procesadas.

|                        | <b>Muestra</b> | 260/280 | ng/µL |
|------------------------|----------------|---------|-------|
|                        | 001M           | 1.98    | 122.9 |
|                        | 002M           | 2.05    | 95.5  |
|                        | 006M (M1       | 2.02    | 24.4  |
|                        | 012LR (M       | 2.00    | 59.3  |
|                        | 006M (M2       | 1.97    | 278.2 |
| MAZORCAS DE 20 SEMANAS | 012LR (M       | 2.00    | 30.8  |
|                        | 092M           | 1.64    | 16.4  |
|                        | 051M           | 1.56    | 13.8  |
|                        | 210M           | 1.97    | 45.3  |
|                        | 247M           | 1.88    | 27.2  |
|                        | <b>EET-103</b> | 1.48    | 6.8   |
|                        | $ICS-95$       | 1.76    | 12.9  |
|                        | $CCN-51$       | 1.47    | 5.3   |
|                        | 092M           | 1.87    | 42.1  |
|                        | 210M (M2       | 1.85    | 22.7  |
|                        | 012M           | 1.99    | 30.1  |
|                        | 250M           | 2.00    | 16.6  |
|                        | 012M           | 1.96    | 9.9   |
| DE 22                  | 012LR          | 1.82    | 16.4  |
| MAZORC                 | 092M(P1)       | 1.72    | 5.8   |
|                        | <b>EET-103</b> | 2.34    | 3.0   |
|                        | 006M           | 1.45    | 8.5   |

**Tabla 13.** *Cuantificación del ARN purificado*

![](_page_38_Picture_7.jpeg)

![](_page_39_Picture_0.jpeg)

![](_page_39_Picture_257.jpeg)

### **5.5 Conclusiones**

Se extrajeron un total de 43 ARN de almendras de cacao, este material será el insumo para realizar el Estudio de la expresión de genes relacionados con la calidad en clones altamente homocigóticos de la colección CCNC, actividad a ejecutarse en el 2022.

## **Referencias**

Biotek Instruments, I. (2011). EPOCH microplate Spectrophotometer Operator's manual.

- INIAP (2021). Informe anual 2020 de actividades del Dpto. de Biotecnología. Estación Experimental Santa Catalina. Mejía, Ecuador. Pg. 9-14.
- Morillo, E. (2015). Informe semestral 1 Postdoctorado en Genómica y Bioinformática. INIAP. No publicado.
- Páez, L. y Espinosa, F. (2015). "Ecuador Tierra del Cacao. Quito, Ecuador, p.237. Ed. Trama Ediciones.
- Quiroz, J.G. (1997). Recolección de genotipos y establecimiento de un banco de germoplasma de cacao Nacional en Ecuador. Quito, Ecuador. INIAP, Estación Experimental Tropical Pichilingue. Boletín Técnico # 75, p. 12.

![](_page_39_Picture_11.jpeg)

![](_page_40_Picture_0.jpeg)

**Título:** Análisis de expresión de líneas mutantes de cebada

**Protocolo:** Caracterización molecular de líneas mutantes de cebada del INIAP. Aprobado mediante memorando Nro. INIAP-EESC\_DIR-2020-0777-MEM el 9 de julio de 2020.

**Responsables:** E. Morillo, J. Buitrón

**Colaboradores**: J. Garófalo (Cereales)

### **6.1 Antecedentes**

Desde el año 2007, el Programa de Cereales viene realizado varios trabajos en inducción de mutaciones. Entre el 2007 y el 2010 se ejecutó el Proyecto ECU/5/023 "*Mutation Breeding for Improving Agriculture Productivity of Barley, Maize and Potatoes*". Como resultados de ese proyecto se generó una población mutante de cebada, en una generación M2. Al culminar el proyecto en el 2010, se continuó con los trabajos de avances generacionales de los mutantes obtenidos. En el año 2016, se continuó con la selección y avance generacional bajo el proyecto RLA5068 "*Improving Yield and comercial Potencial of Crops of Economic Importance*" (ARCAL CL), financiado por el Organismo Internacional de Energía Atómica (OIEA). Durante la ejecución del proyecto se identificaron líneas mutantes promisorias de cebada con características agronómicas deseables, y con potencial para ser liberadas como variedades. En el marco de este proyecto se busca caracterizar molecularmente las líneas mutantes seleccionadas a través del análisis de secuencia y de expresión de un gen posiblemente alterado por la mutación (gen *NUD*). La sensibilidad, rapidez y exactitud del método propuesto (RTqPCR) permitirá estudiar la expresión de este gen en las líneas mutantes y su contraparte (wild type) con el fin de caracterizar el efecto de la mutación inducida en estos materiales que son base de una futura nueva variedad mejorada del INIAP.

#### **6.2 Objetivo**

#### **General**

Caracterizar la secuencia y los niveles de expresión del gen *NUD* asociado al fenotipo de grano desnudo en cebada, en seis líneas mutantes y su contraparte convencional.

![](_page_40_Picture_11.jpeg)

![](_page_41_Picture_0.jpeg)

- 1. Caracterizar la secuencia del gen *NUD* en seis líneas mutantes de cebada y su contraparte wild type.
- 2. Cuantificar la expresión del gen *NUD* en seis líneas mutantes de cebada y su contraparte wild type por la técnica de RT-qPCR.

## **6.3 Metodología**

La metodología a emplearse se detalla en el protocolo "Caracterización molecular de líneas mutantes de cebada del INIAP". Para este estudio se realizaron las siguientes actividades:

**Validación de** *primers* **de referencia:** Se realizaron extracciones de ADN de cebada (variedad Cañicapa-cebada de grano cubierto) con el protocolo descrito por Ferreira y Gratapaglia, 1998. Los ADN obtenidos se emplearon en la validación de la amplificación de los marcadores de referencia (housekeeping) reportados por Walling et al., (2018)**.** 

**Validación** *primers* **del gen NUD:** Se diseñaron siete *primers* a partir de la secuencia del gen *NUD,* cuatro de ellos para qPCR y tres para PCR punto final, se validó la amplificación de estos *primers* con ADN de cebada, (variedad Cañicapa\_ cebada de grano cubierto) siguiendo la metodología de Morillo y Miño (2011).

**Validación de amplificación en qPCR:** Se realizaron las extracciones de ARN a partir de hojas de cebada (variedad Cañicapa), con el reactivo Trizol, siguiendo las especificaciones del fabricante. Este ARN sirvió para validar la RT-qPCR con los marcadores de referencia y los marcadores del gen NUD validados, se empleó el kit Go taq 1-Step RT-qPCR (Promega).

**Amplificación del gen en mutantes y variedades:** Se utilizó ADN en réplicas de las variedades y mutantes de cebada. Se realizó la amplificación con el *primer* NUD 6, como control de amplificación se utilizaron los *primers*: SSR Bmag 603 y Actin.

**Genotipaje de variedades y mutantes de cebada:** Se realizó la extracción de ADN de las variedades Atahualpa, Cañicapa, Ñusta Cañari, Shiry 2000, Shiry89, Quilotoa, Pacha, Duchicela, Dorada, Terán, Calicuchima, Guaranga, Iniap 2014 y Rita Pelada (Wild Type), cada una con cinco réplicas. Se realizó la extracción de cinco genotipos mutantes provenientes del Wild Type Rita Pelada cada uno con cinco réplicas y seis mutantes provenientes del Wild Type

![](_page_41_Picture_11.jpeg)

![](_page_42_Picture_0.jpeg)

Cañicapa cada uno con tres réplicas. Se empleó la metodología M13 tailing para las amplificaciones (Morillo y Miño, 2011). El genotipaje se realizó con los *primers* Bmag603, EBmac679, Bmag135, Bmac127, Bmac316, Bmag384, Bmac40 para las variedades Atahualpa, Ñusta, Cañicapa, Rita pelada y sus mutantes. Para las demás variedades y mutantes se emplearon los *primers* más polimórficos: EBmac679, Bmag135, Bmac316 y Bmac40.

### **6.4 Resultados**

**Validación de** *primers* **de referencia y del gen NUD:** En la **Figura 14** se observan las amplificaciones de los marcadores de referencia en las muestras de ADN del genotipo de prueba (variedad Cañicapa), las temperaturas de anillamiento de los *primers* fueron de 60°C.

**Figura 14.** *Amplificación de los marcadores de referencia en muestras de ADN de cebada*

![](_page_42_Figure_6.jpeg)

En la **Figura 15** se observan las amplificaciones de los marcadores NUD en muestras de ADN del genotipo de prueba la temperaura de anillamiento empleda fue de 55°C, se observaron bandas inespecíficas para los primers q3, q4 y el primers 5.

**Figura 15.** *Amplificación de los primers diseñados para el gen NUD en ADN de cebada*

|                |   |              |                   | <b>COMMONS</b> |              |         |     |               |                                                                 |       |         |  |
|----------------|---|--------------|-------------------|----------------|--------------|---------|-----|---------------|-----------------------------------------------------------------|-------|---------|--|
| 2002<br>فتنتبت |   |              |                   |                |              |         |     |               |                                                                 |       |         |  |
| فتنعنا         |   |              |                   |                |              |         |     |               |                                                                 |       |         |  |
|                |   |              |                   |                |              |         |     |               |                                                                 |       |         |  |
|                | ۰ | $qF1_qR1$    |                   |                | $qF2_qR2$    |         |     |               | $qF3_qR3$                                                       |       | qF4_qR4 |  |
|                |   |              |                   |                | <b>STATE</b> |         | = = | <b>Second</b> |                                                                 |       |         |  |
| ≣              |   |              | <b>STATISTICS</b> |                |              |         |     |               | <b>CONTRACTOR</b><br><u>ester</u>                               |       |         |  |
| E              |   |              |                   |                |              |         |     |               | <b>CONTRACT</b><br>mapapal<br>Stabilized<br><b>CONSTRUCTION</b> | F6_R6 |         |  |
|                |   | <b>F5 R5</b> |                   |                |              | $F7_R7$ |     |               | 100805<br>110340<br>-2002                                       |       |         |  |

![](_page_42_Picture_10.jpeg)

![](_page_43_Picture_0.jpeg)

En la **Figura 16** se observa la optimización de las amplificaciones para los *primers* q3, q4 y del

*primer* 5 con reducción en la concetración de MgCl<sub>2</sub> (1,5mM) y temperatura de anillamiento de 60°C.

**F5-R5**  $qF3-qR3$ qF4-qR4

**Figura 16.** *Optimización de la amplificación de los primers q3, q4 y el primers 5*

**Validación de amplificación en qPCR:** En la **Figura 17** se observa el resultado de la extracción de ARN de cebada con el reactivo Trizol. La extracción de ARN de tejido foliar fue exitosa, se observa la molécula integra.

**Figura 17.** *ARN extraído de cebada*

![](_page_43_Figure_8.jpeg)

En la **Figura 18** se observan los resultados de las pruebas de RT-qPCR realizadas para los *primers* de referencia y los *primers* qF1-qR1 (NUD1) Y qF2-qR2 (NUD2). Los *primers* de referencia Tubulina, Actina y HSP y los *primers* NUD 1y NUD2 presentaron curvas de amplificación y de disociación correctas.

![](_page_43_Picture_10.jpeg)

![](_page_44_Picture_0.jpeg)

**Figura 18.** *Curvas de amplificación y disociación qPCR con genes de referencia y NUD*

![](_page_44_Figure_3.jpeg)

**Amplificación del gen NUD en genotipos mutantes y variedades:** Se intentó la amplificación de los *primers* NUD para los genotipos mutantes (G1, G2, G3, G4, G5) y el Wild type Rita Pelada (G6). Se amplificaron cuatro *primers* del gen NUD. En la **Figura 19,** se observan los resultados obtenidos; no se obtuvo amplificación en Rita Pelada.

**Figura 19.** *Control de amplificación del gen NUD* 

![](_page_44_Figure_6.jpeg)

![](_page_44_Picture_7.jpeg)

![](_page_45_Picture_0.jpeg)

Para verificar la inexistencia de la amplificación del gen NUD en el genotipo Wild type Rita Pelada, se realizó la extracción y validación de ADN de 24 plantas de este genotipo. Se realizó la amplificación con el *primer* NUD, en la **Figura 20** se observan los resultados. No se obtuvo amplificación del *primer* NUD 6 en las 24 muestras del genotipo Wild type.

![](_page_45_Figure_3.jpeg)

**Figura 20.** *Amplificación de NUD primer 6 en réplicas Rita Pelada (24 plantas)*

Con el ADN validado de diferentes variedades de cebada analizadas (Cañari, Shiry 2000, Shiry89, Quilotoa, Pacha, Duchicela, Dorada, Terán, Calicuchima, Guaranga, Iniap 2014, Atahualpa, Cañicapa y Rita Pelada) se constató la presencia del gen NUD en las variedades de grano cubierto. En la **Figura 21**, se observan las amplificaciones de los ADN de las variedades con un *primer* del gen NUD (*primer 6*). Las variedades Atahualpa y Rita Pelada al ser de grano desnudo no presentaron amplificación.

**Figura 21.** *Screening de amplificación del gen NUD en diferentes variedades de cebada*

|     |               |                   |             | <b>VARIEDADES CAMPO</b> |                  |              |                  |                  |                                        | CONTROLES                |  |  |
|-----|---------------|-------------------|-------------|-------------------------|------------------|--------------|------------------|------------------|----------------------------------------|--------------------------|--|--|
| MT  | CAÑAR         | <b>SHYRI 2000</b> | SHYRI 89    | QUILOTOA                |                  | <b>PACHA</b> | MT MT            | <b>DUCHICELA</b> | <b>MUTANTES G1-G5</b>                  | CAÑICAPA RIT.PELA (-) MT |  |  |
|     |               |                   |             |                         |                  |              |                  |                  |                                        |                          |  |  |
|     |               |                   |             |                         |                  |              |                  |                  |                                        |                          |  |  |
|     |               |                   |             |                         |                  |              |                  |                  |                                        |                          |  |  |
|     |               |                   |             |                         |                  |              |                  |                  |                                        |                          |  |  |
|     |               |                   |             |                         |                  |              |                  |                  |                                        |                          |  |  |
|     |               |                   |             |                         |                  |              |                  |                  |                                        |                          |  |  |
|     |               |                   |             |                         |                  |              |                  |                  |                                        |                          |  |  |
|     |               |                   |             |                         |                  |              |                  |                  |                                        |                          |  |  |
|     |               |                   |             |                         |                  |              |                  |                  |                                        |                          |  |  |
|     |               |                   |             |                         |                  |              |                  |                  |                                        |                          |  |  |
|     |               |                   |             |                         |                  |              |                  |                  |                                        |                          |  |  |
|     |               |                   |             | VARIEDADES CAMPO        |                  |              |                  |                  |                                        | CONTROLES                |  |  |
| MT. | <b>DORADA</b> | TERAN             | CALICUCHIMA | <b>GUARANGA</b>         | <b>INIAP2014</b> | MT MT        | <b>ATAHUALPA</b> | RITA PELADA      | MUTANTES G1-G5 CANICAPA RITPELA (-) MT |                          |  |  |
|     |               |                   |             |                         |                  |              |                  | 28               |                                        |                          |  |  |
|     |               |                   |             |                         |                  |              |                  |                  |                                        |                          |  |  |
|     |               |                   |             |                         |                  |              |                  |                  |                                        |                          |  |  |
|     |               |                   |             |                         |                  |              |                  |                  |                                        |                          |  |  |
|     |               |                   |             |                         |                  |              |                  |                  |                                        |                          |  |  |
|     |               |                   |             |                         |                  |              |                  |                  |                                        | ۰                        |  |  |
|     |               |                   |             |                         |                  |              |                  |                  |                                        |                          |  |  |
|     |               |                   |             |                         |                  |              |                  |                  |                                        |                          |  |  |
|     |               |                   |             |                         |                  |              |                  |                  |                                        |                          |  |  |

**Genotipaje de variedades y mutantes de cebada:** Considerando los resultados de las amplificaciones del gen NUD en el wild type Rita Pelada (no presentó amplificación) y en los

![](_page_45_Picture_9.jpeg)

![](_page_46_Picture_0.jpeg)

genotipos mutantes (con amplificación), se realizó la genotipificación de estos materiales con marcadores SSRs. Para esto se incluyeron todas las variedades de cebada disponibles. Los resultados de la genotipificación revelaron que los mutantes no corresponden al genotipo Wild Type Rita Pelada y tampoco a los genotipos analizados hasta el momento. En la **tabla 14** se resumen los resultados obtenidos del genotipaje de las variedades de cebada; no se encontró correspondencia de los materiales mutantes con las variedades analizadas. Los resultados del genotipaje indican que los mutantes no provienen del genotipo Rita Pelada y tampoco corresponden a ninguna variedad analizada hasta el momento.

| <b>GENOTIPO</b>                         | Bmac 40 | Bmac 40 | <b>Bmac 316</b> | <b>Bmac 316</b> | <b>Bmag 135</b> | <b>Bmag 135</b> | <b>Bmac 679</b> | <b>Bmac 679</b> |
|-----------------------------------------|---------|---------|-----------------|-----------------|-----------------|-----------------|-----------------|-----------------|
| <b>GENOTIPO MUTANTE</b><br>(RITAPELADA) | 154     | 202     | 134             | 134             | 156             | 156             | 116             | 116             |
| <b>RITA PELADA</b>                      | 154     | 174     | 160             | 160             | $-1$            | $-1$            | 130             | 130             |
| <b>ATAHUALP</b>                         | 154     | 219     | 168             | 168             | $-1$            | $-1$            | 116             | 116             |
| <b>GUARANG</b>                          | 154     | 228     | 134             | 134             | 140             | 140             | 116             | 116             |
| <b>INIAP2014</b>                        | 154     | 202     | $-1$            | $-1$            | $-1$            | $-1$            | $-1$            | $-1$            |
| <b>PACHA</b>                            | 154     | 232     | 126             | 126             | 140             | 140             | 144             | 144             |
| <b>OUILOTO</b>                          | 154     | 224     | 126             | 126             | $-1$            | $-1$            | 144             | 144             |
| RITA PELADA CAMPO                       | 154     | 174     | 160             | 160             | $-1$            | $-1$            | 130             | 130             |
| <b>SHYRI</b>                            | 154     | 230     | 126             | 126             | 140             | 140             | 144             | 144             |
| <b>SHYRI</b>                            | 154     | 230     | 154             | 154             | 140             | 140             | 144             | 144             |
| <b>TERAN</b>                            | 154     | 202     | 134             | 134             | 156             | 156             | 146             | 146             |
| <b>ÑUSTA</b>                            | 154     | 224     | 134             | 134             | 140             | 140             | 116             | 116             |
| <b>CAÑICAP</b>                          | 154     | 230     | 168             | 168             | 140             | 140             | 144             | 144             |
|                                         |         |         |                 |                 |                 |                 |                 |                 |

**Tabla 14.** *Tabla resumen del genotipaje de las variedades y mutantes de cebada*

En la **Tabla 15** se resumen los datos de genotipificación obtenidos de la variedad Cañicapa y sus mutantes. Los mutantes analizados corresponden al genotipo Cañicapa, con la excepción de una muestra (cmu19\_002\_r1\_2).

**Tabla 15.** *Genotipificación mutantes provenientes de la variedad Cañicapa*

|                         | <b>GENOTIPOS</b>            | Bmac 40 | Bmac 40 | <b>Bmac 316</b> | <b>Bmac 316</b> | <b>Bmag_135</b> | <b>B</b> mag_135 | <b>Bmac</b> 679 | <b>Bmac</b> 679 |
|-------------------------|-----------------------------|---------|---------|-----------------|-----------------|-----------------|------------------|-----------------|-----------------|
|                         | cmu19_001_r1_1              | 154     | 230     | 168             | 168             | 140             | 140              | 144             | 144             |
|                         | cmu19_001_r1_2              | 154     | 230     | 168             | 168             | 140             | 140              | 144             | 144             |
|                         | cmu19 001 r1 3              | 154     | 230     | 168             | 168             | 140             | 140              | 144             | 144             |
|                         | cmu19_001_r2_1              | 154     | 230     | 168             | 168             | 140             | 140              | 144             | 144             |
|                         | cmu19 001 r2 2              | 154     | 230     | 168             | 168             | 140             | 140              | 144             | 144             |
|                         | cmu19_001_r2_3              | 154     | 230     | 168             | 168             | 140             | 140              | 144             | 144             |
|                         | cmu19_001_r3_1              | 154     | 230     | 168             | 168             | 140             | 140              | 144             | 144             |
| de la variedad Cañicapa | cmu19 001 r3 2              | 154     | 230     | 168             | 168             | 140             | 140              | 144             | 144             |
|                         | cmu19_001_r3_3              | 154     | 230     | 168             | 168             | 140             | 140              | 144             | 144             |
|                         | cmu19 002 r1 1              | 154     | 230     | 168             | 168             | 140             | 140              | 144             | 144             |
| Mutantes provenientes   | cmu19 002 r1 2              | 154     | 202     | 134             | 134             | 156             | 156              | 116             | 116             |
|                         | cmu19_002_r1_3              | 154     | 230     | 168             | 168             | 140             | 140              | 144             | 144             |
|                         | cmu19 002 r2 1              | 154     | 230     | 168             | 168             | 140             | 140              | 144             | 144             |
|                         | cmu19 002 r2 2              | 154     | 230     | 168             | 168             | 140             | 140              | 144             | 144             |
|                         | cmu19 002 r2 3              | 154     | 230     | 168             | 168             | 140             | 140              | 144             | 144             |
|                         | cmu19 002 r3 1              | 154     | 230     | 168             | 168             | 140             | 140              | 144             | 144             |
|                         | cmu19 002 r3 2              | 154     | 230     | 168             | 168             | 140             | 140              | 144             | 144             |
|                         | cmu <sub>19_002_r</sub> 3_3 | 154     | 230     | 168             | 168             | 140             | 140              | 144             | 144             |
|                         | Cañicapa                    | 154     | 230     | 168             | 168             | 140             | 140              | 144             | 144             |

![](_page_46_Picture_8.jpeg)

![](_page_47_Picture_0.jpeg)

- Se verificó la amplificación de la secuencia del gen *NUD* en los genotipos mutantes; sin embargo en el wild type se probó la inexistencia de la amplificación de dicho gen, por lo que el objetivo de cuantificar la expresión del gen *NUD* en seis líneas mutantes de cebada y su contraparte wild type no se pudo cumplir.
- Los resultados del genotipaje indican que los mutantes no provienen del genotipo Rita pelada y tampoco corresponden a ninguna variedad analizada hasta el momento.

### **Referencias**

- Ferreira, M. E., Fernández, J. N., & Grattapaglia, D. (1998). Introducción al uso de marcadores moleculares en el análisis genético.
- Morillo, E., & Miño Castro, G. M. (2011). Marcadores moleculares en biotecnología agrícola: Manual de técnicas y procedimientos en INIAP.
- Walling, J. G., Zalapa, L. A., & Vinje, M. A. (2018). Evaluation and selection of internal reference genes from two-and six-row US malting barley varieties throughout micromalting for use in RT-qPCR. PloS one, 13(5), e0196966.

![](_page_47_Picture_8.jpeg)

![](_page_48_Picture_0.jpeg)

**Título:** Análisis transcriptómico para genes de resistencia en naranjilla

**Protocolo:** Análisis transcriptómico para genes de resistencia a *Fusarium oxysporum* y *Meloidogyne incognita* en naranjilla. Aprobado mediante memorando Nro. INIAP-EESC\_DIR-2020-0422-MEM del 22 de abril de 2020 y contrato marco MAE MAAE-DNB-CM-2020-0143.

**Responsables:** E. Morillo, J. Buitrón

**Colaboradores**: Santiago Meneses, Carla Espinosa (tesista), José Ochoa, Pablo Viteri

### **7.1 Antecedentes**

A partir del 2003 el INIAP viene trabajando en el mejoramiento genético de la naranjilla desde dos frentes, el uno mediante la evaluación de la resistencia de especies silvestres de la sección Lasiocarpa a enfermedades, sobre todo radiculares, como *Fusarium y Meloidogyne* para el uso de portainjertos (Pujota, 2005; Viteri *et al.* 2007) y un segundo frente que consiste en la evaluación de poblaciones de cruzamientos interespecíficos, buscando generar materiales con características de productibilidad y tolerancia/resistencia a las principales plagas (Perachimba, León y Viteri, 2004). Es importante utilizar las herramientas biotecnológicas actuales disponibles para el estudio de las fuentes de resistencia identificadas. El acceso a las tecnologías de secuenciación de última generación del ADN tiene alto potencial para identificar regiones del genoma implicadas en los caracteres de interés para los fitomejoradores. Mediante el análisis del transcriptóma se pueden identificar genes potencialmente asociados a la resistencia a Fusarium y Meloidogyne con perspectivas aplicables al mejoramiento de la naranjilla. En este proyecto se propone realizar un análisis del transcriptóma con la tecnología RNAseq con el fin de identificar genes que presenten diferentes niveles de expresión entre genotipos resistentes y susceptibles a estos dos patógenos.

#### **7.2 Objetivos**

#### **General**

Realizar un análisis del transcriptoma en genotipos resistentes y susceptibles de naranjilla infectados con *Fusarium oxysporum y Meloidogyne incognita*. **Específicos**

![](_page_48_Picture_11.jpeg)

![](_page_49_Picture_0.jpeg)

- 1. Seleccionar establecer in vitro plantas hibridas y progenitoras de los cruzamientos de naranjilla validados.
- 2. Validar el método de extracción de ARN en plantas inoculadas con los patógenos en estudio para el análisis del trasncriptoma a realizarse.

## **7.3 Metodología**

La metodología se detalla en el protocolo "Análisis transcriptómico para genes de resistencia a *Fusarium oxysporum* y *Meloidogyne incognita* en naranjilla". A continuación detallan los procedimientos realizados para la ejecución de estas actividades:

**Selección y establecimiento** *in vitro* **de plantas hibridas y progenitoras para el estudio del transcriptoma:** Se seleccionaron 17 materiales para iniciar los ensayos de introducción *in vitro* y su posterior micropropagación. En la **Tabla 16** se detallan los materiales seleccionados para esta actividad.

| No.          | Categoría               | <b>Planta</b>    | Origen      |
|--------------|-------------------------|------------------|-------------|
| $\mathbf{1}$ | $S\text{.}$ hirtum x Sq | $F-16$           | campo       |
| 2            | S.hirtum                | $F-56$           | campo       |
| 3            | Sq                      | TUM <sub>6</sub> | campo       |
| 4            | Sq                      | TUM24            | campo       |
| 5            | S.hirtum x Sq           | $F-16$           | campo       |
| 6            | S.hirtum                | $F-56$           | campo       |
| 7            | S.hirtum                | $F-57$           | estaca      |
| 8            | S.hyporodium            | T1P6             | invernadero |
| 9            | Sq                      | Q1               | invernadero |
| 10           | Sq                      | Q <sub>2</sub>   | invernadero |
| 11           | S.hyporodium            | $N8-59$          | invernadero |
| 12           | S.hyporodium            | $N8-51$          | invernadero |
| 13           | S.hirtum                | $F-57$           | campo       |
| 14           | S.hirtum                | $F-67$           | estaca      |
| 15           | S.hyporodium x Sq       | N8-46            | invernadero |
| 16           | S.hyporodium x Sq       | N8-48            | invernadero |
| 17           | S.hyporrodium x Sq      | N8-54            | invernadero |

**Tabla 16.** *Plantas hibridas y progenitoras para ensayos de introducción y clonación in vitro*

**Introducción y establecimiento in vitro:** Se colectaron estacas y explantes procedentes de materiales de la Granja Experimental Tumbaco. En laboratorio se realizaron los procedimientos de desinfección y establecimiento del material a condiciones *in vitro*. La desinfección del material vegetal colectado para la introducción y establecimiento consistió en el lavado de los

![](_page_49_Picture_10.jpeg)

![](_page_50_Picture_0.jpeg)

explantes con jabón neutro y agua corriente. Luego se lavaron en una solución jabón Povidin 5 ml con PVP 100 mg en agua destilada 130 ml por 60 minutos. Después se desinfectaron en una solución Carbendazim 1ml, sulfato de cobre pentahidratado 1 ml, estreptomicina 10 mg, PVP 100 mg y agua destilada 130 ml por 90 minutos. Posteriormente se sometieron a una solución NaOCl 0,1%, Tween 20 y PVP 100 mg por 60 minutos y a una solución NaOCl 1% + Tween 20 + PVP 100 mg por 10 minutos. Se realizaron de 3 a 5 enjagües con una solución de agua destilada 130 ml y PVP 100 mg. Se colocaron a razón de un explante por tubo de ensayo con un medio de cultivo de introducción que contenía MS con vitaminas 4,4 g.L<sup>-1</sup>, sucrosa 30 g.L<sup>-</sup> <sup>1</sup>, AG3 2,5 mg.L<sup>-1</sup>, pantotenato de calcio 2 mg.L<sup>-1</sup>, carbón activado 1 g.L<sup>-1</sup>, agar 7 g.L<sup>-1</sup> y pH 5.7. Los explantes se mantuvieron a una humedad relativa de 40 %, temperatura de  $20^{\circ}C \pm 2v$ fotoperiodo 16 h luz tenue.

**Micropropagación:** En cámara de flujo laminar, en condiciones de asepsia y con la ayuda del material adecuado, se cortaron los explantes de naranjilla establecidos en secciones nodales de 1 cm aproximadamente que contengan una yema y se colocan en el medio de cultivo que contenía MS con vitaminas 4,4 g.L<sup>-1</sup>, sucrosa 30 g.L<sup>-1</sup>, BAP 0,5 mg.L<sup>-1</sup>, AG3 2,5 mg.L<sup>-1</sup>, pantotenato de calcio 2 mg.L<sup>-1</sup>, carbón activado 1 g.L<sup>-1</sup>, agar 7 g.L<sup>-1</sup> y pH 5.7. Los tubos con los explantes se mantienen en cuartos de crecimiento a una temperatura de 20 $\degree$ C  $\pm$ 2, un fotoperiodo de 16 horas luz y 8 horas de oscuridad y una humedad relativa de 40%.

**Ensayos preliminares de inoculación con vitro plantas:** Se adaptaron a invernadero 12 vitro plantas de *S. quitoense* (Q1 y Q2) para un ensayo preliminar de inoculación con *F. oxysporum y M. incognita*. Con estos materiales inoculados se validó la extracción de ARN a partir de tejido infectado y establecer los momentos propicios de muestreo para el análisis del transcriptoma a realizarse.

**Validación de un método de extracción de ARN total:** Se realizaron pruebas de extracción de ARN de plantas naranjillas inoculadas a partir de diferentes explantes (raíces, peciolos y hojas).Se empleó el reactivo Trizol (Thermo Fisher Scientific) siguiendo las especificaciones del fabricante para este procedimiento.

## **7.4 Resultados**

**Selección y establecimiento** *in vitro* **de plantas:** De la micropropagación realizada se dispone del material detallado en la **Tabla 18.**

![](_page_50_Picture_8.jpeg)

![](_page_51_Picture_0.jpeg)

![](_page_51_Picture_210.jpeg)

**Tabla 18.** *Material in vitro establecido para los ensayos de inoculación*

**Validación de un método de extracción de ARN total:** Se validó el método de extracción de ARN para los explantes de naranjilla probados. Para las plantas inoculadas con *M. incógnita* la extracción a partir de raíces fue exitosa. En la Figura 1A se pueden observar los ARN obtenidos estableciéndose tres momentos de muestreo (48 horas, 7 días, 30 días post infección). Para las plantas inoculadas con *F. oxysporum* se validó el método de extracción a partir de hojas, peciolo y raíz, el ala **Figura 22** se pueden observar los resultados obtenidos en los cuatro momentos de muestreo establecidos.

**Figura 22.** *Integridad del ARN de plantas inoculadas con F. oxysporum y M. incógnita*

|    | <b>48hH</b> | 7 días         |                |    | 30 días | I              |         | MOMENTO 1 |        |              |               |                  |             | <b>MOMENTO 2</b> |        |   |        |                    | MOMENTO 3 |                     |        |        |        |    | MOMENTO 4 |                     |                |   |
|----|-------------|----------------|----------------|----|---------|----------------|---------|-----------|--------|--------------|---------------|------------------|-------------|------------------|--------|---|--------|--------------------|-----------|---------------------|--------|--------|--------|----|-----------|---------------------|----------------|---|
| 01 | 02          | 0 <sub>1</sub> | Q <sub>2</sub> | Ql | 02      | II             | Q1      |           | Q2     |              |               | Q1               |             |                  | Q2     |   |        | Q1                 |           |                     | Q2     |        |        | Q1 |           |                     | Q2             |   |
|    |             |                |                |    |         | II<br><b>A</b> | PECIOLO |           | d<br>× | <b>BCIOL</b> | $\frac{N}{4}$ | ğ<br>¢<br>õ<br>Ÿ | <b>RAIZ</b> | ¢<br>ō           | oroias | Ñ | 4<br>× | $\Omega$<br>ō<br>R | AIZ       | ∢<br>$\overline{0}$ | ₫<br>γ | N<br>d | ∢<br>- |    | AIZ       | ₹<br>$\overline{a}$ | $\overline{0}$ |   |
|    |             |                |                |    |         |                |         |           |        |              |               |                  |             |                  |        |   |        |                    |           | <b>STATE</b>        |        |        |        |    |           |                     |                |   |
|    |             |                |                |    |         |                |         |           |        |              |               |                  |             |                  |        |   |        |                    |           |                     |        |        |        |    |           |                     |                |   |
|    |             |                |                |    | A       | II             |         |           |        |              |               |                  |             |                  |        |   |        |                    |           |                     |        |        |        |    |           |                     |                | B |

## **7.5 Conclusiones**

- Se dispone de un protocolo de extracción de ARN validado para diferentes explantes de naranjilla inoculados con los patógenos en estudio. Así mismo se dispone de un método eficiente de transporte de ARN a temperatura ambiente que permitirá enviar el ARN en óptimas condiciones al exterior para su secuenciación.
- Se disponen de siete materiales *in vitro* para la inoculación con *F. oxysporum y M.*  incógnita, actividad a realizarse en el primer trimestre del 2022 y del que se obtendrán las muestras para el análisis del transcriptoma.

![](_page_51_Picture_10.jpeg)

![](_page_52_Picture_0.jpeg)

- Perachimba, G., León, J., and Viteri, P. (2004). Caracterización agromorfològica, pomológica y análisis sensorial de 18 ecotipos de naranjilla (*Solanum quitoense Lam.)* para seleccionar ecotipos promisorios. I Seminario de Frutales Andinos y Amazónicos y Primera Muestra Agroindustrial (Quito, Ecuador).
- Pujota, M. (2005). Evaluación de la resistencia a *Meloidogyne incognita y a Fusarium oxysporum* en una colección de solanáceas para mejoramiento de naranjilla (*Solanum quitoense Lam*.), Tumbaco-Pichincha. Tesis Ing. Agr. (Quito, Ecuador: Universidad Central del Ecuador, Facultad de Ciencias Agrícolas), pp.165.
- Viteri, P., León, J., Vásquez, W., Revelo, J., Ochoa, J., Herrera, J., y Chiluisa, A. (2007). Evaluación del comportamiento agronómico de dos cultivares de naranjilla, injertados en patrones de solanáceas con resistencia a *F. oxysporum y M. incognita.* In. Informe Anual (Programa de Fruticultura, INIAP), p.66–73.

![](_page_52_Picture_5.jpeg)

![](_page_53_Picture_0.jpeg)

**Título:** Análisis transcriptómico de genes de calidad de fruta en tomate de árbol

**Protocolo:** Análisis transcriptómico en dos cultivares comerciales de tomate de árbol durante el desarrollo y maduración del fruto para la identificación de genes asociados al color de la pulpa. Aprobado mediante memorando Nro. INIAP-EESC\_DIR-2020-0511-MEM del 30 de abril de 2020 y contrato marco MAE MAAE-DNB-CM-2020-0143.

**Responsables:** E. Morillo, J. Buitrón

**Colaboradores**: A. Martinez, W. Viera (Granja Tumbaco)

#### **8.1 Antecedentes**

El Programa de Fruticultura del INIAP desde 2006 ha evaluado cruces interespecíficos entre especies relacionadas al tomate de árbol. Estas especies producen resistencia diferencial a algunas enfermedades, pero presentan mala calidad del fruto (tamaño y sabor), por lo que se realizaron retrocruces para recuperarla (Proaño, 2008). Al momento se cuenta con progenies con distinto color de mucílago y distinta calidad a antioxidante, esta nueva variabilidad que puede usarse en nuevos programas de mejoramiento (Viera *et al.* 2016). Por otro lado, estudios del transcriptóma son investigaciones prácticamente inexistentes en frutales andinos. Por ese motivo, generar información básica en esta temática contribuirá a futuras investigaciones aplicadas al mejoramiento genético de frutales como el tomate de árbol. En el caso de la calidad del fruto, varios parámetros y factores interactúan ya que la calidad es una característica compleja y probablemente de tipo multigénica. Conocer el determinismo genético de caracteres como el color de la pulpa y del mucílago, es un paso importante en la investigación de este frutal ya que permitirá en el corto plazo generar herramientas moleculares con posibles aplicaciones en mejoramiento asistido, proceso que sin duda tendría un impacto ya que estas técnicas permiten acortar los tiempos de selección del mejoramiento que son procesos largos en el caso de cultivos perennes como *S. betaceum*. Adicionalmente enfocarse en el mejoramiento de características como el color de la pulpa y el mucílago del fruto es importante, ya que éstos inciden mayoritariamente en la aceptación de una variedad y del consumidor final.

#### **8.2 Objetivos**

![](_page_53_Picture_9.jpeg)

![](_page_54_Picture_0.jpeg)

Realizar un análisis transcriptómico en cultivares comerciales de tomate de árbol durante el desarrollo y maduración de frutos autofecundados para la identificación de genes asociados al color de la pulpa.

### **Específicos**

- 1. Obtener y colectar frutos autofecundados de cultivares comerciales de tomate de árbol de diferente coloración de pulpa.
- 2. Extraer y cuantificar ARN de frutos autofecundados de cultivares comerciales de tomate de árbol de diferente coloración de pulpa.

## **8.3 Metodología**

La metodología se detalla en el protocolo "Análisis transcriptómico en dos cultivares comerciales de tomate de árbol durante el desarrollo y maduración del fruto para la identificación de genes asociados al color de la pulpa". A continuación detallan los procedimientos realizados para la ejecución de estas actividades:

**Muestreo de frutos autopolinizados:** El programa de Fruticultura estableció un ensayo de autofecundaciones en plantas de las dos variedades comerciales de tomate, anaranjada y morada en la zona de Valle Hermoso en Pelileo, Tungurahua, iniciando ciclos sucesivos de polinización semanal a partir de abril del 2021. A partir de la autopolinización, se realizó la toma de material en tres momentos de desarrollo del fruto a partir de la fecundación, M1 a los 50 días, M2 a los 83 días (estado de diferenciación de pulpa y mucilago) y M3 a la madurez fisiológica (160-180 días).La toma de muestras se realizó en nitrógeno líquido, y los frutos se conservaron a -80ºC hasta la extracción de RNA.

**Validación de un método de extracción de ARN total:** Se realizaron pruebas de extracción de ARN de frutos de tomate de árbol en tres estados de maduración de los cuales se emplearon dos tipos de tejidos (pulpa "p" y mucílago "m"), se probaron los reactivos Trizol, Qiazol y PureLink ® Plant RNA Reagent, en todos los casos se siguieron las especificaciones del fabricante.

**Extracción y cuantificación de ARN:** Se realizó la extracción de todos los materiales colectados, este procedimiento se realizó con el reactivo Trizol (en la **Tabla 19** se detallan los

![](_page_54_Picture_11.jpeg)

![](_page_55_Picture_0.jpeg)

materiales seleccionados para esta actividad). La cuantificación de los ARN se realizó por fluorometría y la verificación del índice de pureza por espectrofotometría. La integridad de la molécula se verificó en geles de agarosa al 1.5 % teñido con Sybr Gold.

## **8.4 Resultados**

**Muestreo de frutos autopolinizados de tomate de árbol:** Se obtuvieron frutos de dos fechas de polinización, 7 y 12 de abril. Se colectaron muestras de dos árboles para cada genotipo por momento (replicas biológicas). En la **Tabla 19**, detallan los materiales colectados.

**Tabla 19.** *Muestras de frutos de tomate árbol autofecundados para la extracción de ARN*

| Tipo          | Polinización | Momento                       | REPLICA1                                                                            | <b>REPLICA 2</b>                                                               | REPLICA3                              |
|---------------|--------------|-------------------------------|-------------------------------------------------------------------------------------|--------------------------------------------------------------------------------|---------------------------------------|
| ANARANJADO    |              | M1                            | ARBOL 6<br>$\mathbf{1}$<br>$(P6-A-F1)$                                              | ARBOL 7<br>2<br>$(P7-A-F1)$                                                    |                                       |
|               | abr-07       | M2 (83DIAS)                   | ARBOL 1<br>3P/4M<br>(P1-A-07-04-83D)                                                |                                                                                |                                       |
|               |              | M <sub>3</sub>                | ARBOL 6<br>5P/6M<br>(P6-A-07-04-F2)                                                 | ARBOL 7<br>7P/8M<br>(P7-A-10?/04)                                              |                                       |
|               |              | M1                            |                                                                                     |                                                                                |                                       |
| ANARANJADO    | $abr-12$     | M2 (83DIAS)<br>M <sub>3</sub> | ARBOL 1 (2 FRUTOS)<br>9P/10M<br>(P1-A-12-04 83D)<br>11P/12M<br>(P1-A--F2-12-04 83D) | ARBOL 2 (2 FRUTOS)<br>13P/14M<br>(P2-A-12-04 F1)<br>(P2-A-12-04 F2)<br>15P/16M | 17P/8M<br>ARBOL 4<br>(P4-A-12-04-83D) |
|               |              |                               |                                                                                     |                                                                                |                                       |
| <b>MORADO</b> | abr-07       | M1<br>M2 (83DIAS)             | ARBOL 7<br>19<br>(P7-M-F1-07-04)<br>ARBOL 1<br>21P/22M<br>(P1-M-07-04-83D)          | ARBOL 10<br>20<br>(P10-M-F1-07-04)<br>ARBOL 1<br>23P/24M<br>(P1-M-07-04-83D)   |                                       |
|               |              | M3                            | ARBOL 4                                                                             | ARBOL 5                                                                        |                                       |
|               |              | M1                            | 25<br>(P4-M-F1-12-04)                                                               | 26<br>(P5-M-F1-12-04)                                                          |                                       |
| <b>MORADO</b> | $abr-12$     | M2 (83DIAS)                   | ARBOL 1<br>27P/28M<br>(P1-M-12-04 83D)                                              | ARBOL 2<br>29P/30M<br>(P2-M-12-04 F1)                                          |                                       |
|               |              | M <sub>3</sub>                | ARBOL 4(2 FRUTOS)<br>31P/32M<br>(P4-M-12-04 F1)<br>33P/34M<br>(P4-M-12-04 F2)       | ARBOL1<br>35P/36M<br>P1-M-12-04 F1)                                            |                                       |

**Validación de un método de extracción de ARN total:** Los reactivos PureLink, Trizol y Qiazol empleados en las pruebas de extracción de ARN, presentaron buenos resultados. En la **Figura 23**, se observa la integridad del ARN extraído; sin embargo, el reactivo Trizol obtiene un ARN sin restos de ADN y la disponibilidad de este reactivo es suficiente para realizar la extracción del ensayo completo, por lo que este fue el elegido para realizar las extracciones de los frutos en estudio.

**Figura 23.** *Control de integridad del ARN obtenido en frutos de tomate de árbol: mucílagos y pulpas*

![](_page_55_Picture_9.jpeg)

![](_page_56_Picture_0.jpeg)

![](_page_56_Figure_2.jpeg)

**Extracción y cuantificación de ARN:** Se realizó la extracción de 36 muestras de ARN (pulpas y mucilagos), por duplicado. En la **Figura 24** se observan los resultados de las extracciones obtenidas (el detalle de la numeración se detalla en la **Tabla 19**).

**Figura 24.** *ARNs obtenido de frutos autopolinizados para el análisis del transcriptoma*

![](_page_56_Figure_5.jpeg)

En la **Tabla 20** se detallan las concentraciones y el índice de pureza de los ARN obtenidos (el detalle de la numeración se detalla en la **Tabla 19**).

**Tabla 20.** C*oncentraciones e índice de pureza del ARN (pulpa y mucilago) obtenido* **No. Muestra Indice pureza Concentración (ng/uL)**

![](_page_56_Picture_8.jpeg)

![](_page_57_Picture_0.jpeg)

![](_page_57_Picture_308.jpeg)

![](_page_57_Picture_309.jpeg)

#### **8.5 Conclusiones**

Se dispone de la totalidad de los ARN extraídos para realizar la secuenciación NGS y el análisis transcriptómico en el 2022. Se espera contratar el servicio especializado para el análisis por RNA-seq y de expresión diferencial.

## **Referencias**

Proaño, D. (2008). Caracterización y selección de segregantes de cruzamientos interespecíficos de tomate de árbol (*Solanum betaceum Cav.),* con resistencia a antracnosis (*Colletotrichum gloesporioides*), y atributos agronómicos deseables evaluados en las provincias de Pichincha y Tungurahua. Tesis Ing. Agr. (Latacunga, Ecuador: Universidad Técnica de Cotopaxi).

![](_page_57_Picture_7.jpeg)

![](_page_58_Picture_0.jpeg)

Viera, W., Sotomayor, A., Tamba, V., Vásquez, A., Martínez, A., Viteri, P., y Ron, L. (2016). Estimación de parámetros de calidad del fruto para segregantes interespecíficos de tomate de árbol (*Solanum betaceum Cav*.) en respuesta de resistencia a la antracnosis (*Collectotrichum acutatum* J.H. ). Acta Agronómica. 65, 304–311.

![](_page_58_Picture_3.jpeg)

![](_page_59_Picture_0.jpeg)

**Título:** Estandarización de la micropropagación en arándano

**Protocolo:** Optimización de la micropropagación del mortiño (*Vaccinium floribundum* Kunth) y arándano *(Vaccinium corymbosum)* variedades Biloxi y Emerald utilizando la tecnología de Sistemas de Inmersión Temporal (SITs). Aprobado mediante memorando Nro. INIAP-EESC\_DIR-2018-01749-MEM.

**Responsables:** S. Meneses, E. Morillo, A. Viteri (Tesista)

**Colaboradores:** Pablo Viteri (Granja Tumbaco), Verónica Andrade (Invernadero Automatizado), Jamil Cartagena (Suelos y Aguas)

### **9.1 Antecedentes**

El arándano (*Vaccinium corymbosum* L.) es un arbusto perenne que se encuentra principalmente en las regiones frías del Hemisferio Norte. Sus frutos son bayas de color oscuro, azuladas, ricas en antocianas y minerales que brindan diferentes beneficios a la salud humana convirtiéndolo en una especie de gran interés económico (Hine & Abdelnour, 2013). Tiene gran demanda mundial, por lo que se considera como un alimento nutracéutico en los mercados internacionales, siendo Estados Unidos, China y Países Bajos los principales países (Alvarez, 2020). Por este motivo, desde el año 2015 se iniciaron con cultivos de arándanos en el Ecuador que han ido en aumento progresivamente tanto la producción como el comercio local e internacional (Gonzáles, 2018). Sin embargo, la propagación vegetativa tradicional no es una opción para la producción masiva de material de siembra, ya que se requeriría una gran cantidad de plantas madre (Hine & Abdelnour, 2013). El arándano puede ser propagado *in vitro* regenerando brotes a partir de yemas obtenidas de estacas, tanto de plantas maduras como juveniles con diferentes métodos de propagación (Hine & Abdelnour, 2013).

#### **9.2 Objetivo**

#### **General**

Inducir el enraizamiento del arándano utilizando metodologías *in vitro* y *ex vitro.*

![](_page_59_Picture_11.jpeg)

![](_page_60_Picture_0.jpeg)

La metodología se detalla en el protocolo respectivo. Se resumen aspectos relevantes a continuación:

**Material Biológico:** *vitro* plantas de arándano variedad Biloxi procedentes de las plantas madre del invernadero de Biotecnología.

**Multiplicación** *in vitro***:** En una cámara de flujo laminar y con el instrumental esterilizado se retiraron las *vitro* plantas de arándano obtenidas de la introducción de brotes, se cortaron en secciones nodales de 10 mm de longitud con una yema apical, luego se colocaron en los medios de cultivo con la transzeatina a  $0.5 \text{ mg.L}^{-1}$  y  $0.2 \text{ mg.L}^{-1}$ . Los explantes se mantuvieron en un cuarto de crecimiento a 20±2 ºC y una humedad relativa del 40%.

**Enraizamiento** *in vitro***:** En una cámara de flujo laminar y con el instrumental esterilizado se retiraron las *vitro* plantas de arándano obtenidas de la fase de multiplicación de brotes que se encontraban en tubos de ensayo tanto en TZR 0,5 y 0.2 mg.L<sup>-1</sup>, se cortaron en secciones nodales de 30 mm de longitud con una yema, luego se sembraron en los medios de cultivo con los reguladores de crecimiento y dosis en estudio. Los explantes se mantienen a  $20\pm2$  °C, una humedad relativa del 40% con un fotoperiodo de 16 horas de luz por 8 horas de oscuridad.

Los factores de estudio evaluados fueron:

## **Procedencia de** *vitro* **plantas (2)**

 $p1$  = Transzeatina 0,5 mg.L<sup>-1</sup>  $p2$  = Transzeatina 0,2 mg.L<sup>-1</sup>

**Auxina (2) a1 =** Ácido indolbutírico (IBA) **a2 =** Ácido Naftalenacético (NAA)

**Dosis de auxina (3)**

 $d1 = 0,50$  mg.L<sup>-1</sup>  $d2 = 0,25$  mg.L<sup>-1</sup>  $d3 = 0.10$  mg.L<sup>-1</sup>

La unidad experimental estuvo conformada por un tubo de ensayo de 15x1.5 cm con tapa,

![](_page_60_Picture_13.jpeg)

61

![](_page_61_Picture_0.jpeg)

conteniendo un brote en 5 ml de medio de cultivo. Los tratamientos descritos en la **Tabla 21** resultan de la interacción de los tres factores de estudio (PxAxD).

**Enraizamiento** *ex vitro:* Se esterilizaron los sustratos y se llenaron en vasos plásticos de 10 onzas. Se retiraron las *vitro* plantas de los tubos de ensayo provenientes de la fase de multiplicación y se dio un pulso auxínico con IBA a 1000 y 500 mg. L<sup>-1</sup> por 12 horas o 5 minutos dependiendo del tratamiento. Las *vitro* plantas se colocaron en los vasos realizando un orificio en el sustrato con la ayuda de un tubo de ensayo y se fertilizó con Nitrofosca® (10% N - 4%  $P_2O_5 - 7\% K_2O$  5 ml.L<sup>-1</sup>). Se taparon a las plantas con otro vaso plástico para crear un microambiente idóneo.

Los factores de estudio evaluados fueron:

**Dosis de IBA (2)**  $d1 = 1000$  mg.L<sup>-1</sup>  $d2 = 500$  mg.L<sup>-1</sup>

**Tiempo de pulso auxínico (2)**

 $t1 = 12$  horas  $t2 = 5$  minutos

## **Área de invernadero (3)**

**a1 =** Área de esquejes **a2 =** Área de planta madre

La unidad experimental estuvo conformada por un tubo de ensayo de 15x1.5 cm con tapa, conteniendo vitro planta sin raíz en un vaso plástico de 10 oz con sustrato. Los tratamientos descritos en la **Tabla 21** resultan de la interacción de los tres factores en estudio (DxTxA).

**Ensayo preliminar de propagación** *in vitro* **de arándano y mortiño en SITs:** Se tomaron secciones nodales *vitro* plantas provenientes de la propagación en medios semisólidos en el número y tamaño. De acuerdo al tratamiento se traspasaron a los recipientes plásticos RITA® con el medio de cultivo, el cual consiste en un recipiente RITA® dividido en dos compartimentos, uno superior e inferior. En el superior se colocaron los explantes y en la parte inferior el medio de cultivo. Una vez colocados los frascos se sellaron con parafilm adherente y se procedió a conectar las mangueras con los filtros hidrófobos de 0.2 µm: uno central (entrada de aire) y uno lateral (salida de aire). El filtro central se conectó al sistema de inyección

![](_page_61_Picture_12.jpeg)

![](_page_62_Picture_0.jpeg)

de aire a una presión de salida de 0.2 bar para que impulse el medio de la cámara inferior a la superior durante el periodo de inmersión. Todo el sistema estuvo controlado por un temporizador (Etienne & Berthouly, 2002; Georgiev et al., 2014).

## **9.4 Resultados**

**Enraizamiento** *in vitro* **de arándano:** Los resultados de la **Tabla 21 y Figura 25** muestran al mejor explante procedente de p2 TZR 0,2 mg.L<sup>-1</sup>, el cual alcanzó para un 47,2% en enraizamiento, 1.6 en número de raíces por explante y 4.7 mm en longitud de raíz. Los resultados obtenidos **Tabla 21** muestran que la auxina que mejor responde es a1 (IBA) ya que se obtuvo 52.7% de enraizamiento, 1.9 en número de raíces/explante y 6 mm en longitud de raíz.

### **Figura 25.** *Planta de arándano var. Biloxi enraizada in vitro*

![](_page_62_Picture_6.jpeg)

Los resultados obtenidos, **Tabla 21**, muestran que la dosis que mejor responde es a1 0,5 mg.L<sup>-</sup> <sup>1</sup>alcanzando para porcentaje de enraizamiento 52,08%, número de raíces 1,92 raíz/explante y longitud de raíz 4,83 mm. El tratamiento que mostró los mejores resultados (**Tabla 21 y Figura 25**) fue el t7 TZR  $0,2$  mg.L<sup>-1</sup> + IBA +  $0,5$  mg.L<sup>-1</sup>, se obtuvo 75 % de enraizamiento, 3,1 en número de raíces/explante y 8,2 mm en longitud de raíz.

**Tabla 21.** *Significación estadística para el enraizamiento in vitro de arándano Biloxi a los 60 días de evaluación*

![](_page_62_Picture_9.jpeg)

![](_page_63_Picture_0.jpeg)

![](_page_63_Picture_469.jpeg)

![](_page_63_Picture_470.jpeg)

LSD 5 % números sin letras no son significativas

**Enraizamiento** *ex vitro* **de arándano:** Los resultados obtenidos muestran que las *vitro* plantas que mejor responden al enraizamiento *ex vitro* resultaron en el tratamiento t4 (IBA 1000 mg.L- $1 + 5$  minutos + planta madre). Se obtuvo un 60% de enraizamiento, 1,2 en número de raíces/ explante y 4 mm en longitud de raíz (**Tabla 22 y Figura 26**).

![](_page_63_Picture_471.jpeg)

![](_page_63_Picture_472.jpeg)

![](_page_63_Picture_7.jpeg)

64

![](_page_64_Picture_0.jpeg)

![](_page_64_Picture_155.jpeg)

LSD 5 % números sin letras no son significativas

**Figura 26.** *Enraizamiento ex vitro de arándano variedad Biloxi a los 30 días de evaluación*

![](_page_64_Figure_4.jpeg)

Adicionalmente se realizó un ensayo de inducción de enraizamiento ex vitro en pilones cubiertos o microinvernaderos. Se utilizaron vitro plantas de las variedades Biloxi y Emerald, y se utilizó la concentración de IBA y el mejor tiempo de inmersión (**Figura 27**).

La variedad con la que se obtuvieron los mejores resultó Biloxi (Figura 28); se registró una mortalidad del 12,5 %, 58,3% de enraizamiento, 2 raíces/explante y 3,2 en longitud de raíz. En la variedad Emerald las condiciones del microinvernadero no permitieron la sobrevivencia y desarrollo de las vitro plantas (**Figura 28**).

![](_page_64_Picture_7.jpeg)

![](_page_65_Picture_0.jpeg)

**Figura 27.** *Adaptación de arándanos en pilón. A) Metodología. B) Biloxi. C) Emerald*

![](_page_65_Picture_3.jpeg)

Se obtuvo 70% de mortalidad, 250% de enraizamiento, una raíz/explante y 1,1 mm de longitud de raíz. Estos resultados pueden deberse a que el material vegetal es más sensible al estrés producido en la adaptación que la variedad Biloxi.

**Enraizamiento** *ex vitro* **de mortiño:** Los resultados obtenidos muestran al tratamiento t8 como el mejor (IBA 500 mg. $L^{-1}$  + 5 minutos + planta madre), se obtuvo 60% de enraizamiento, 7,2 en número de raíces/explante y 1,6 mm en longitud de raíz (**Tabla 23 y Figura 29**).

![](_page_65_Picture_6.jpeg)

![](_page_66_Picture_0.jpeg)

![](_page_66_Figure_2.jpeg)

![](_page_66_Figure_3.jpeg)

![](_page_66_Figure_4.jpeg)

![](_page_66_Picture_5.jpeg)

![](_page_67_Picture_0.jpeg)

**Tabla 23** *Pruebas de significación para tres variables en el enraizamiento ex vitro de mortiño* 

*a los 30 días de evaluación*

| <b>Factores</b>            |                                                     | <b>Enraizamiento</b> | #             | Lon. raíz    |
|----------------------------|-----------------------------------------------------|----------------------|---------------|--------------|
|                            | Código                                              | $(\%)$               | raíz/explante | (mm)         |
| $\text{Dosis}(\textbf{D})$ | $1000 \text{ mg}$ . $L^{-1}$<br>500 mg. $L^{-1}$    | 30<br>35             | 1,60<br>3,45  | 0,60<br>0,90 |
| Tiempo de                  | 12 horas                                            | 5 <sub>b</sub>       | 0,10 b        | 0,10 b       |
| inmersión (T)              | 5 minutos                                           | 60 a                 | 4,95a         | 1,40a        |
| Área de                    | Area esquejes                                       | 30                   | 2,70          | 0,70         |
| invernadero (A)            | Área planta madre                                   | 35                   | 2,35          | 0,80         |
|                            | IBA 1000 mg.L <sup>-1</sup> + 12 h +<br>esquejes    | 0 <sub>b</sub>       | 0,00c         | 0,00 b       |
|                            | IBA 1000 mg. $L^{-1}$ + 12 h +<br>planta madre      | 0 <sub>b</sub>       | 0,00c         | 0,00 b       |
|                            | IBA 1000 mg. $L^{-1}$ + 5 min +<br>esquejes         | 60 a                 | $4,60$ abc    | $1,20$ ab    |
| D x T x A                  | IBA 1000 mg. $L^{-1}$ + 5 min +<br>planta madre     | 60 a                 | $1,80$ bc     | $1,20$ ab    |
|                            | IBA 500 mg.L <sup>-1</sup> + 12 h +<br>esquejes     | 0 <sub>b</sub>       | 0,00c         | 0,00 b       |
|                            | IBA 500 mg.L <sup>-1</sup> + 12 h +<br>planta madre | $20$ ab              | 0,40c         | $0,40$ ab    |
|                            | IBA 500 mg. $L^{-1}$ + 5 min +<br>esquejes          | 60 a                 | $6,20$ ab     | 1,60a        |
|                            | IBA 500 mg. $L^{-1}$ + 5 min +<br>planta madre      | 60 a                 | 7,20a         | 1,60a        |

**Figura 29.** *Enraizamiento ex vitro de mortiño a los 30 días de evaluación*

![](_page_67_Picture_6.jpeg)

**Ensayo preliminar de propagación** *in vitro* **de arándano Biloxi en SITs:** Los resultados obtenidos muestran que con el tratamiento t2 (yemas laterales) se registraron los mejores

![](_page_67_Picture_8.jpeg)

![](_page_68_Picture_0.jpeg)

resultados, se obtuvo para número de brotes (7,08 brotes), longitud de brote (12.94 mm) y 84,3 % de brotes viables. Se observó un 15,62 % de oxidación y no se evidencio hiperhidratación en ninguno de los dos tratamientos evaluados (**Tabla 24, Figura 30**).

**Tabla 24.** *Promedio para tres variables en el estudio de micropropagación en SIT de arándano variedad Biloxi a los 40 días de evaluación*

![](_page_68_Picture_127.jpeg)

**Figura 30.** *Micropropagación en SIT de arándano var. Biloxi a los 40 días de evaluación. A) Apical. B) Lateral*

![](_page_68_Picture_6.jpeg)

**Ensayo preliminar de propagación** *in vitro* **de mortiño en SITs:** Los resultados obtenidos muestran que el tratamiento t2 (yemas laterales) permitió obtener los mejores resultados para número de brotes (13,60 brotes), longitud de brote (7,28 mm) y 97% de brotes viables (97,06%).Además se registró 0,2% de oxidación, resultado que evidencia que la tecnología SIT es funcional en el mortiño (**Tabla 25, Figura 31**).

![](_page_68_Picture_8.jpeg)

![](_page_69_Picture_0.jpeg)

![](_page_69_Picture_147.jpeg)

| <b>Factores</b> | Código  | Número<br><b>brotes</b><br>(brotes) | Long.<br><b>brotes</b><br>(mm) | <b>Brotes</b><br>viables<br>$(\%)$ | Oxidación<br>$\frac{1}{2}$ | <b>Hiperhidratación</b><br>$\frac{9}{6}$ |
|-----------------|---------|-------------------------------------|--------------------------------|------------------------------------|----------------------------|------------------------------------------|
| Tipo de         | apical  | $6,48$ b                            | 5,36 b                         | 93.21                              | 6.17                       | 0,62                                     |
| explante<br>(e) | lateral | 13,60 a                             | 7.28 a                         | 97.06                              | 0.29                       | 2,65                                     |
| $LSD$ 5%        |         |                                     |                                |                                    |                            |                                          |

**Figura 31.** *Micropropagación en SIT de mortiño a los 40 días de evaluación. A) Ensayo preliminar B) 11 Apical. C) t2 Lateral*

![](_page_69_Picture_5.jpeg)

![](_page_69_Picture_6.jpeg)

## **9.5 Conclusiones**

 Existe una respuesta favorable del arándano al enraizamiento in vitro y ex vitro; la auxina IBA es eficiente en la inducción de raíces en este rubro.

![](_page_69_Picture_9.jpeg)

![](_page_70_Picture_0.jpeg)

- La adaptación de vitro plantas de arándano var. Biloxi en microinvernaderos resultó eficiente. Para la variedad Emerald no se obtuvieron los mismos resultados.
- Es posible el enraizamiento ex vitro del mortiño utilizando IBA a 500 mg.L-1 , requiriéndose la exposición previa de los explantes por 5 minutos.
- La tecnología de SITs mostró resultados preliminares favorables en la micropropagación de arándano y mortiño. Se requiere completar el estudio para obtener resultados consistentes.

#### **9.6 Recomendaciones**

El protocolo de enraizamiento *ex vitro* desarrollado para la propagación y adaptación de *vitro* plantas de arándano es eficiente. El material obtenido con esta tecnología de propagación podrá utilizarse en ensayos experimentales de manejo agronómico en invernadero y campo.

#### **Referencias**

- Alvarez, O. (2020). *Determinantes del crecimiento de exportación de arándanos a Estados Unidos durante el periuodo 2010-2018*. [Tesis de pregrado] Universidad San Ignacio de Loyola. Lima, Perú.
- Etienne, H., & Berthouly, M. (2002). Temporary immersion systems in plant micropropagation. *Plant Cell, Tissue and Organ Culture*, *69*(1), 215–231. https://doi.org/10.1023/A:1015668610465
- Georgiev, V., Schumann, A., Pavlov, A., & Bley, T. (2014). Temporary immersion systems in plant biotechnology. *Engineering in Life Sciences*, *14*(6), 607–621. https://doi.org/10.1002/elsc.201300166
- Gonzáles, P. (2018, Junio). El arándano, un fruto de reciente producción en el paìs. *Revsita Lideres*. https://www.revistalideres.ec/lideres/arandano-fruto-reciente-produccionecuador.html
- Hine, A., & Abdelnour, A. (2013). Establecimiento in vitro de arándano (Vaccinium corymbosum L). *Revista Tecnología En Marcha*, *26*(4), 64–71. <https://doi.org/10.18845/tm.v26i4.1584>

![](_page_70_Picture_13.jpeg)

![](_page_71_Picture_0.jpeg)

**Título:** Estandarización de la micropropagación en vainilla

**Protocolo:** Evaluación de un sistema eficiente de propagación de *Vainilla odorata* utilizando Sistemas de Inmersión Temporal (SITs). Aprobado mediante memorando Nro. INIAP-EESC\_DIR-2021-0319-MEM.

**Responsables:** S. Meneses, E. Morillo, G. Romero (tesista)

**Colaboradores:** IKIAM, GIZ

#### **10.1 Antecedentes**

La vainilla amazónica *Vanilla odorata* es una especie silvestre de vainilla que tiene características organolépticas y agronómicas prometedoras por lo que investigaciones relacionadas a la misma son trascendentales para la diversificación del mercado de dicho producto (Flanagan et al., 2019). En Ecuador, se la ha identificado como la especie que crece en las chagras Kichwa (Benarroch, 2020). Debido a la escasa o nula capacidad de germinación de las semillas, la técnica de multiplicación más usada es la propagación asexual, que consiste en la reproducción por esquejes obtenidos a partir de plantas madre, método, que además de ser laborioso, no resuelve la gran demanda industrial de producción de plantas, conlleva un alto riesgo de contagio de enfermedades y debilitamiento de la planta madre que implica que no se considere sostenible (Sharma y Bora, 2016; Gantait y Kundu, 2017; Ayele et al., 2017; Gätjens-Boniche et al., 2018; Ekmekçigil et al., 2019. El establecimiento y propagación *in vitro* de vainilla es necesaria para la producción a gran escala y la conservación de germoplasma (Gantait y Kundu, 2017). Se ha reportado múltiples protocolos que permiten la micropropagación de *V. planifolia* por cultivos sólidos y semisólidos (Lee-Espinosa et al., 2008; Bello et al., 2015; Ayele et al., 2017; Gätjens-Boniche et al., 2018) El fin de este estudio es generar una tecnología de producción masiva de plantas utilizando biotecnologías como alternativa al método actual de propagación por esquejes de *V. odorata.*

#### **10.2 Objetivos**

#### **General**

Evaluar la multiplicación *in vitro* de *V. odorata* en medios de cultivo semisólidos.

![](_page_71_Picture_11.jpeg)
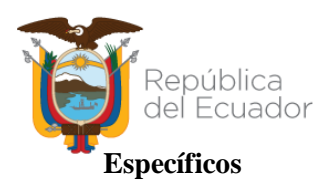

- 1. Determinar el protocolo de desinfección más eficiente para el establecimiento *in vitro* dentro de la fase de introducción de *V. odorata*.
- 2. Evaluar el efecto de cuatro diferentes medios de cultivo sólidos en la multiplicación *in vitro* de *V. odorata*.

### **10.3 Metodología**

El detalle de la metodología se indica en el protocolo respectivo. La actividad se realizó en dos fases experimentales: la introducción y establecimiento del material vegetal a condiciones in vitro y la multiplicación in vitro.

**Material Biológico:** Plantas de vivero de *V. odorata* obtenidas en Tena, provincia de Napo  $(1^{\circ}0'49''S, 77^{\circ}50'5''O)$ . Las plantas se ubicaron en el invernadero en la EESC y se las trasplantó a macetas individuales. Se limpió las hojas y tallos con una solución jabonosa. Se aplicó fertilizante (MARCHFOL 25.16.12) 1 g.L<sup>-1</sup> a nivel de sustrato y fungicida (Carbendazim)  $0.5\%$ (v/v) en la parte foliar. Las plantas se mantuvieron durante dos semanas para aclimatación en invernadero antes del inicio de los experimentos.

**Introducción y establecimiento** *in vitro***:** Se evaluaron dos protocolos de desinfección:

## *Protocolo de desinfección 1 (PD1)*

Lavado con jabón neutro.

Lavado con Tween 20 por 20 minutos.

Desinfección con fungicida con Carbendazim 0,5% por 1 hora.

Desinfección con alcohol 70% por 30 segundos.

Desinfección con NaClO (1%, 0,5% y 0,1%) más Tween 20 por 20, 10 y 2 minutos respectivamente.

Enjagüe con agua destilada con ácido cítrico 150 mg.L<sup>-1</sup> y ácido ascórbico 100 mg.L<sup>-1</sup> Modificado de (Lee-Espinoza et al., 2008).

## *Protocolo de desinfección 2 (PD2)*

Lavado con jabón neutro.

Desinfección con fungicida con Carbendazim 0,5 % por 1 hora.

Desinfección con alcohol 70% por 30 segundos.

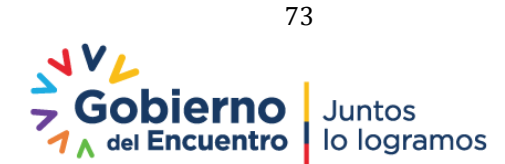

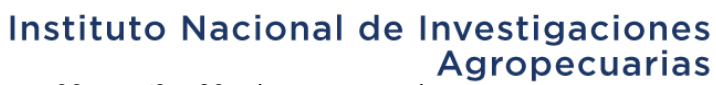

Desinfección con NaClO (3,8% y 1,9%) más Tween 20 por 60 y 30 minutos respectivamente. Enjagüe con agua destilada con ácido cítrico 150 mg.L<sup>-1</sup> y ácido ascórbico 100 mg.L<sup>-1</sup>. Modificado de (Sharma y Bora, 2016).

Los explantes desinfectados se cultivaron en medio MS con 2.15 mg.L<sup>-1</sup> de BAP, 35 mg.L<sup>-1</sup> de clorhidrato de L-cisteína, 30 g.L<sup>-1</sup> de sacarosa, 2 g.L<sup>-1</sup> de carbón activado, 2.2 g.L<sup>-1</sup> de Gelrite<sup>™</sup> y pH ajustado de 5.8 (Ramos-Castellá et al., 2014). Las unidades experimentales se mantuvieron en el cuarto de cultivo con un fotoperiodo de 16 horas luz, temperatura de 24°±2 y humedad relativa de 40% durante 60 días. A los 30 se realizó un subcultivo en el medio descrito anteriormente.

**Multiplicación i***n vitro***:** Con el material vegetal establecido *in vitro* se realizó los ensayos de multiplicación que consistió en someter a los explantes en un medio de cultivo MS suplementado con 150 mg.L-1 de ácido ascórbico, 35 mg.L-1 de clorhidrato de cisteína, 30 g.L-1 de sacarosa, 100 mL.L-1 de agua de coco, 2.2 g.L-1 de Gelrite™ y el pH ajustado a 5.8. a cuatro concentraciones de BAP (0, 1, 2.15 y 3 mg.L-1 ) (Ramos-Castellá et al., 2014).

#### **10.4 Resultados**

República

del Ecuador

**Introducción y establecimiento** *in vitro***:** Los resultados obtenidos se muestran en las **Figuras 32 y 33**. Se puede observar el tratamiento de desinfección PD2 fue más eficiente al obtener 59,3% de sobrevivencia, 53,1% menos de contaminación, 46,8% más brotación y un 40,6% más enraizamiento comparado con PD1. Sin embargo, las concentraciones de cloro utilizadas en PD2 fueron las adecuadas para aumentar la efectividad sin alcanzar niveles que ocasionaran pérdida de explantes por oxidación, de esta manera, la sobrevivencia se vio optimizada.

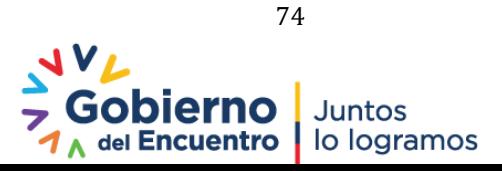

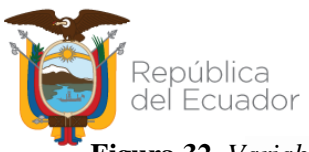

**Figura 32.** *Variables evaluadas en el establecimiento in vitro de V. odorata*

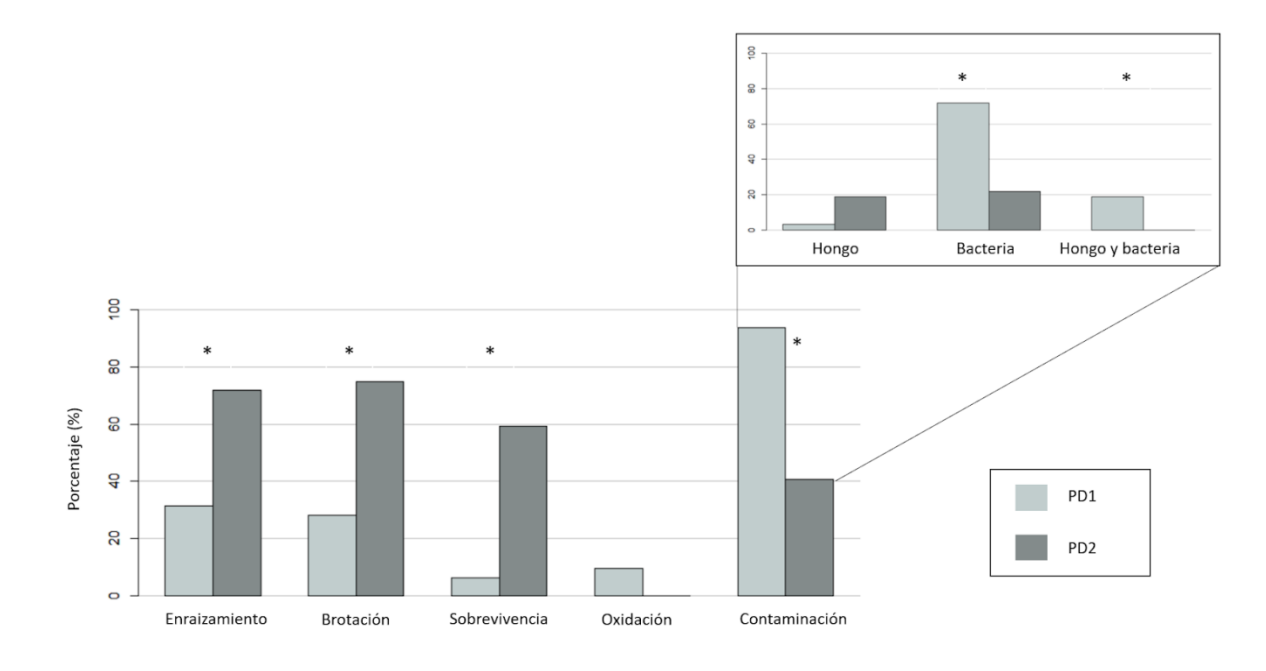

**Figura 33.** *Plantas in vitro de V. odorata establecidas*

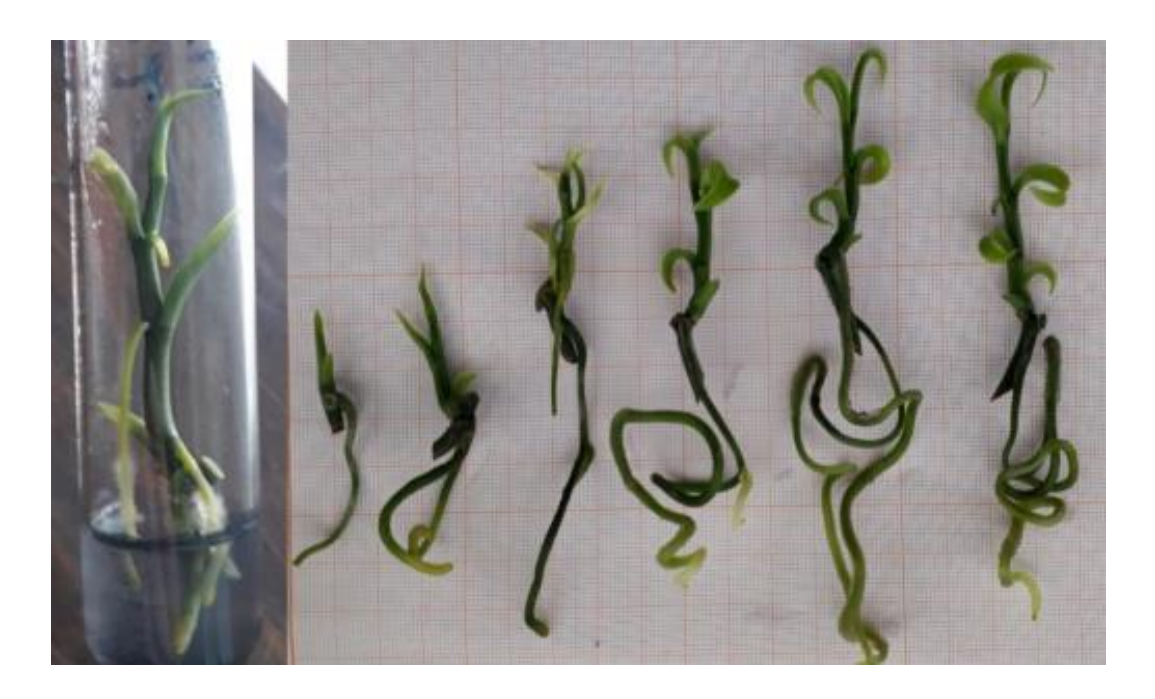

**Multiplicación i***n vitro***:** De los resultados obtenidos (**Tabla 26, Figuras 34 y 35**) se puede observar que los medios de cultivo que inducen la mayor brotación son los que contenían 2,15 mg.L-1 y 3 mg.L-1 de BAP. Se registraron 4 y 3,5 brotes/explante respectivamente resultando sin diferencias estadísticas significativas. Estos resultados evidencian que la concentración de

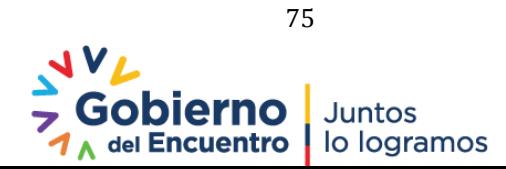

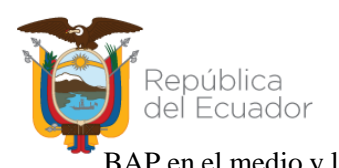

| <b>Medio</b> | Número brotes<br>viables | Número<br>raíces | Longitud brote Ancho brote<br>$\rm (cm)$ | (cm) | Oxidación<br>$\mathcal{O}_0$ |
|--------------|--------------------------|------------------|------------------------------------------|------|------------------------------|
|              | $(1)^*$                  | $(1)^{*}$        | $\perp$                                  |      | $(2)^{*}$                    |
| $\Omega$     | 0,73 b                   | 1,45a            | 0,91                                     | 0,27 | 45,45 a                      |
|              | 2,00 b                   | $0,82$ ab        | 1,04                                     | 0,32 | 27,27 ab                     |
|              | 4,00a                    | $0,55$ bc        | 0,86                                     | 0,31 | 0,00 b                       |
|              | 3,55a                    | 0,36c            | 0,81                                     | 0,25 | 0,00 b                       |

**Tabla 26.** *Promedios y significancia para las variables evaluadas en V. odorata a los 60 días*

1) Test de Kruskal – Wallis

2) Test de Fisher

\* Diferencias estadísticamente significativas con P < 0,05

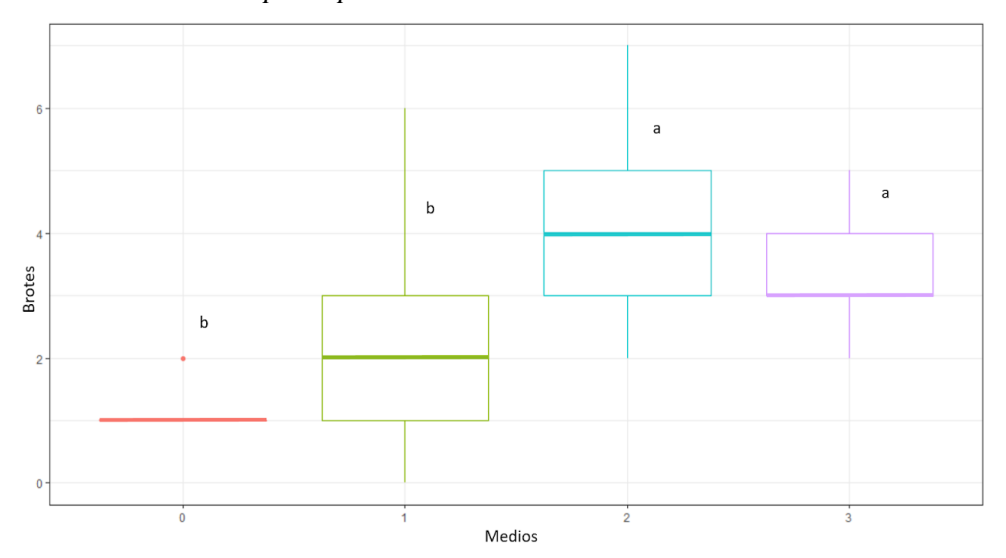

**Figura 34.** *Brotes viables por explante a los 60 días de evaluación*

**Figura 35.** *Vitro plantas de dos meses de crecimiento en medios con 3 concentraciones de BAP. A) 3 mg.L-1 ; B) 2,15 mg.L-1 ; C) 1 mg.L-1 ; D) sin hormona*

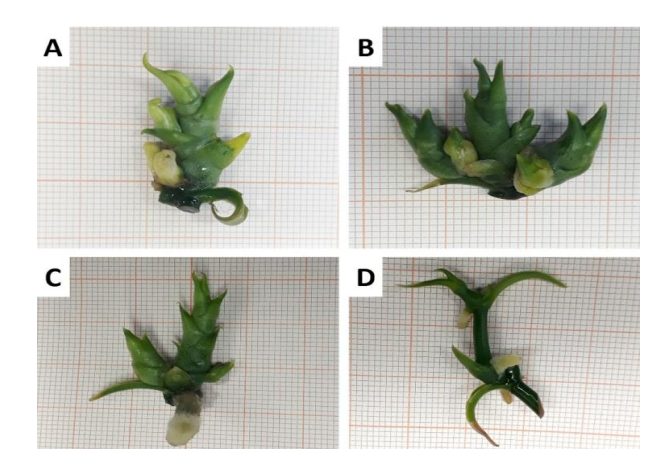

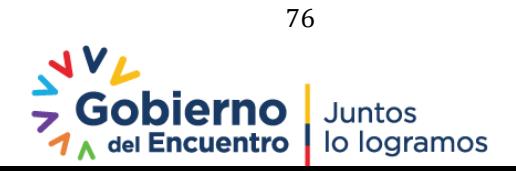

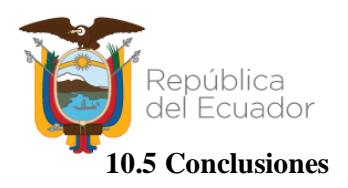

- El protocolo de desinfección PD2 permitió mayor sobrevivencia de explantes con una evidente disminución de contaminación microbiana.
- Se obtuvo la proliferación de brotes cuando se sometieron los explantes a los medios de cultivo sin la adición de agua de coco con 2,15 y 3 mg.L-1 de BAP, logrando un coeficiente de multiplicación de 4 brotes/explante después de 60 días.
- Las metodologías evaluadas permitieron establecer y multiplicar *vitro* plantas de *V. odorata* en medios de cultivo semisólidos.

#### **10.6 Recomendaciones**

- Probar otros agentes desinfectantes en PD2 y/o diferentes concentraciones de los mismos para reducir la contaminación por hongos y realizar ensayos a diferentes concentraciones de agua de coco en el medio de cultivo para valorar si es posible optimizar la brotación.
- Evaluar la multiplicación de *V. odorata* en Sistemas SITs, que permitan evaluar un incremento de los índices de multiplicación obtenidos en medios semisólidos.

#### **Referencias**

- Ayele, Y., Tefera, W. y Bantte, K. (2017). Enhanced Protocol Development for in vitro Multiplication and Rooting of Vanilla (*Vanilla planifolia* Andr.) Clone (Van.2/05). Biotechnol J Int. 18: 1–11. doi:10.9734/BJI/2017/33726.
- Benarroch, E. (2020). Los pueblos amazónicos de Ecuador cultivan vainilla como opción de sustento [Internet]. [cited 10 Aug 2021]. Available: [https://www.sinembargo.mx/11-09-](https://www.sinembargo.mx/11-09-2020/3857114) [2020/3857114](https://www.sinembargo.mx/11-09-2020/3857114)
- Ekmekçigil, M., Bayraktar, M., Akkuş, Ö. y Gürel, A. (2019). High-frequency protocorm-like bodies and shoot regeneration through a combination of thin cell layer and RITA® temporary immersion bioreactor in *Cattleya forbesii* Lindl. Plant Cell, Tissue Organ Cult. 136: 451–464. doi:10.1007/s11240-018-1526-2
- Flanagan, NS., Chavarriaga, P. y Mosquera-Espinosa AT. (2019). Conservation and Sustainable Use of Vanilla Crop Wild Relatives in Colombia. In: Havkin‐Frenkel D, Belanger FC, editors. Handbook of Vanilla Science and Technology. 2nd ed. Wiley Blackwell.

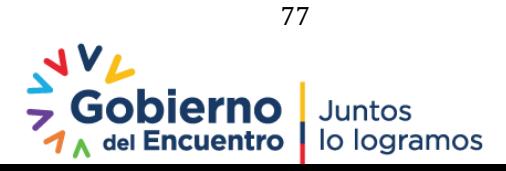

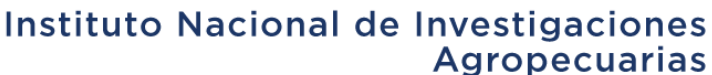

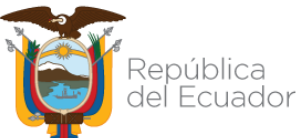

- Gantait, S. y Kundu, S. (2017). In vitro biotechnological approaches on Vanilla planifolia Andrews: advancements and opportunities. Acta Physiol Plant 39: 196. doi:10.1007/s11738-017-2462-1.
- Gätjens-Boniche, O., Acuña-Matamoros. CL., Montero-Carmona, W., Díaz, C. y Torres, S. (2018). Propagación masiva y formación de callos protocórmicos de vainilla a partir de ápices radicales. Polibotánica. 157–180.
- Lee-Espinosa, H., Murguía-González, J., García-Rosas, B., Córdova-Contreras, A., Laguna-Cerda, A. y Mijangos-Cortés, J. (2008). In Vitro Clonal Propagation of Vanilla (*Vanilla planifolia* 'Andrews'). HortScience. 43: 454–458.
- Ramos-Castellá, A., Iglesias-Andreu, LG., Bello-Bello, J. y Lee-Espinosa H. (2014). Improved propagation of vanilla (*Vanilla planifolia* Jacks. ex Andrews) using a temporary immersion system. Vitr Cell Dev Biol - Plant. 50: 576–581.
- Sharma, R. y Bora, S. (2016). In vitro sterilization protocol of *Vanilla planifolia* explants for micropropagation. Nat Soc Sci. 4: 135–142.

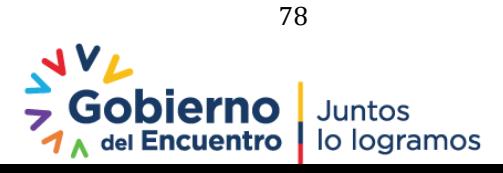

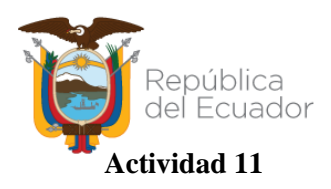

**Título:** Micropropagación y evaluación in vitro de materiales irradiados de piñón

**Protocolo:** Establecimiento de la dosis óptima de radiación gamma en semillas de los clones promisorios CP052 y CP041 de piñón para la selección *in vitro* de mutantes sólidos. Aprobado mediante memorando Nro. INIAP-EESC\_DIR-2020-0674-MEM.

**Responsables:** G. Borja (tesista), S. Meneses y E. Morillo

**Colaboradores:** E. Zambrano (EEP**),** MERNNR (Uso Irradiador), J. Garófalo

#### **11.1 Antecedentes**

Considerando la limitada base genética del piñón, la tecnología de "mutaciones inducidas" se presenta como una alternativa interesante a probar en piñón, además de que estas técnicas han reportado importantes avances por otros equipos de investigación en el mundo (Maghuly y Laimer, 2013; Maghuly *et al.* 2017). Este protocolo permitirá generar y seleccionar *in vitro* un banco de mutantes para el establecimiento de materiales fuente de posibles nuevos caracteres de interés para el incremento de productividad del piñón en el Ecuador.

## **11.2 Objetivos**

#### **General**

Caracterizar a nivel molecular *vitro* plantas de piñón (*Jatropha curcas* L.) provenientes de semillas irradiadas de un clon promisorio del INIAP.

#### **Específicos**

- 1. Establecer *in vitro* semillas irradiadas y no irradiadas de un clon promisorio de piñón.
- 2. Evaluar diferentes medios de cultivo *in vitro* para optimizar el proceso de multiplicación de *vitro* plantas obtenidas en la fase de germinación.
- 3. Determinar la variabilidad genética en *vitro* plantas provenientes de semillas irradiadas utilizando marcadores microsatélites.

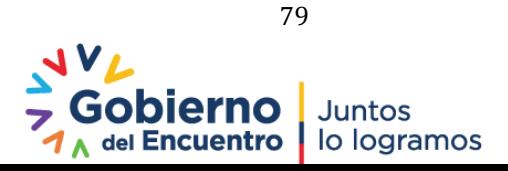

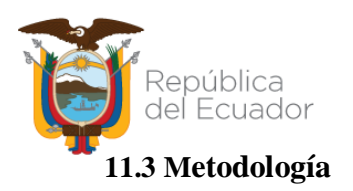

El detalle de la metodología se indica en el protocolo "Establecimiento de la dosis óptima de radiación gamma en semillas de los clones promisorios CP052 y CP041 de piñón para la selección *in vitro* de mutantes sólidos". La actividad se realizó en dos fases experimentales: radiación gamma con fuente de Co60 a semillas del clon CP041 de piñón, la germinación *in vitro* de los embriones previa desinfección, la multiplicación *in vitro* y la caracterización molecular.

**Radiaciones gamma a semillas de piñón:** Las semillas de piñón de los clones CP041 y CP052 colectadas del banco de germoplasma de la Estación Experimental Portoviejo del INIAP fueron seleccionadas, retirando las que se encontraban con daños físicos y verificando la calidad fitosanitaria para colocarlas en fundas ziploc a razón de 400 g de semillas por tratamiento. Las irradiaciones se realizaron utilizando el irradiador de Co60 a cargo de la Subsecretaría de Control, Investigación y Aplicaciones Nucleares, del Ministerio de Electricidad y Energía Renovable (SCAN-MERNNR), sometiéndolas a dos niveles de radiación gamma (100 y 200 Gys).

#### **Establecimiento in** *vitro*

**Desinfección y establecimiento in** *vitro* **de embriones de piñón:** El protocolo de desinfección se detalla en anexo 1. Los embriones germinados que desarrollaron plántulas con hoja verdadera se pasaron a un medio de elongación que contenía medio MS, 30 g.L<sup>-1</sup> sacarosa, 0,5 mg.L<sup>-1</sup> de bencilaminopurina (BAP), 0.1 mg.L<sup>-1</sup> de ácido indolacético (AIA), 7,5 g.L<sup>-1</sup> agar y se ajustó el pH a 5,7. Las *vitro* plantas se mantuvieron en un cuarto de crecimiento con 16 horas luz de fotoperiodo, 28± 2 °C de temperatura y 40% de humedad relativa.

**Multiplicación** *in vitro***:** El ensayo consistió en:

1) *Vitro* plantas de piñón sin irradiar se traspasaron a medio de cultivo MS (Murashige & Skoog) sin vitaminas suplementado con 30 g.L<sup>-1</sup> y 7 g.L<sup>-1</sup> de agar. El pH del medio se ajustó a 5.7. Las condiciones del cuarto de crecimiento fueron 16 horas luz de fotoperiodo, 28±2 °C de temperatura y 40% de humedad relativa.

2) Luego de un mes, las *vitro* plantas de piñón sin irradiar se traspasaron a medio de cultivo MS (Murashige & Skoog) sin vitaminas suplementado con 30 g.L<sup>-1</sup>, 7 g.L-1 de agar,

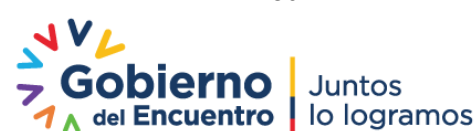

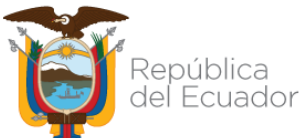

0.1 mg.L-1 de AIA (Ácido Indol Acético) y BAP (6-Bencilaminopurina) a diferentes concentraciones. El pH del medio se ajustó a 5.7. Las condiciones del cuarto de crecimiento fueron 16 horas luz de fotoperiodo, 28±2 °C de temperatura y 40% de humedad relativa. En la **Tabla 27** se describen los medios utilizados con las diferentes concentraciones de BAP.

**Tabla 27.** *Concentraciones de BAP en los diferentes medios utilizados*

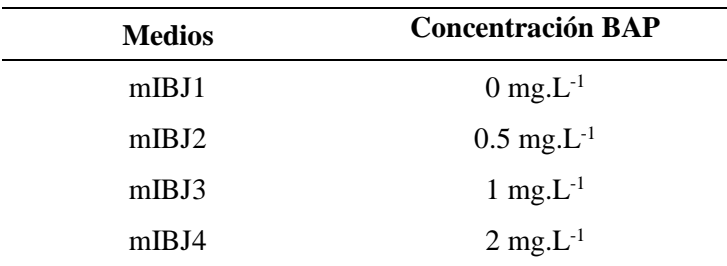

**Genotipaje de** *vitro* **plantas irradiadas y no irradiadas:** El protocolo de extracción de ADN y genotipaje se realizó de acuerdo a lo detallado en Lascano (2020).

#### **11.4 Resultados**

#### **Establecimiento** *in vitro* **de embriones de piñón**

**Porcentaje de Germinación:** En la **Tabla 28** se observa que existen dos subconjuntos para la variable porcentaje de germinación, indicándonos que el T1 (100 Gy) y T2 (200 Gy) presentan un mayor porcentaje de germinación en comparación con el T3 (0 Gy). Por otro lado, no se encuentran diferencias significativas entre los T1 (100 Gy) y T2 (200 Gy) los cuales son parte del mismo subconjunto.

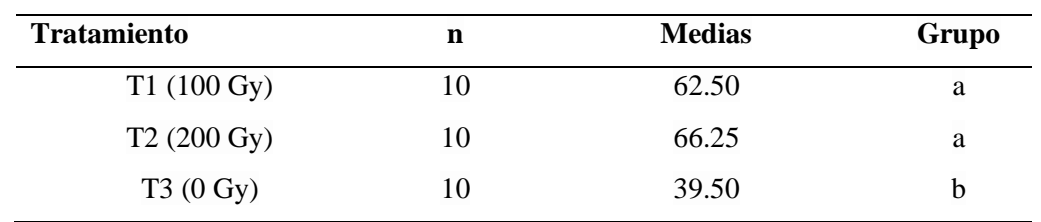

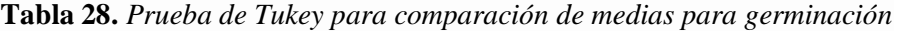

Estos resultados indican que las semillas irradiadas presentan un mayor porcentaje de germinación en comparación a las no irradiadas. Estudios realizados reportan que dosis bajas de radiación gamma, alrededor de 150 Gy, pueden incrementar el porcentaje de germinación (Beyaz et al., 2016). Este incremento puede deberse a una activación del ARN o la síntesis de

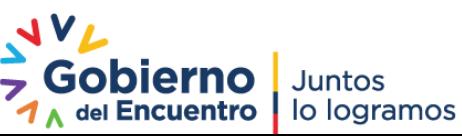

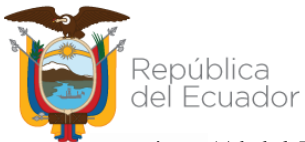

proteínas (Abdel-Hady et al., 2012). En la **Figura 36** se puede visualizar las medias para la variable porcentaje de germinación, donde se evidencia que el T2 (200 Gy) presenta un mayor porcentaje de germinación que el T1 (100 Gy), sin embargo la diferencia no es significativa (**Figura 39**).

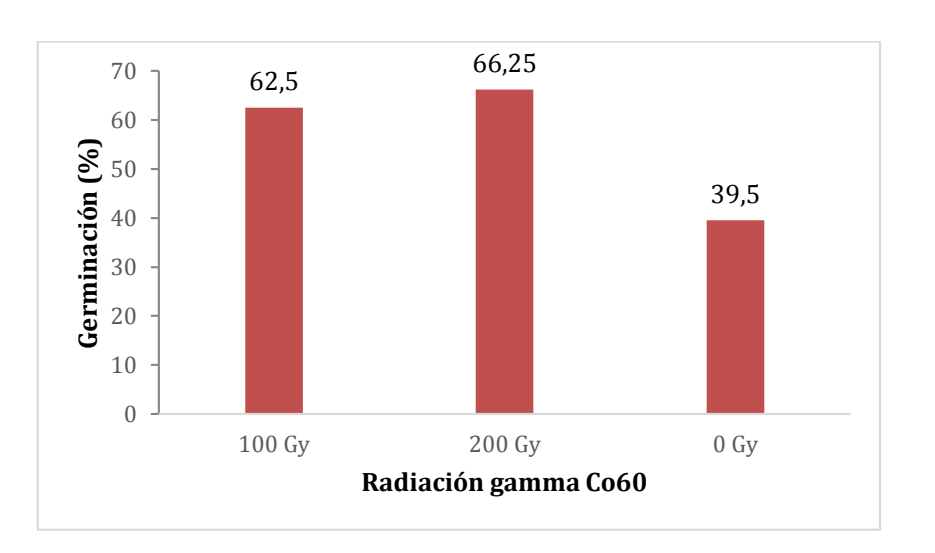

**Figura 36.** *Comparación entre las medias de tratamientos para la germinación de semillas*

**Porcentaje de contaminación por bacterias:** Se sabe que la radiación gamma es utilizada para inactivar patógenos a través del daño del ácido nucleico (Singleton et al., 2020). Por tanto, las semillas que fueron expuestas a las dos dosis de radiación presentan un menor porcentaje de contaminación por bacteria en comparación a aquellas que no fueron expuestas a la radiación. En la **Figura 37** se puede visualizar un gráfico de barras con las medias para la variable porcentaje de contaminación por bacteria, donde se evidencia que el T3 (0 Gy) presenta un porcentaje de contaminación por bacteria alto en comparación a los otros dos tratamientos.

**Contaminación por Hongos:** Estos resultados indican que las semillas sin irradiar presentan una contaminación por hongo mucho mayor a aquellas que estaban irradiadas. En el caso de las semillas del T2 (200 Gy), el porcentaje de contaminación por hongo es de cero, ya que no se evidenció este tipo de contaminación.

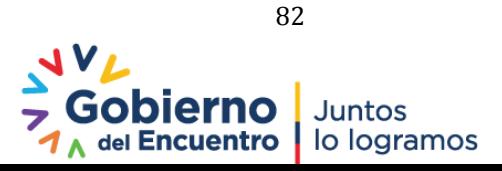

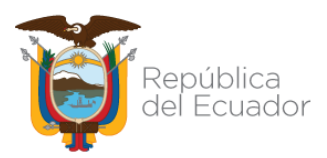

**Figura 37.** *Comparación entre las medias de cada tratamiento para contaminación por bacterias*

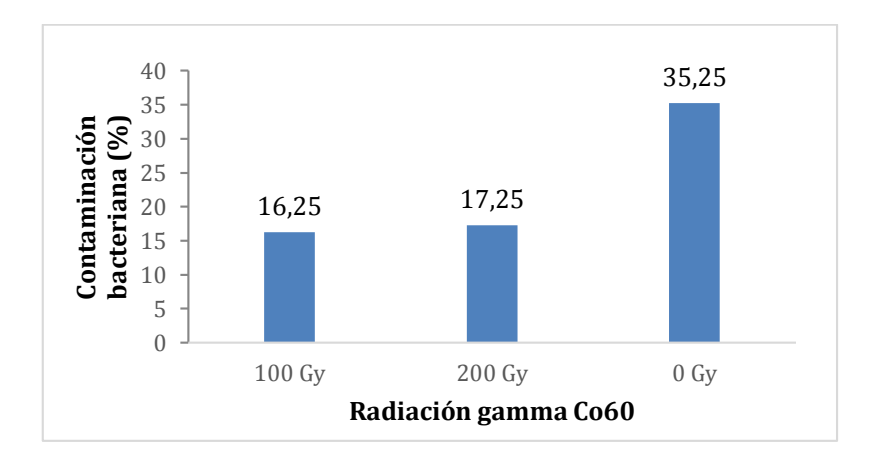

En la **Figura 38** se puede visualizar un gráfico de barras con las medias para la variable porcentaje de contaminación por hongo, donde se evidencia que el T3 (0 Gy) presenta un porcentaje de contaminación por hongo alto en comparación a los otros dos tratamientos.

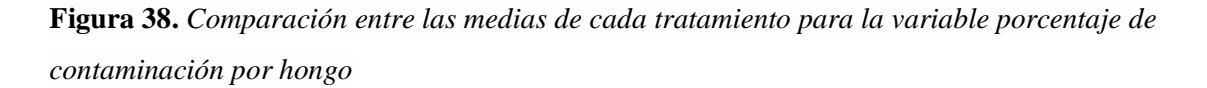

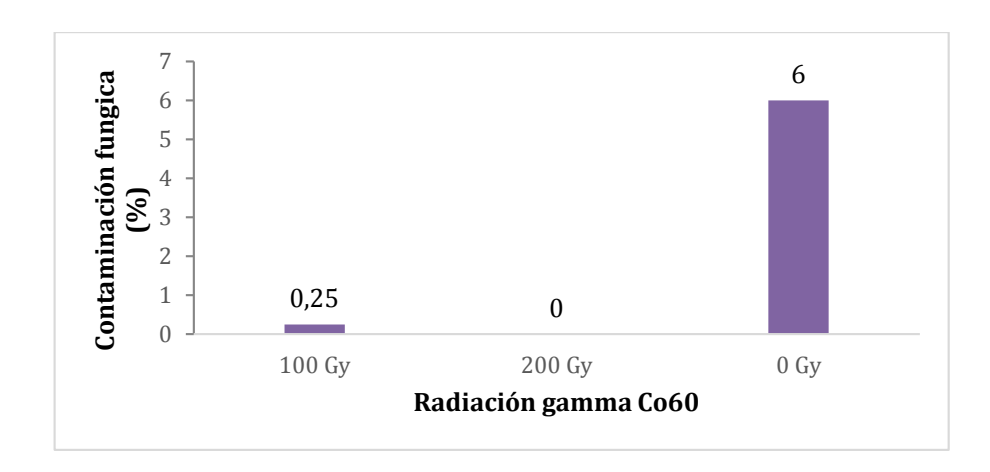

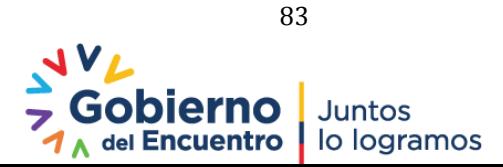

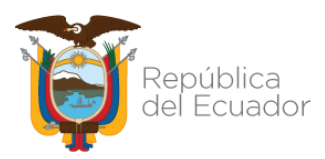

### **Figura 39.** *Embriones de piñón germinados in vitro*

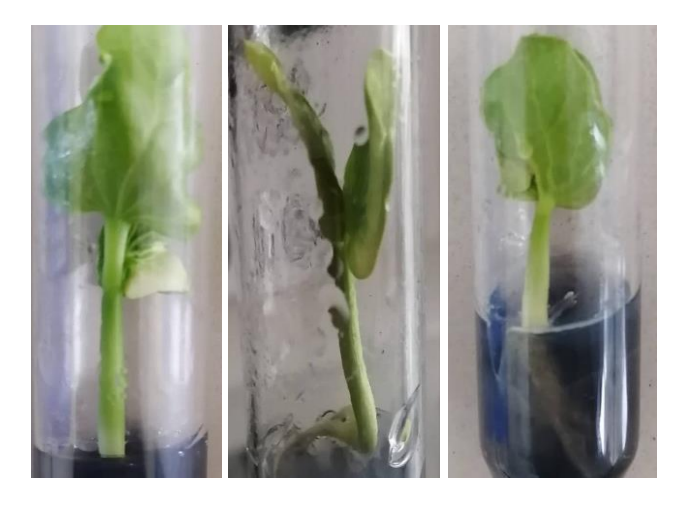

### **Multiplicación** *In Vitro*

**Longitud del Brote Inicial:** En la **Tabla 29** se observa que existen cuatro subconjuntos para la variable longitud del brote inicial indicándonos que el medio mIBJ4 (BAP 2 mg.L<sup>-1</sup> y AIA 0.1 mg.L-1 ) es el mejor para elongación de brotes.

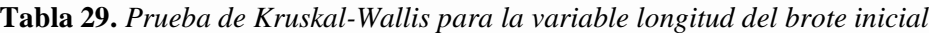

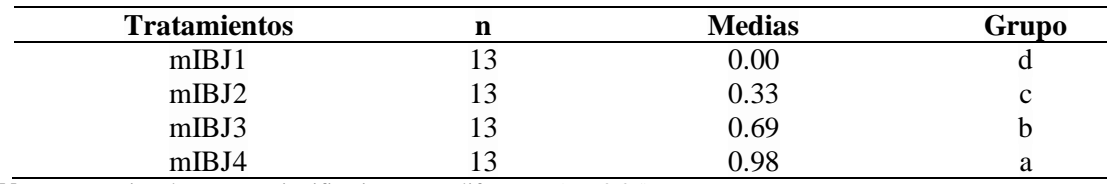

**Nota:** Letras iguales no son significativamente diferentes ( $p > 0.05$ ).

Estos resultados indican que a una mayor concentración de BAP, se obtiene una longitud de brote mucho mayor. Estos resultados, concuerdan con lo obtenido por Franco, et al. (2014), donde demuestra que una combinación de BAP con una auxina promueve la elongación de brotes hasta 1 cm.

**Número de Hojas Verdaderas:** En la **Tabla 30** se observa que existen dos subconjuntos para la variable número de hojas verdadera indicándonos que el explante en medio mIBJ1 que no contiene hormonas ni vitaminas, produce menor cantidad de hojas verdaderas en comparación a aquellos explantes que se encuentran en medios que tienen BAP y AIA.

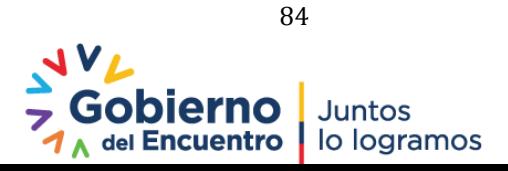

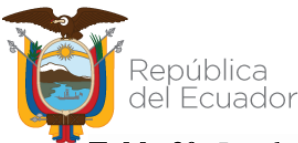

**Tabla 30.** *Prueba de Kruskal-Wallis para comparación de medias, variable Número de hojas* 

*verdaderas*

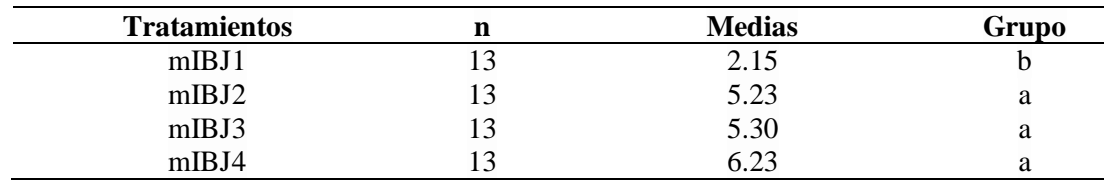

**Nota:** Letras iguales no son significativamente diferentes  $(p > 0.05)$ 

Estos resultados indican que las hormonas tienen un efecto en la generación de nuevas hojas en el explante. Como lo indica Uribe (2004) en su estudio donde la combinación de una citoquinina (BAP) y una auxina promueven un incremento en el número de hojas.

**Número Longitud de Brotes Nuevos:** Estos resultados indican que la combinación de BAP en altas concentraciones y AIA promueve la generación de nuevos brotes en el explante y una mayor longitud de estos brotes (**Figura 40**). Según Shamsiah (2011) el mayor número de brotes y longitud se obtuvo en un medio que contenía 1.5 mg.L<sup>-1</sup> de BAP y 0.5 mg.L<sup>-1</sup> de AIA, con alrededor de 3.45 brotes por explante y 4.5 cm de longitud. Esto nos indica que la combinación de BAP con AIA induce la generación de nuevos brotes. En la **Figura 41** se puede visualizar que conforme aumenta la concentración de BAP aumenta el número de brotes y longitud de estos.

#### **Figura 40.** *Brotes en vitro plantas de piñón*

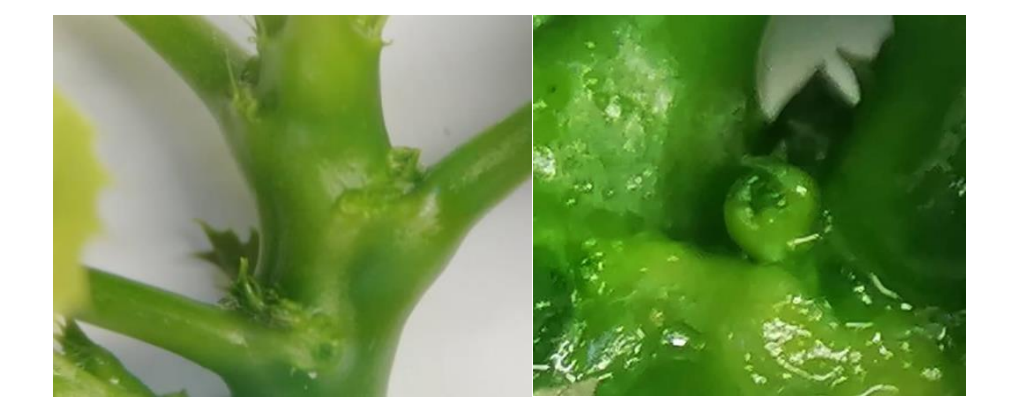

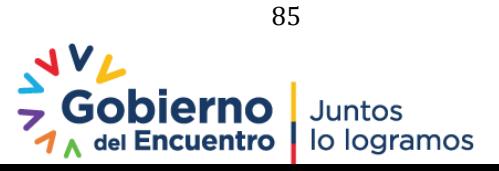

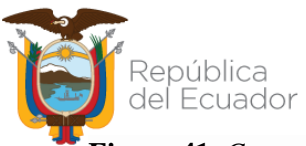

**Figura 41.** *Comparación entre las medias de cada medio para las variables número de brotes* 

*y longitud de brotes nuevos*

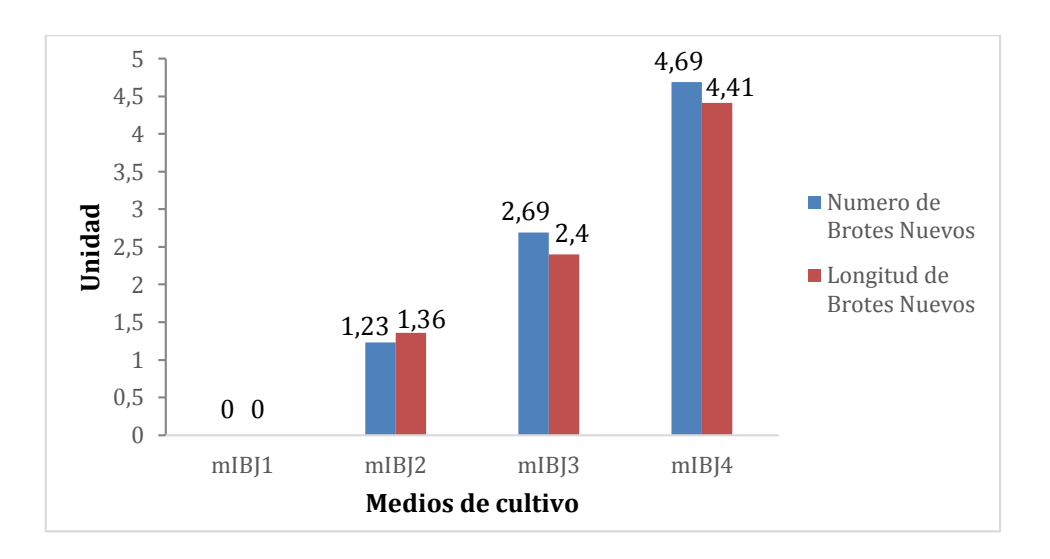

**Genotipaje de plantas irradiadas:** El ADN de tejido foliar de *vitro* plantas de piñón provenientes de semillas irradiadas y no irradiadas presentó identidad entre sí, es decir no se evidencia un cambió a nivel genético con los 18 *primers* microsatélites analizados (**Fig. 42**).

**Figura 42.** *Genotipaje de muestras de Piñón irradiado y no irradiado Triplex SSR 24-43 45*

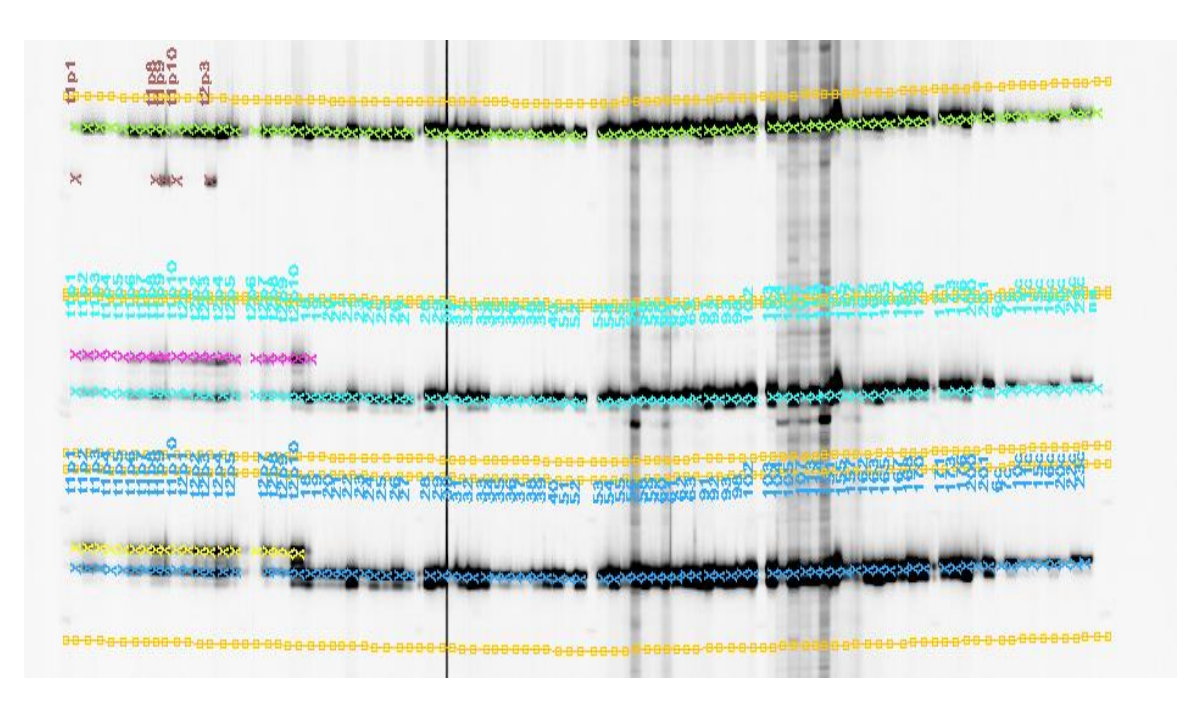

 **Nota.** Las muestras irradiadas corresponden a las numeradas desde el 18 al 201, las no irradiadas corresponden a las numeradas desde 6c a 23c

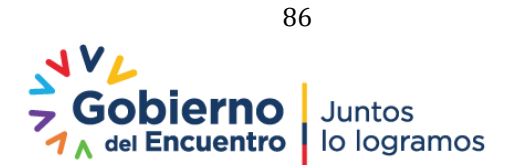

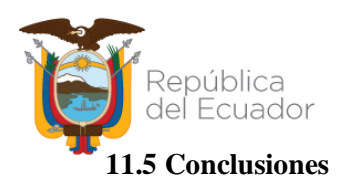

- Las semillas irradiadas presentaron un mayor porcentaje de germinación en comparación a las no irradiadas. Por otro lado, el porcentaje de contaminación en semillas irradiadas resultó menor en comparación a las no irradiadas.
- Altas concentraciones de BAP en el medio de cultivo y su combinación con una auxina inducen la formación de nuevos brotes, elongación de brotes y formación de callo. El incremento de hojas en el medio es independiente de la concentración de hormonas que se está aplicando.
- Las *vitro* plantas de piñón provenientes de semillas irradiadas no presentan cambios a nivel genético con los marcadores SSR analizados.

### **11.6 Recomendaciones**

- Continuar con los ensayos *in vitro* utilizando una combinación de BAP 2 mg.L-1 variando la concentración de AIA en el medio de cultivo y otras auxinas.
- Evaluar cambios fenotípicos de las *vitro* plantas irradiadas cuando se encuentren en campo.

### **Referencias**

- Abdel-Hady, M., Soliman, E., & Talaat, M. (2012). *Effect of Gamma Radiation and Gibberellic Acid on Germination and Alkaloid Production in Atropa belladonna l*. [https://www.semanticscholar.org/paper/Effect-of-Gamma-Radiation-and-Gibberellic-](https://www.semanticscholar.org/paper/Effect-of-Gamma-Radiation-and-Gibberellic-Acid-on-l-Abdel-Hady-)[Acid-on-l-Abdel-Hady-](https://www.semanticscholar.org/paper/Effect-of-Gamma-Radiation-and-Gibberellic-Acid-on-l-Abdel-Hady-)
- Beyaz, R., Kahramanogullari, C. T., Yildiz, C., Darcin, E. S., & Yildiz, M. (2016). The effect of gamma radiation on seed germination and seedling growth of Lathyrus chrysanthus Boiss. Under in vitro conditions. Journal of Environmental Radioactivity, 162–163, 129–133. <https://doi.org/10.1016/j.jenvrad.2016.05.006>
- Franco, M., Marques, D., Siqueira, W y Latado, R. (2014). Micropropagation of Jatropha curcas superior genotypes and evaluation of clonal fidelity by target region amplification polymorphism (TRAP) molecular marker and flow cytometry. African Journal of Biotechnology. 13(38), 3872-3880.
- Lascano F. 2020. Análisis de la variabilidad genética de la colección del piñon (*Jatropha curcas* l.) del INIAP con marcadores SSR-EST. Tesis Ing.Biot., UDLA, Quito, Ecuador.
- Maghuly, F. y Laimer, M. (2013) *Jatropha curcas*, a biofuel crop: functional genomics for understanding metabolic pathways and genetic improvement. J Biotechnol 8:1172– 1182.

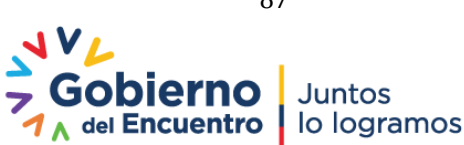

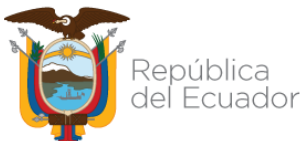

- Maghuly, F., Bado, S., Jankowicz-Cieslak, J. y Laimer, M. (2017). "Chemical and physical mutagenesis in Jatropha curcas," in Biotechnologies for Plant Mutation Breeding: Protocols, eds J. Jankowicz-Cieslak, T. H. Tai, J. Kumlehn, and B. J. Till (Cham: Springer), 21–38. doi: 10.1007/978-3-319-45021-6\_2.
- Shamsiah, A., Nurathrah, S., Azmir, M., & Norriza, J. (2011). Effects of bap concentration on in vitro shoot multiplication and callus induction of *Jatropha curcas* International Society for Horticultural Science. [http://www.actahort.org/books/923/923\\_30.htm](http://www.actahort.org/books/923/923_30.htm)
- Singleton, E. V., David, S. C., Davies, J. B., Hirst, T. R., Paton, J. C., Beard, M. R., Hemmatzadeh, F., & Alsharifi, M. (2020). Sterility of gamma-irradiated pathogens: A new mathematical formula to calculate sterilizing doses. Journal of Radiation Research, 61(6), 886–894.<https://doi.org/10.1093/jrr/rraa076>
- Uribe, M. y Cifuentes, L. (2004). Aplicación de técnicas de cultivo en la propagación de Legrandia concinna. Bosqque. 24(1): 129-135.

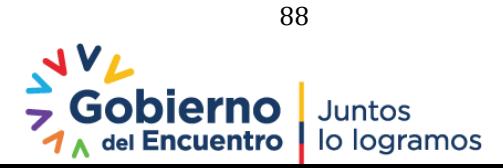

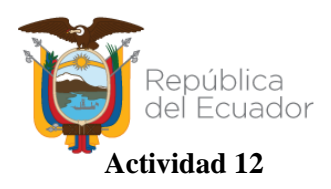

**Título:** Servicio de producción de *vitro* plantas y servicios especializados

**Responsables:** S. Meneses, G. Vera, E. Morillo

**Colaboradores:** Dpto. Producción y Servicios, Dpto. Protección Vegetal

#### **12.1 Antecedentes**

Las biotecnologías de cultivo de tejidos son utilizadas en la actualidad en una gran mayoría de especies vegetales de gran importancia económica y tiene como propósito, multiplicar en forma masiva clones de plantas con alta producción, resistencia a enfermedades, o con cualidades para la agroindustria. La técnica de micropropagación o propagación meristemática es la más utilizada y presenta las siguientes ventajas: obtención de material clonal en tiempos reducidos, mantenimiento de material libre de enfermedades sistémicas, producción de clones de difícil propagación por semilla o vegetativa, etc. (Pérez, 1998). El Departamento de Biotecnología con su laboratorio de cultivo de tejidos, dispone de espacios destinados al establecimiento, crecimiento y desarrollo de tejidos vegetales; áreas que están reservadas para realizar investigación y producción comercial, contando con el equipamiento específico para desarrollar las actividades técnicas y de esta manera, ofrece servicios especializados en cultivo de tejidos como el establecimiento *in vitro* de material vegetal, multiplicación masiva por técnicas de micropropagación, erradicación de virus y estudios especiales, conforme a los requerimientos de los clientes internos (apoyo a programas del INIAP) y externos al Instituto.

#### **12.2 Objetivo**

#### **General**

Dar respuesta a los requerimientos de clientes internos y externos al Instituto en servicios de cultivo de tejidos para varios cultivos o especies vegetales.

#### **12.3 Metodología**

#### **Producción de** *vitro* **plantas**

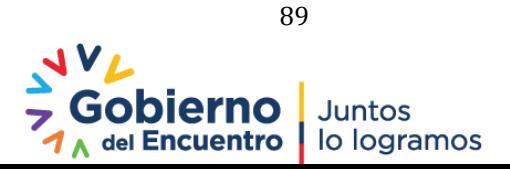

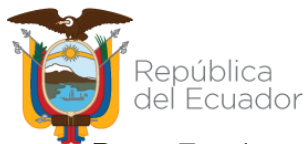

**Papa:** En cámara de flujo laminar, en condiciones de asepsia y con la ayuda del material adecuado, se cortan los explantes en secciones nodales de 1 cm aproximadamente que contengan una yema y se colocan en el medio de cultivo que contenía MS con vitaminas 4.4  $g.L^{-1}$ , sucrosa 30 g.L<sup>-1</sup>, agar 8 g.L<sup>-1</sup> y pH 5.7. Los tubos con los explantes se mantienen en cuartos de crecimiento a una temperatura de 20 $\degree$ C  $\pm$ 2, un fotoperiodo de 16 horas luz y 8 horas de oscuridad y una humedad relativa de 40%.

**Arándano:** Las *vitro* plantas establecidas pasaron a un medio de cultivo de multiplicación que contenía WPM 2.3 g.L<sup>-1</sup>, sucrosa 30 g.L<sup>-1</sup>, TZR 0.5 mg.L<sup>-1</sup>, agar 6 g.L<sup>-1</sup> y pH 5.0 y se micropropagaron cada 8 semanas. Los tubos con los explantes se mantienen en cuartos de crecimiento a una temperatura de 20 $\textdegree$ C  $\pm$ 2, un fotoperiodo de 16 horas luz y 8 horas de oscuridad y una humedad relativa de 40%.

**Mora:** En cámara de flujo laminar, en condiciones de asepsia y con la ayuda del material adecuado, se cortan los explantes en secciones nodales de 1 cm aproximadamente que contengan una yema y se colocan en el medio de cultivo que contenía MS con vitaminas 4.4 g.L<sup>-1</sup>, sucrosa 30 g.L<sup>-1</sup>, BAP 1mg.L<sup>-1</sup>, AG3 1 mg.L<sup>-1</sup>, IBA 0.3 mg.L<sup>-1</sup>pantotenato de calcio 0.6 mg.L<sup>-1</sup>, phytagel 3.5 g.L<sup>-1</sup> y pH 5.57 a razón de 8 explantes por frasco. Los frascos con los explantes se mantienen en cuartos de crecimiento a una temperatura de  $20^{\circ}C \pm 2$ , un fotoperiodo de 16 horas luz y 8 horas de oscuridad y una humedad relativa de 40% durante 8 semanas. Posteriormente se adaptaron a condiciones *ex vitro* utilizando el sistema autotrófico hidropónico (SAH) el cual consiste en *vitro* plantas que son subcultivadas en contenedores desechables con sustratos y soluciones hidropónicas sin agregar sucrosa ni reguladores de crecimiento, de esta manera se logra obtener plantas autotróficas que tienen una gran capacidad de adaptación a las condiciones de invernadero por sus tallos vigorosos y hojas anchas disminuyendo así la mortalidad y reduciendo la contaminación.

#### **Limpieza de virus (papa)**

**Introducción y establecimiento in** *vitro:* Los tubérculos de los materiales nativos de papa que fueron entregados por el Departamento de Transferencia de Tecnología al Departamento de Biotecnología se lavaron en laboratorio con abundante agua y jabón retirando el exceso de tierra e impurezas. Posteriormente se sumergieron en una solución fungicida por 30 minutos, se retiraron, se dejaron secar y se colocaron en un sitio obscuro para inducir la brotación, la cual ocurrió después de 4 a 8 semanas aproximadamente dependiendo del clon o material nativo. Los brotes generados de los tubérculos limpios fueron retirados y se lavaron en jabón Povidin 1% por 60 minutos y se realizaron 3 enjagües en agua destilada estéril. Luego, en una cámara

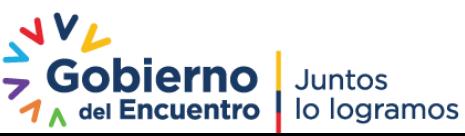

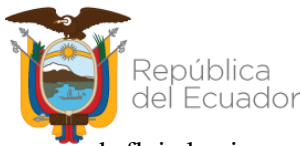

de flujo laminar y con el instrumental esterilizado, se sumergieron en alcohol al 70% y se realizó un enjagüe con agua destilada estéril por 1 minuto. Después se sumergieron en hipoclorito de sodio 1% por 10 minutos, se realizaron 5 enjagües en agua destilada estéril y se secaron los explantes para colocarlos en el medio de cultivo. Los explantes se mantuvieron en un cuarto de crecimiento con una humedad relativa del 40%, fotoperiodo de 16 horas luz por 8 de obscuridad y una temperatura de 20ºC ±2.

**Test DAS- ELISA:** Las *vitro* plantas establecidas fueron multiplicadas para obtener el número de muestras necesarias para someterlas a la detección de virus en las plantas, utilizando técnicas serológicas basadas en la capacidad que tienen los anticuerpos específicos de reaccionar con sus antígenos (partículas virales) siendo el método de DAS-ELISA una de las más sensibles la cual consiste en que si el virus está presente en la muestra, es atrapado selectivamente e inmovilizado por los anticuerpos específicos (IgG) que están adsorbidos sobre una superficie sólida (placas de microtitulación), el virus atrapado reacciona con otro anticuerpo específico ligado a una enzima (IgG + enzima ) formando un complejo con el virus atrapado. Posteriormente, la adición del sustrato específico para la enzima da lugar a un producto coloreado que según su intensidad muestra la cantidad del virus presente en la muestra (CIP, s.f.), para lo cual se utilizó un espectrofotómetro EPOCH que mide las longitudes de onda para determinar las muestras positivas.

**Termoterapia y cultivo de meristemos:** Las *vitro* plantas que resultaron positivas para virus se sometieron a metodologías para la erradicación de virus para lo cual, se micropropagó en lotes de 40 *vitro* plantas y se las sometió a un tratamiento por calor para inactivar algunos virus. Se eligió una temperatura y tiempo de tratamiento, hasta donde la *vitro* planta sea capaz de sobrevivir permitiendo la inactivación del virus, es decir, que la duración de la termoterapia dependerá finalmente, no solo del virus sino también del tamaño, estado fisiológico y contenido de agua del material vegetal (Estrella *et al.* 1985). El rango de temperatura elegido fue 36 a 38˚C para tratamientos de 6 semanas, que dependió de la capacidad del clon, material nativo y variedad para resistir a la termoterapia. Luego, las *vitro* plantas sobrevivientes se colocaron en un medio de multiplicación y se trasladaron a un cuarto de crecimiento con temperatura de 20ºC  $\pm$ 2, un fotoperiodo de 16 horas luz y 8 horas de oscuridad y una humedad relativa de 40% durante 3 semanas. Posteriormente se realizó el cultivo de los meristemos que consistió en el aislamiento del meristemo utilizando un estéreo microscopio, en condiciones asépticas y su posterior siembra en un medio de cultivo específico, bajo condiciones controladas de luz, temperatura y humedad relativa, permitiendo el desarrollo de plántulas *in vitro*, después de seis a ocho semanas (Corzo, 2000). Una vez verificado el desarrollo meristemático se realizó el

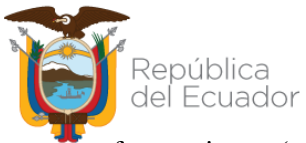

refrescamiento (cambio de medio de cultivo) cada dos a tres semanas hasta verificar el desarrollo de una *vitro* planta.

#### **12.4 Resultados**

**Producción de** *vitro* **plantas:** En la **Tabla 31** se muestra la producción de *vitro* plantas realizada durante el 2021 y los beneficiarios de este servicio.

**Tabla 31.** *Número de vitro plantas entregadas como servicios en el 2021*

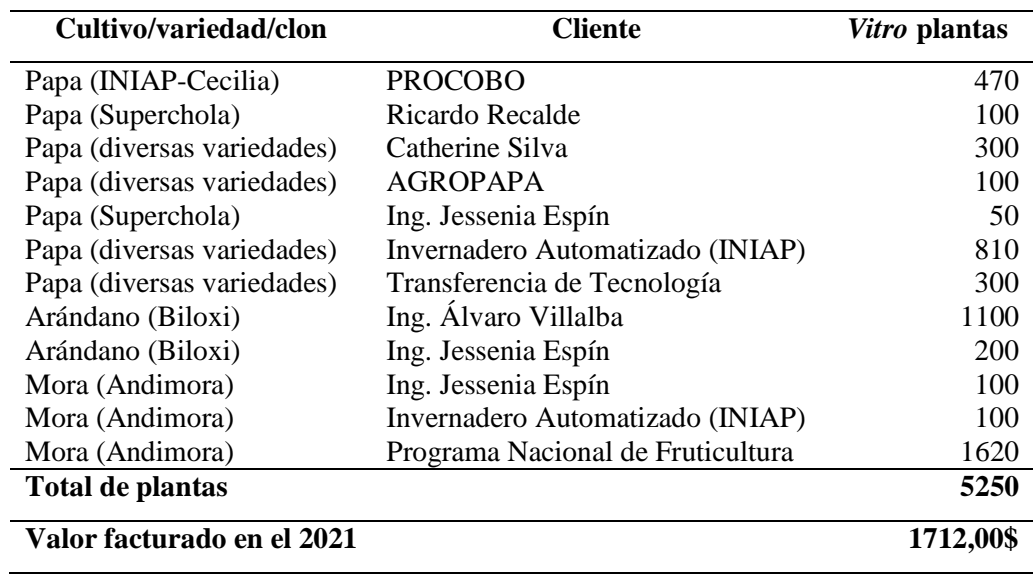

**Limpieza de virus (Papa):** La metodología de desinfección fue eficiente, lográndose establecer los materiales nativos de papa que se muestran en la **Tabla 32**.

| Clon/material nativo/variedad Brotes establecidos |    |  |  |
|---------------------------------------------------|----|--|--|
| $07-42-8$                                         | 7  |  |  |
| Chaucha tomate                                    | 15 |  |  |
| Chaucha amarilla                                  | 12 |  |  |
| Yema de huevo                                     | 12 |  |  |
| Papa carrizo                                      | 10 |  |  |
| Bolona amarilla                                   | 10 |  |  |
| Jubaleña                                          | 15 |  |  |
| Suscaleña Blanca                                  | 10 |  |  |
| Suscaleña Morada                                  | 10 |  |  |
| Bolon (Pauteña)                                   | 10 |  |  |
| Uvilla                                            | 5  |  |  |
| Capiro                                            | 5  |  |  |

**Tabla 32.** *Materiales nativos de papa establecidos in vitro en el 2021 como servicio*

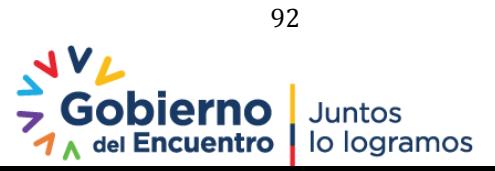

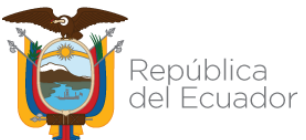

**Test DAS ELISA:** Los clones, materiales nativos y variedad establecidos *in vitro* se multiplicaron para obtener las muestras necesarias para realizar los testajes de virus en el DNPV, confirmando que las muestras analizadas mediante la técnica DAS-ELISA para identificación de virus revelaron la presencia de PVY, PVX, PVS y PLRV (**Tabla 33**).

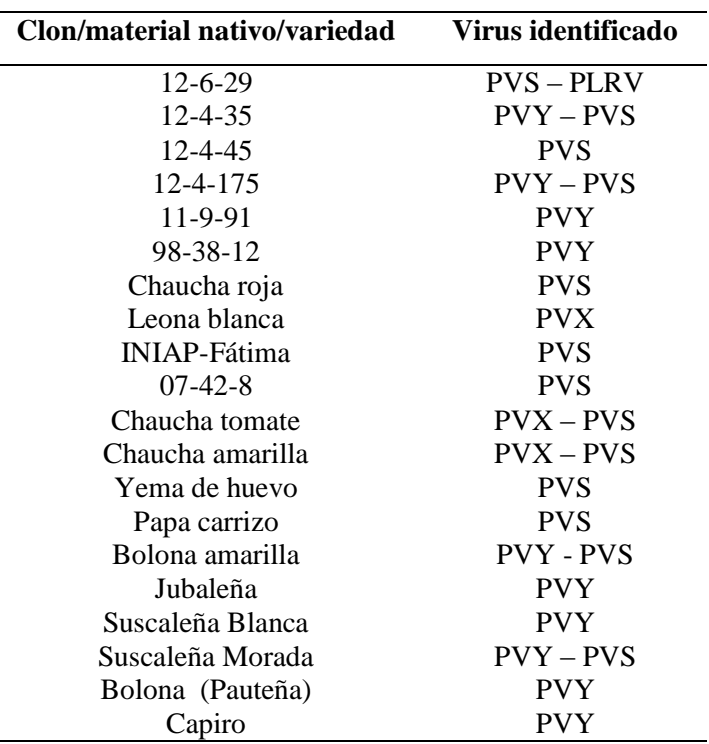

**Tabla 33.** *Virus identificados en materiales de papa en el 2021*

**Termoterápia y Cultivo de meristemos:** Los materiales que presentaron virus se sometieron

a las técnicas de erradicación de virus, estado que se muestra en la **Tabla 34**.

| <b>Material</b>     | <b>Termoterapia</b> |           | <b>Meristemos</b> |           | <b>Estado</b> |
|---------------------|---------------------|-----------|-------------------|-----------|---------------|
|                     | <b>Sometidas</b>    | Sobreviv. | <b>Cultivados</b> | Sobreviv. |               |
| $12 - 6 - 29$       | 20                  | 5         | 21                | 6         | <b>PMLV</b>   |
| $12 - 4 - 35$       | 20                  | 8         | 26                | 6         | <b>PMLV</b>   |
| $12 - 4 - 45$       | 20                  | 5         | 18                | 6         | <b>PMLV</b>   |
| $12 - 4 - 143$      | 30                  | 2         | 17                | 6         | <b>PMLV</b>   |
| 12-4-175            | 30                  | 13        | 27                | 6         | <b>PMLV</b>   |
| 11-9-91             | 20                  | 5         | 25                |           | <b>PMLV</b>   |
| 98-38-12            | 20                  | 5         | 5                 |           | <b>PMLV</b>   |
| Chaucha Amarilla    | 20                  | 6         | 65                | 6         | <b>PMLV</b>   |
| Chaucha Roja        | 30                  | 5         | 63                | 6         | <b>PMLV</b>   |
| Leona Negra         | 30                  | 5         | 12                | 6         | <b>PMLV</b>   |
| Leona Blanca        | 30                  | 6         | 23                | 6         | <b>PMLV</b>   |
| <b>INIAP-Fátima</b> | 30                  | 8         | 39                | 6         | <b>PMLV</b>   |

**Tabla 34.** *Servicios de erradicación de virus realizados en papa en el 2021*

PMLV: Planta meristemática libre de virus

 $\overline{a}$ 

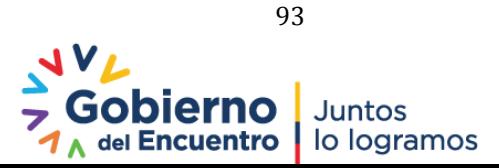

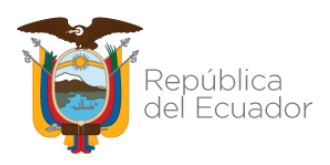

# **12.5 Conclusiones**

- La demanda de clientes internos y externos para la multiplicación de *vitro* plantas fue respondida en los plazos establecidos en la cantidad y la calidad fitosanitaria requerida.
- Se detectó la presencia de virus en clones, especies nativas y variedades de papa que fueron testados bajo DAS-ELISA, por lo que se utilizó las metodologías de erradicación de virus para realizar posteriores contra pruebas serológicas y garantizar la calidad fitosanitaria de las plantas tratadas.

### **12.6 Recomendaciones**

Mantener cantidades suficientes de material madre para ofertar *vitro* plantas de las diferentes variedades que dispone el laboratorio.

### **Referencias**

- CIP. Equipo para el diagnóstico de virus en papa por DAS-ELISA. Manual de Instrucciones. Departamento de protección de cultivos. Laboratorio de serología CIP. Lima- Perú. 14p.
- Corzo, P. (2000). Manejo integrado del cultivo de la papa. Semilla de papa. Tibaitatá, Colombia. Ediciones Produmedios. 78 p.
- Estrella, D. y Orellana, H. (1985). Comparación de cinco métodos para erradicación de virus en papa. *Rumipamba*. *3* (2), 13-27.
- Pérez, J. (1998). Propagación y Mejora de Plantas por Biotecnología. ed., Santa Clara, Cuba. Instituto de Biotecnología de las Plantas. 400p.

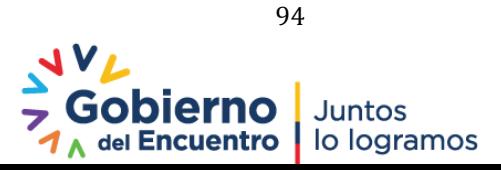

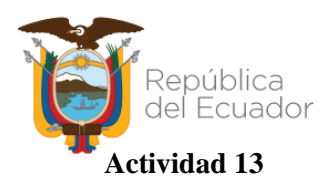

**Título:** Servicios de análisis moleculares

**Responsables:** J. Buitrón, E. Morillo

### **13.1 Antecedentes**

El Departamento de Biotecnología a través de su laboratorio de Biología Molecular pone al servicio de usuarios externos e internos al instituto, una plataforma de genotipaje semiautomatizada con dos equipos DNA Analyzer 4300 LI-COR que es un genotipador de detección rápida de polimorfismos microsatélites. El servicio de genotipaje e identificación genética tiene por objetivo la puesta a punto de técnicas de biología molecular demandadas por los grupos de investigación y productores en el campo agrícola, permitiendo poner a disposición una adecuada tecnología en los laboratorios para la prestación de servicios en los campos de procesos biotecnológicos agropecuarios. Mediante análisis de ADN se pueden realizar varios estudios de diversidad genética en las variedades de interés. Se pueden generar huellas digitales de ADN para diferentes variedades mejoradas o seleccionar plantas con alto valor nutritivo y económico mediante la detección de genes entre otras aplicaciones.

#### **13.2 Objetivo**

#### **General**

Prestar el servicio técnico especializado de análisis moleculares a solicitudes externas e internos del INIAP de acuerdo a los requerimientos técnicos de cada proyecto.

#### **13.3 Metodología**

El interesado solicita vía correo electrónico al departamento la factibilidad de un servicio de análisis molecular determinado. En el caso de investigadores externos al INIAP se emite una proforma por el costo del análisis molecular. Si se suscribe un convenio el 50% del valor del análisis es entregado en insumos al departamento caso contrario se factura por la totalidad del servicio. En el caso de clientes internos, los programas o departamentos solicitantes entregan insumos al departamento correspondiente al costo del análisis requerido (valores del costo de investigación).

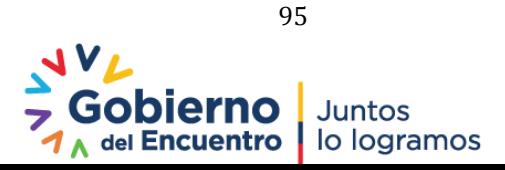

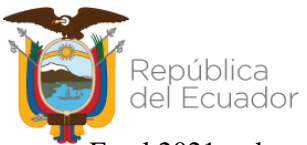

En el 2021 se han ejecutado las siguientes actividades bajo convenio de cooperación técnica:

- 1. Genotipaje de una colección de Anonas (con la Universidad Técnica de Manabí).
- 2. Análisis molecular de plantas resistentes a la PC de palma africana (con Organic Group).

#### **Procedimientos específicos de las actividades realizadas**

### **1. Anonas**

**Material biológico:** Se recibió un total de 152 muestras de parte de la UTM para realizar la extracción de ADN. Para un set de 50 muestras se recibió ADN extraído**.** 

**Extracción de ADN:** Se realizó la extracción de ADN de 152 muestras de anonas (**Tabla 35**), se empleó el protocolo descrito por Ferreira y Grattapaglia (1998).

*Screening* **de** *primers* **SSR y estandarización de múltiplex:** Se validó la amplificación y polimorfismo de 22 *primers* sintetizados con información de las secuencias proveídas por la UTM (Pico J., com. pers.) (**Tabla 36**). Las combinaciones multiplexaje se realizaron entre *primers* con similar temperatura de anillamiento y distintos tamaños de amplificación. Las amplificaciones y corridas en el LI-COR 4300s se realizó según Morillo y Miño (2011).

**Genotipaje:** Con el ADN cuantificado y validado se usó la técnica M13-*tailing* descrita por Morillo y Miño (2011) para las amplificaciones. El genotipaje se realizó en el programa SAGA de donde se obtuvo una matriz de datos genotípicos .

#### **Tabla 35.** *Lista de materiales de anonas analizadas*

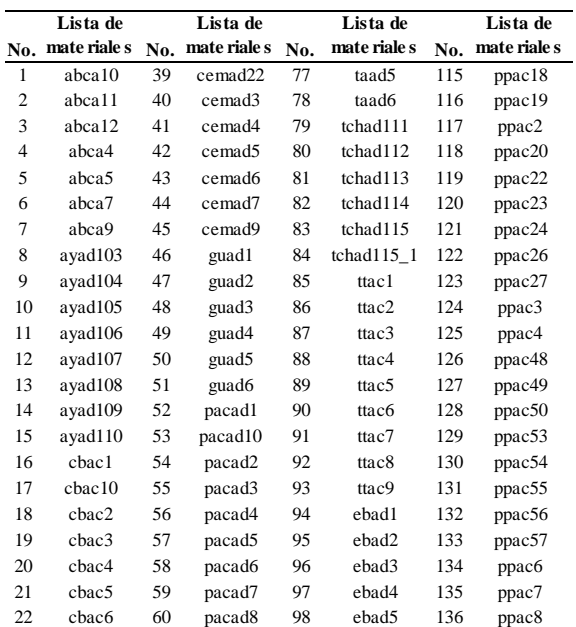

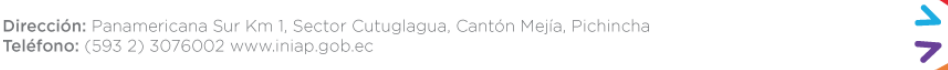

Juntos lo logramos

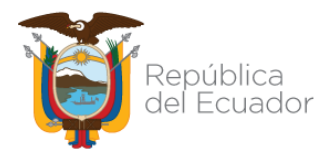

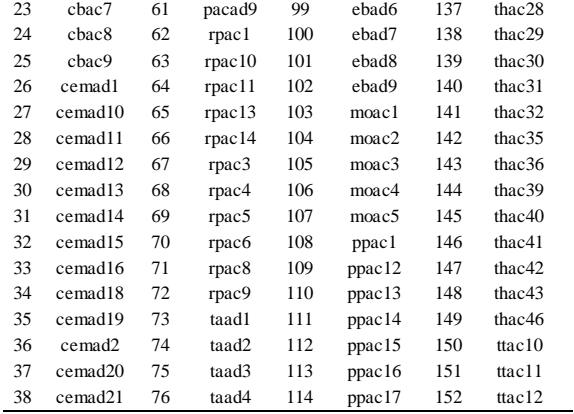

### **2. Palma africana**

**Material biológico:** Se obtuvieron muestras foliares de doce materiales de palma: dos materiales de progenitores (codigos13B56 y 269) y 10 de plantas hijas presuntamente de esta cruza (H1 a H10).

**Extracción de ADN:** Se empleó el protocolo descrito por Souza *et al.,* 2012. Las muestras de ADN obtenidas fueron cuantificadas y validadas según la técnica M13-*tailing* descrita por Morillo y Miño (2011) para las amplificaciones. El genotipaje se realizó en el programa SAGA de donde se obtuvo una matriz de datos genotípicos de donde se verificó la presencia de alelos de los progenitores y de las plantas hijas.

*Screening* **de** *primers***:** Se validó la amplificación y polimorfismo de 50 *primers* reportados para palma africana (Baghya et al. 2018; Sunilkumar et al. 2020). La metodología utilizada es la misma a la reportada para el análisis de Anonas.

## **13.4 Resultados**

#### **1. Anonas**

Se armó un total de diez combinaciones dúplex para el genotipaje SSR en Anonas (**Tabla 36**).

| Combinación | Primer          | Moti vo     | Secuencia                       | Secuencia R                   | $^{\circ}$ TA  | Marcaje          |
|-------------|-----------------|-------------|---------------------------------|-------------------------------|----------------|------------------|
| Dúplex 1    | AD <sub>9</sub> | AAC         | <b>GCGCAAATTGTGAGAAATGA</b>     | <b>GCCT CCACGGAAAT TGT TT</b> |                |                  |
|             | AD12            | AGC         | <b>TCGTTTCTTCTATTTATCCCGAA</b>  | <b>GCCGGGAGACTTGATTCTTT</b>   | $53^{\circ}$ C | $700 \text{ nm}$ |
| Dúplex 2    | AD15            | AAAAC.      | GGAGTTCCCTCAAAGAAGGG            | GCT GT CTT CCT GA GGCACT T    |                |                  |
|             | AD20            | AAGC        | CAGCAGT CTGATT GT CGGAA         | GCGAGTCATGAAAGCTTGG           | $53^{\circ}$ C | $800 \text{ nm}$ |
|             | AD27            | <b>AGAT</b> | GGAACAGCAGT CTT CTT GGC         | <b>CTTGTTGGATGCGGACAAT</b>    |                |                  |
| Dúplex 3    | AD14            | AG          | <b>TCCATCTGTTCTGCTTGACG</b>     | ACCAGACGAAGAAGGCT TGA         | $53^{\circ}$ C | $700 \text{ nm}$ |
|             | AD <sub>6</sub> | AT          | <b>TGAAGATTTCTGTATTCCATGGTT</b> | <b>TCTTGCCCGTGGTACTCAAT</b>   |                |                  |
| Dúplex 4    | AD7             | AC          | AAACGT AAGCAGACGCCAAC           | AAGATTCCGACCCAACACAG          | $53^{\circ}$ C | $800 \text{ nm}$ |

**Tabla 36**. *Combinaciones dúplex para el genotipaje SSR de Anonas*

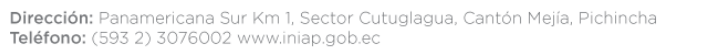

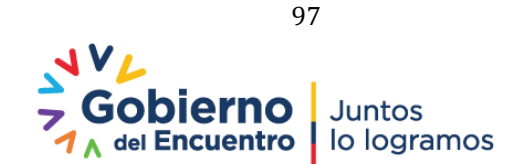

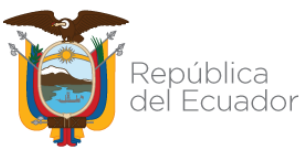

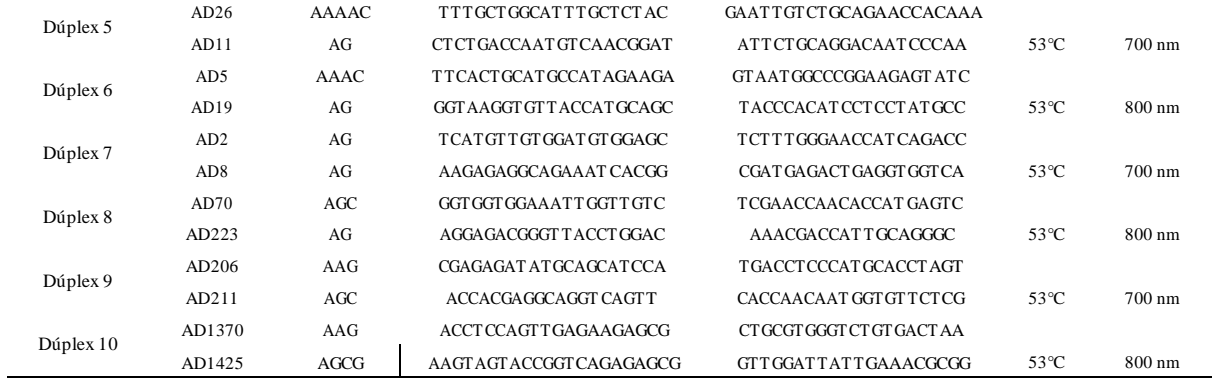

En la **Figura 43** se observan dos corridas de dos dúplex SSR en las muestras de Anonas analizadas.

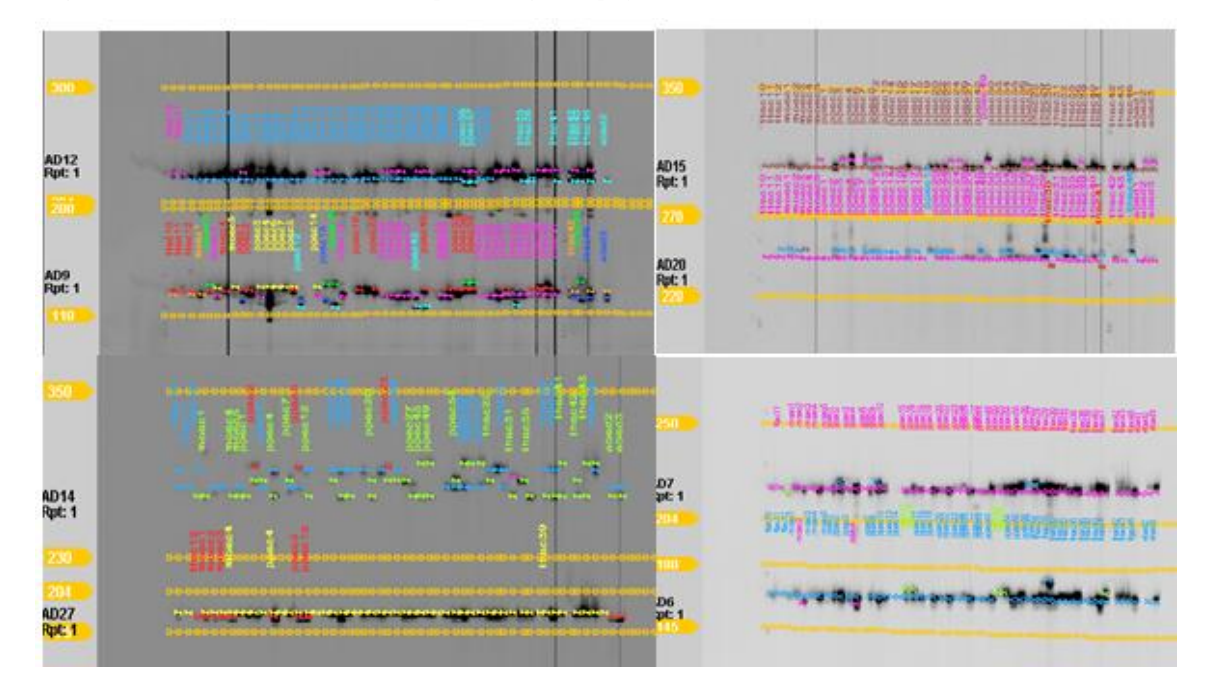

**Figura 43.** *Gel en LI-COR 4300s para el genotipaje de Anonas*

Del genotipaje realizado en el programa SAGA, se obtuvo una matriz de datos genotípicos de 152 muestras con 22 *primers* SSR (3344 data points) (**Anexo 2**).

# **2. Palma africana**

En la **Figura 44**, se observan imágenes de geles obtenidos con los *primers* de palma seleccionados para el genotipaje.

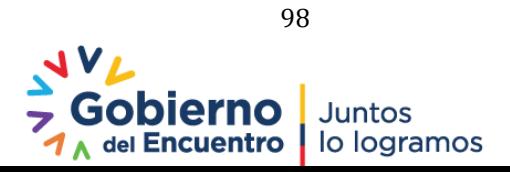

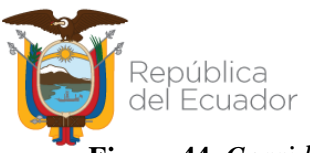

**Figura 44.** *Corridas en LI-CORicor 4300s para el genotipaje de palma*

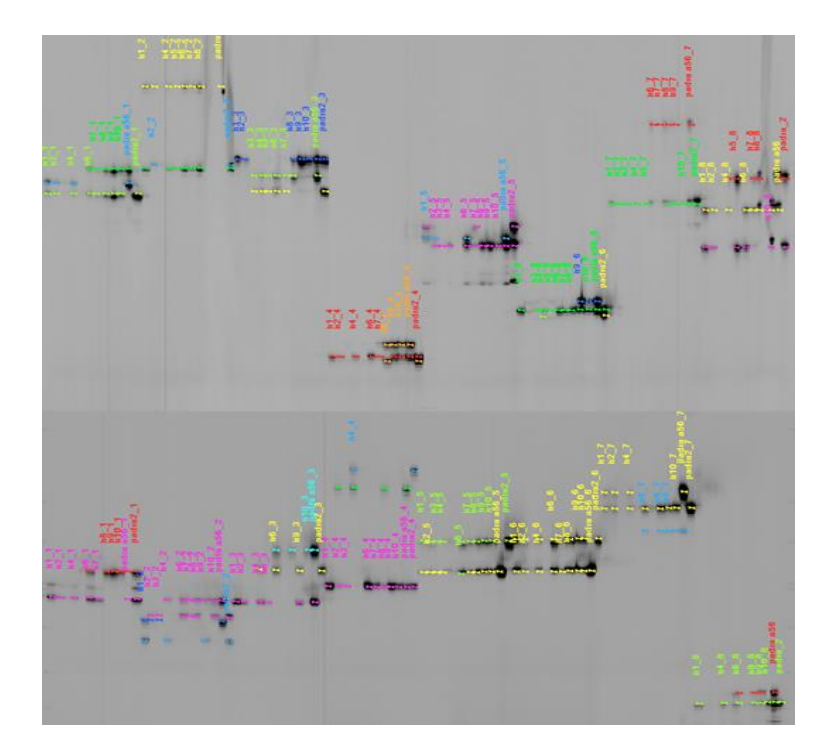

Se verificó la presencia de los alelos paternos en la progenie, con esta actividad se seleccionaron 30 *primers* para la asignación de progenitores (**Tabla 37**). En el **Anexo 3** se detalla la matriz genotípica obtenida. Con las pruebas de multiplexaje SSR realizadas, se establecieron quince combinaciones para realizar el genotipaje en palma de acuerdo a lo indicada en la **Tabla 37**.

| Combinación | Prime r          | $\mathbf{C}^{\circ}$ TA | <b>Marcaje</b> |
|-------------|------------------|-------------------------|----------------|
|             | P <sub>155</sub> |                         |                |
| Dúplex 1    | P774             | $53^{\circ}$ C          | 700 nm         |
| Dúplex 2    | P <sub>155</sub> |                         |                |
|             | P894             | $53^{\circ}$ C          | 800 nm         |
| Dúplex 3    | P <sub>246</sub> |                         |                |
|             | P878             | $53^{\circ}$ C          | 700 nm         |
| Dúplex 4    | P <sub>66</sub>  |                         |                |
|             | P <sub>13</sub>  | $53^{\circ}$ C          | 800 nm         |
| Dúplex 5    | P <sub>268</sub> |                         |                |
|             | P <sub>210</sub> | $53^{\circ}$ C          | 700 nm         |
| Dúplex 6    | P37              |                         |                |
|             | P3293            | $53^{\circ}$ C          | 800 nm         |
|             | P3111            |                         |                |
| Dúplex 7    | P3328            | $53^{\circ}$ C          | 700 nm         |
|             | P3376            |                         |                |
| Dúplex 8    | P3305            | $53^{\circ}$ C          | 800 nm         |

**Tabla 37**. *Combinaciones SSR múltiplex establecidas para el genotipaje de palma*

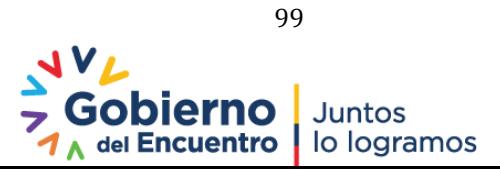

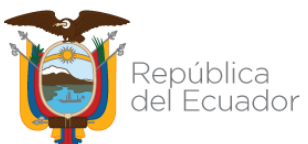

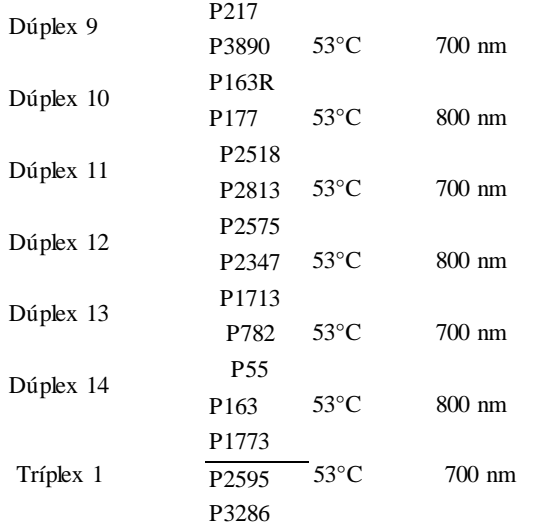

### **13.5 Conclusiones**

- En el 2021 el laboratorio de Biología Molecular realizó actividades de servicios por medio de convenios de investigación con solicitantes externos.
- Los análisis realizados permitirán obtener información para publicaciones científicas y contribuyeron a la adquisición de insumos para el laboratorio.

#### **Referencias**

- Bhagya, H. P., Babu, B. K., Naika, M. B., Mathur, R. K., Gangadharappa, P. M., Satisha, D., & Naik, R. B. (2018). Identification and utilization of polymorphic SSR markers for genetic diversity studies in oil palm.
- Ferreira, M. E., Fernández, J. N., & Grattapaglia, D. (1998). Introducción al uso de marcadores moleculares en el análisis genético. EMBRAPA
- Morillo, E. y Miño, G. (2011). Marcadores Moleculares en Biotecnología Agrícola: Manual de procedimientos y técnicas en INIAP. Manual No. 91. Instituto Nacional Autónomo de Investigaciones Agropecuarias, Estación Experimental Santa Catalina. Quito. 121 p.
- Souza, H. A., Muller, L. A., Brandão, R. L., & Lovato, M. B. (2012). Isolation of high quality and polysaccharide-free DNA from leaves of *Dimorphandra mollis* (Leguminosae), a tree from the Brazilian Cerrado. Genetics and Molecular Research : GMR, 11(1), 756–764.
- Sunilkumar, K., Murugesan, P., Mathur, R. K., & Rajesh, M. K. (2020). Genetic diversity in oil palm (*Elaeis guineensis* and *Elaeis oleifera*) germplasm as revealed by microsatellite (SSR) markers. Ind. J. Agric. Sci, 90, 741-745.

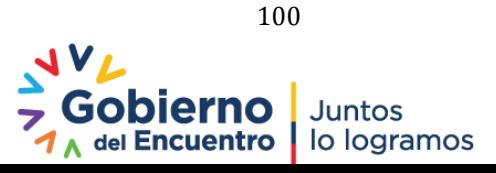

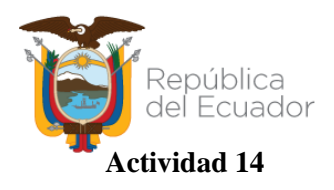

**Título:** Caracterización molecular de arroz

**Proyecto:** Identificación y caracterización molecular de variedades mejoradas de arroz adaptadas a la provincia de Loja utilizando marcadores microsatélites (SSRs) y SNPs. Aprobado por Comité Técnico mediante acta Nro. INIAP-EELS-075-2020.

**Responsable:** E. Morillo, J. Buitrón, E. Quila (INIAL-EELS)

**Colaboradores:** A. Reyes (tesista)

### **14.1. Antecedentes**

En el Ecuador el arroz es considerado como uno de los principales rubros dentro del sector agrícola con una producción total de 1.5 millones de toneladas y un rendimiento promedio de 5.02 t/ha para el año 2020. La provincia de Loja lidera el ranking nacional de rendimiento con un valor promedio de 8.96 t/ha por lo que es de importancia identificar las variedades cultivadas en este sector. En las variedades de arroz al estar estrechamente relacionadas, hay muy pocas diferencias morfológicas, que en si no representan diferencias genéticas a nivel de ADN. Por lo tanto, siempre es necesario estudiar el polimorfismo a nivel de ADN, que puede ser indicativo de diversidad genética. Durante la última década, debido a los avances científicos en el área de genotipado, se posibilita analizar huellas de ADN (DNA fingerprinting) (Islam, et al 2017; Floro, et al., 2017; Le, et al., 2017; Labarta et al., 2015) Este estudio tiene como objetivo la caracterización molecular de variedades de alta productividad de arroz cultivadas en provincia de Loja. Se utilizaron 20 variedades provenientes del programa de arroz de la Estación Experimental Litoral Sur (EELS) como referenciales y 61 materiales recolectados por el Ministerio de Agricultura (MAG) provenientes de la zona de estudio.

## **14. 2 Objetivos**

#### **General**

Caracterizar molecularmente variedades de arroz cultivadas en los cantones de Zapotillo y Macará de la provincia de Loja utilizando un panel de marcadores microsatélites (SSRs). **Específicos**

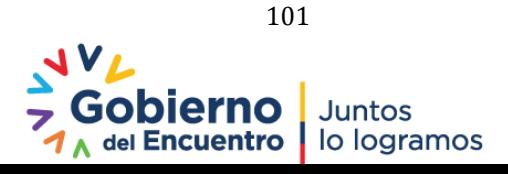

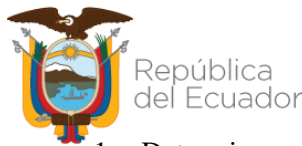

- 1. Determinar un panel de marcadores SSR para el genotipaje de variedades de arroz de INIAP
- 2. Realizar un análisis de diversidad genética de variedades de arroz de alto rendimiento en la provincia de Loja.
- 3. Determinar molecularmente la identidad genética del material en estudio.

# **14.3 Metodología**

La metodología a emplearse se detalla en el proyecto aprobado. Sse realizaron las siguientes actividades:

**Material vegetal:** Se utilizaron un total de 246 muestras de las cuales 186 (61 variedades, 3 repeticiones por variedad) provienen de los cantones Zapotillo y Macará, provincia de Loja y 60 muestras (20 variedades genéticas puras, 3 repeticiones por variedad) provenientes del programa de arroz de la EELS (Anexo 1).

**Extracción y Cuantificación de ADN:** Se realizó la extracción de ADN a partir de tejido foliar de una planta por cada maceta, utilizando el protocolo descrito por Ferreira y Grattapaglia (1998). Para la cuantificación del ADN se utilizó el espectrofotómetro de microplacas EPOCH de BioTek Instruments© para medir la absorbancia a longitudes de onda de 260 y 280 nm y cuantificar la concentración de ADN en ng/µL.

**Selección de primers y multiplexaje:** se probó un set de 32 primers reportados por Jiang et al. (2010). Se empleó la metodología descrita por Morillo y Miño (2011) para realizar todas las pruebas.

**Análisis de Diversidad Genética:** Para el análisis de diversidad genética se utilizaron los paquetes informáticos Power Marker 3.25 (Liu & Muse, 2005) y GenAlex V6.5 (Peakall & Smouse, 2012).

**Análisis de Estructura Genética:** La asignación de genotipos a poblaciones predeterminadas se realizó con el software STRUCTURE vs. 2. 3.4 (Pritchard et al. 2000).

**Análisis Molecular de Varianza y Estadística F:** Con la información obtenida en el análisis de estructura genética se procedió a realizar un análisis molecular de varianza (AMOVA) (Excoffier, Smouse, & Quattro, 1992), para determinar la diferenciación genética de los grupos formados y las estadísticas F, para este propósito se utilizó GenAlex V6.5.

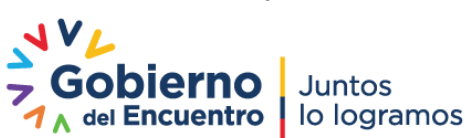

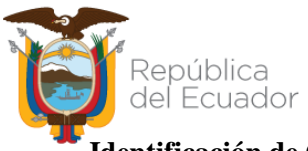

**Identificación de Genotipos Duplicados:** Se realizó la identificación de genotipos duplicados con ayuda del complemento de Microsoft Excel Microsatellites Toolkit (Park, 2000).

# **14.4 Resultados**

**Extracción y Cuantificación de ADN**: Se obtuvieron concentraciones de ADN en un rango de 30 a 2000 ng/µL con un radio 260/280 que oscilaba entre 1.7 y 2.

**Selección de primers y multiplexaje**: En la Figura 45 se observan los productos de la amplificación para las pruebas de polimorfismo en las pruebas de multiplexaje con los primers seleccionados. Se definieron las combinaciones detalladas en la **tabla 38**.

**Figura 45***. Polimorfismo de marcadores y pruebas de multiplexaje SSR en arroz.*

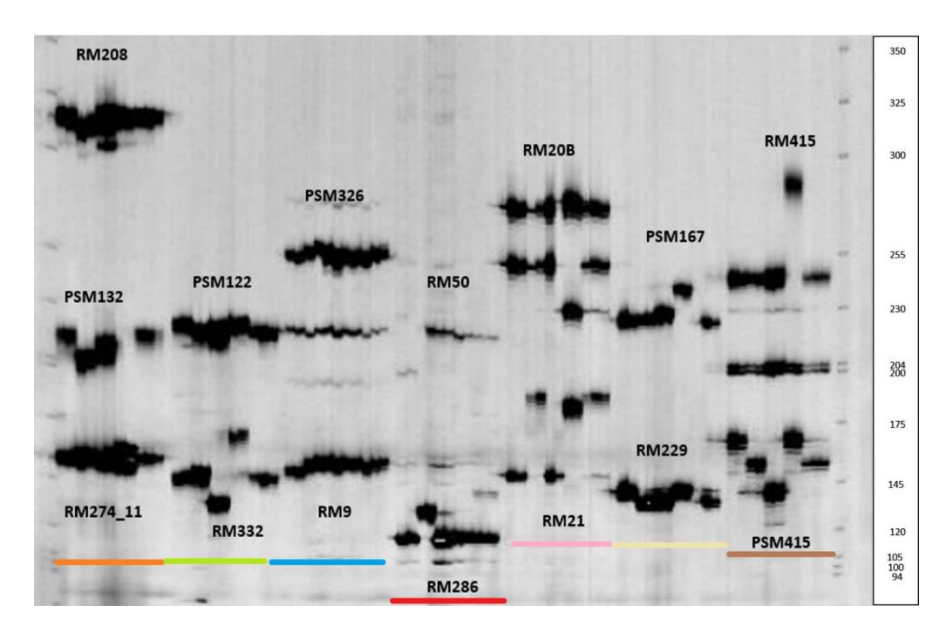

**Tabla 38.** *Combinaciones multiplex definidas para el genotipaje de 17 SSR en arroz*

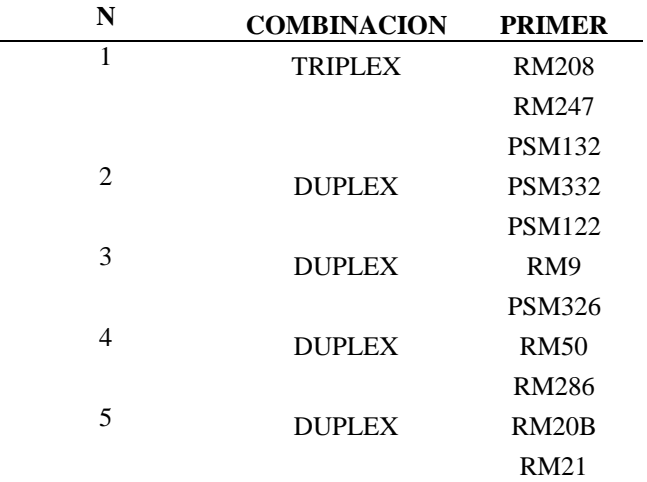

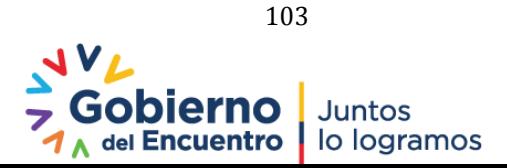

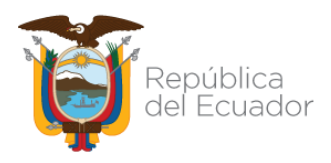

**Diversidad genética**: Se encontraron un total de 75 alelos con los 17 loci analizados, en promedio se obtuvo 4 alelos/locus, el cebador PSM363 es el más polimórfico con 8 alelos y el primer RM208 el menos polimórfico con 2 alelos.

**Análisis de Estructura Genética:** Se realizó la asignación genética de los individuos a poblaciones predeterminadas y se encontró que el valor de k=2 genera el mayor ∆k. En la **Figura 46** se muestra la asignación de las muestras a las dos poblaciones determinadas se encuentra**,** la población 1 (POP1) cuenta con 85 individuos mientras que la población 2 (POP2) se asignaron a 141 muestras.

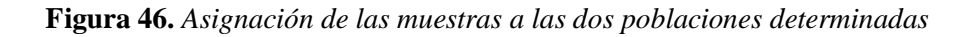

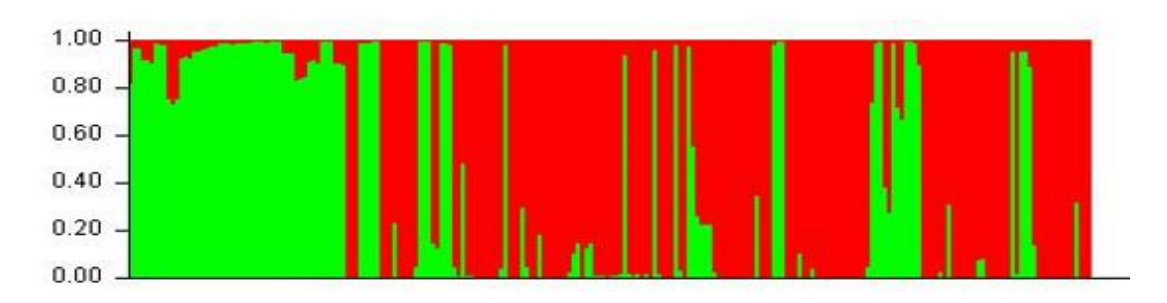

**Análisis Molecular de Varianza y Estadística F**: El AMOVA mostró que el mayor porcentaje de varianza se da dentro de la población con un 82% mientras que la varianza entre poblaciones es únicamente del 18% como se muestra en la **Figura 47**.

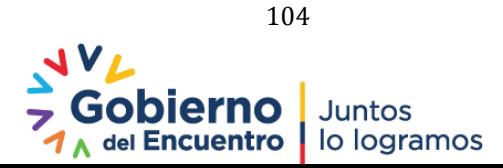

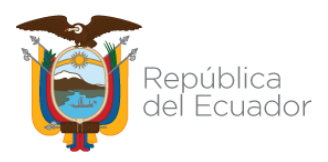

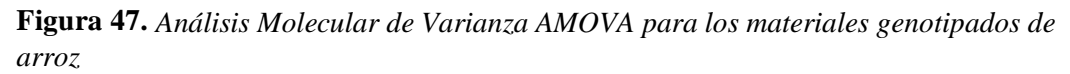

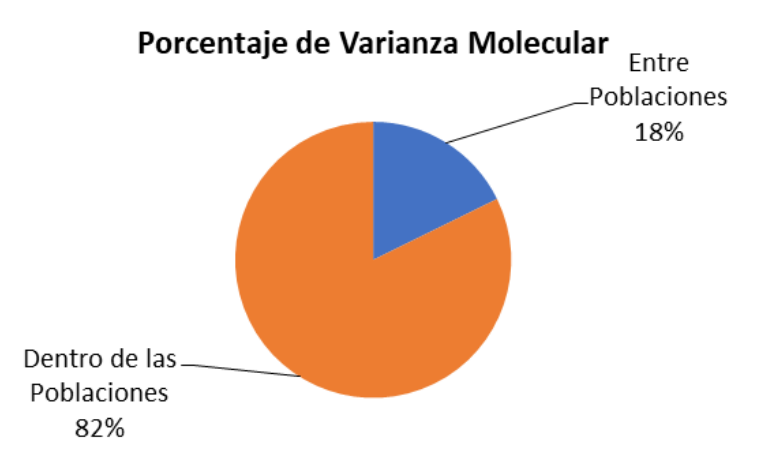

Las estimaciones para el coeficiente de endogamia FIS tuvieron un valor negativo en el locus RM20B que significa un exceso de heterocigotos con respecto al equilibro de Hardy-Weinberg. En el resto de locus se obtuvieron valores positivos y un valor de 1 en los loci PSM132, RM208, RM415, RM144, la media fue de 0.845 que indica que existe endogamia dentro de la población de estudio. El índice de fijación FIT tuvo un comportamiento similar al coeficiente de endogamia en los distintos loci, el valor medio fue de 0.855 que significa que la diferenciación de la población en estudio con respecto a la población total se debe a la endogamia, por último, el coeficiente de fijación FST tiene un valor de 0.090 que muestra que no existe una subdivisión en la población, es decir que existe una diferenciación genética baja dentro de la población de estudio.

**Identificación de Genotipos Duplicados:** El 18.90% corresponden a la variedad FED-60 y es probable que el 0.79% correspondan a la variedad SFL-09; además, se observó que varias muestras eran similares entre sí, pero no correspondían a ninguna variedad procedente del programa de arroz, 53 muestras era diferentes entre sí y con las variedades procedentes del programa de arroz.

#### **14.5 Conclusiones**

- Se detectaron 75 alelos en los 17 loci analizados con un promedio de 4 alelos/locus que permitieron identificar tanto las variedades provenientes del programa de arroz como las muestras de campo.
- A pesar de la naturaleza endogámica del arroz existe variabilidad entre las variedades estudiadas que pudo ser detectada con los 17 marcadores analizados de acuerdo al valor PIC promedio de 0.3507, el análisis molecular de varianza y los valores obtenidos de los

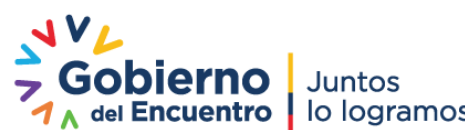

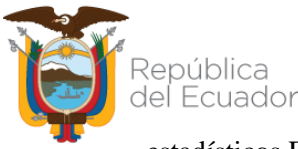

estadísticos F de Wright FIS, FIT y FST (0.845, 0.855 y 0.090 respectivamente).

• De 127 genotipos obtenidos, el 18.90% corresponden a la variedad FED-60 y es probable que el 0.79% correspondan a la variedad SFL-09 debido a que comparten 26 de los 34 alelos analizados, debido a la información perdida en la variedad SFL-09 que no permite ser concluyente.

#### **Referencias**

- Excoffier, L., Smouse, P. E., & Quattro, J. M. (1992). Analysis of Molecular Variance Inferred From Metric Distances Among DNA Haplotypes: Application to Human Mitochondrial DNA Restriction Data. Genetics.
- Ferreira, M. E., Fernández, J. N., & Grattapaglia, D. (1998). Introducción al uso de marcadores moleculares en el análisis genético. Federal District, Brazil: Embrapa
- Floro IV, V. O., Labarta, R. A., Becerra López‐Lavalle, L. A., Martinez, J. M., & Ovalle, T. M. (2018). Household determinants of the adoption of improved cassava varieties using DNA fingerprinting to identify varieties in farmer fields: A case study in Colombia. Journal of Agricultural Economics, 69(2), 518-536.
- Islam, M. M., Begum, H. A., Ali, M. S., Kamruzzaman, M., Hoque, S., & Hoque, M. I. (2017). DNA fingerprinting and genetic diversities in some Bangladeshi aus rice (Oryza sativa L.) genotypes. SAARC Journal of Agriculture, 15(1), 123-137.
- Jiang, S.-k. H., Zhang, X.-j., Wang, J.-y., Chen, W.-f., & Xu, Z.-j. (2010). Development of a Highly Informative Microsatellite (SSR) Marker Framework for Rice (Oryza sativa L.) Genotyping. Agricultural Science in China.
- Labarta, R., Martinez, J. M., Lopera, D., Gonzalez, C., Quintero, C., Gallego, G., ... & Taboada, R. (2015). Assessing impacts of the adoption of modern rice varieties using DNA fingerprinting to identify varieties in farmer fields: a case study in Bolivia. In Paper accepted for presentation in the Triennial meeting of the International Association of Agricultural Economics (IAAE), Milan.
- Le, D. P., Labarta, R.A. and Maredia, M.K. (2017). Analysis of cassava varietal adoption in Vietnam using DNA fingerprinting approach. Cali, Colombia: International Center for Tropical Agriculture (CIAT); East Lansing: Michigan State University. [http://veam.org/wp](http://veam.org/wp-content/uploads/2017/12/100.-Phuong-Dung-Le.pdf)[content/uploads/2017/12/100.-Phuong-Dung-Le.pdf](http://veam.org/wp-content/uploads/2017/12/100.-Phuong-Dung-Le.pdf)
- Liu, K., & Muse, S. V. (2005). PowerMarker: an integrated analysis environment for genetic marker analysis. Bioinformatics, pp. 2128-2129.
- Morillo, E. y Miño, G. (2011). Marcadores Moleculares en Biotecnología Agrícola: Manual de procedimientos y técnicas en INIAP. Manual No. 91. Instituto Nacional Autónomo de Investigaciones Agropecuarias, Estación Experimental Santa Catalina. Quito. 121 p.

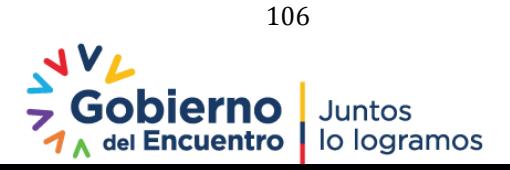

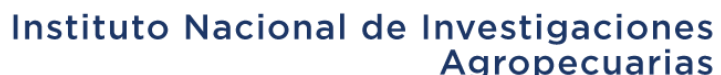

Park, S. (2000). User's manual, Microsatellite ToolKit for MS Excel 97 or 2000 (PC). Dublin, Ireland:Molecular Population Genetics Lab, Smurfit Institute of Genetics, Trinity College.

República

del Ecuador

- Peakall, R., & Smouse, P. E. (2012). GenAlEx 6.5: genetic analysis in Excel. Population genetic software for teaching and research—an update. Bioinformatics
- Pritchard, J. K., Stephens, M., & Donnelly, P. (2000). Inference of Population Structure Using Multilocus Genotype Data. Genetics.
- Peakall, R., & Smouse, P. E. (2012). GenAlEx 6.5: genetic analysis in Excel. Population genetic software for teaching and research—an update. Bioinformatics.

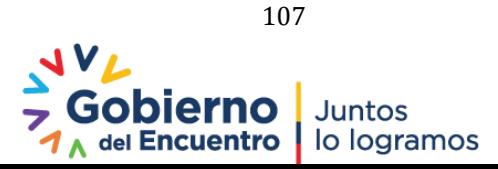

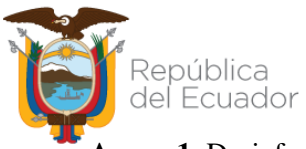

**Anexo 1.** Desinfección y establecimiento in *vitro* de embriones de piñón

- 1) Colocar en frascos de vidrio las semillas con 100 ml de agua estéril, 12 gotas de jabón Povidyn y 5 gotas de Tween 20, en agitación durante 1 hora.
- 2) Después, en una cabina de flujo laminar, se enjuagaron las semillas y se colocaron en un frasco de vidrio con 100 ml de agua estéril, 4 ml de carbendazim y 4 ml de sulfato de cobre pentahidratado, en agitación durante 2 horas.
- 3) Inmediatamente se enjuagaron las semillas y se retiró el tegumento, luego se colocaron en un frasco de vidrio con 100 ml de agua estéril en oscuridad hasta el siguiente día.
- 4) Posteriormente, se desinfectó las semillas tegumento con 100 ml de agua, 5 ml de sulfato de cobre y 10 ml de carbendazim en agitación durante 1 hora.
- 5) A continuación, se enjuagaron las semillas en cámara de flujo y se desinfectaron con 100 ml de agua, 5 gotas de Tween 20 y 6 ml de hipoclorito de sodio en agitación durante 3 horas.
- 6) Finalmente, se enjuagó, seco y se extrajo el embrión de las semillas, mismos que se cultivaron individualmente en un medio de introducción que contenía medio MS,  $30 \text{ g.L}^{-1}$ sacarosa, 150 ml.L<sup>-1</sup> agua de coco, 1 g.L<sup>-1</sup> carbón activado, 5,8 g.L<sup>-1</sup> agar y se ajustó el pH a 5,7. Los embriones se mantuvieron en un cuarto de crecimiento con 16 horas luz de fotoperiodo, 28± 2 °C de temperatura y 40% de humedad relativa.

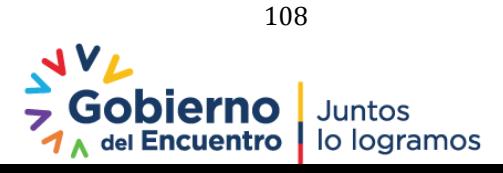
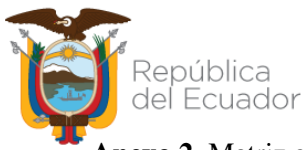

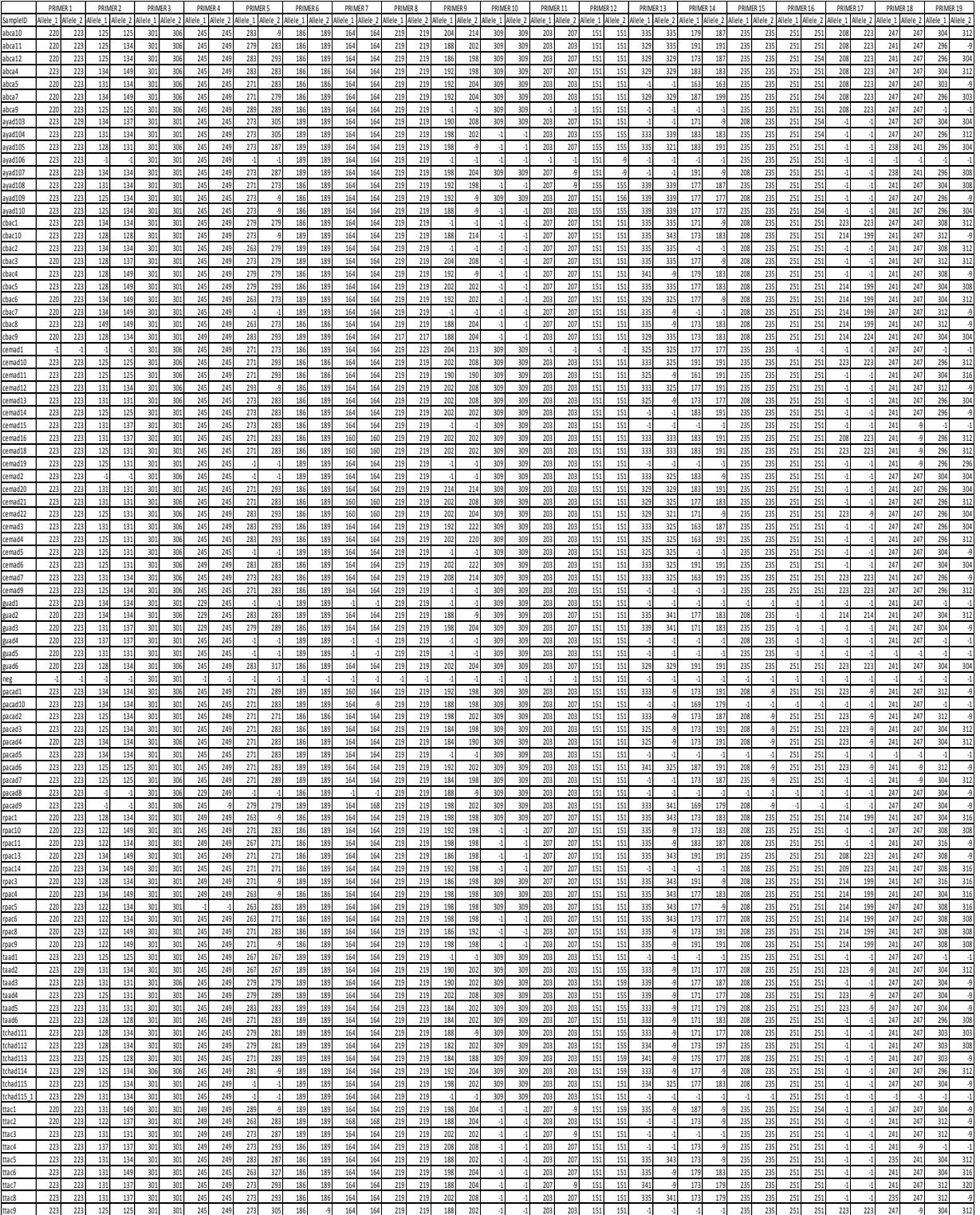

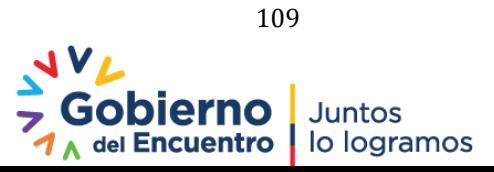

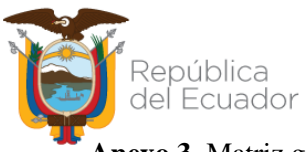

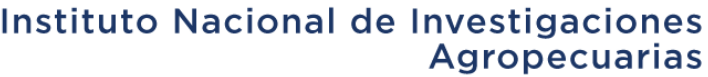

## Anexo 3. Matriz genotípica en palma

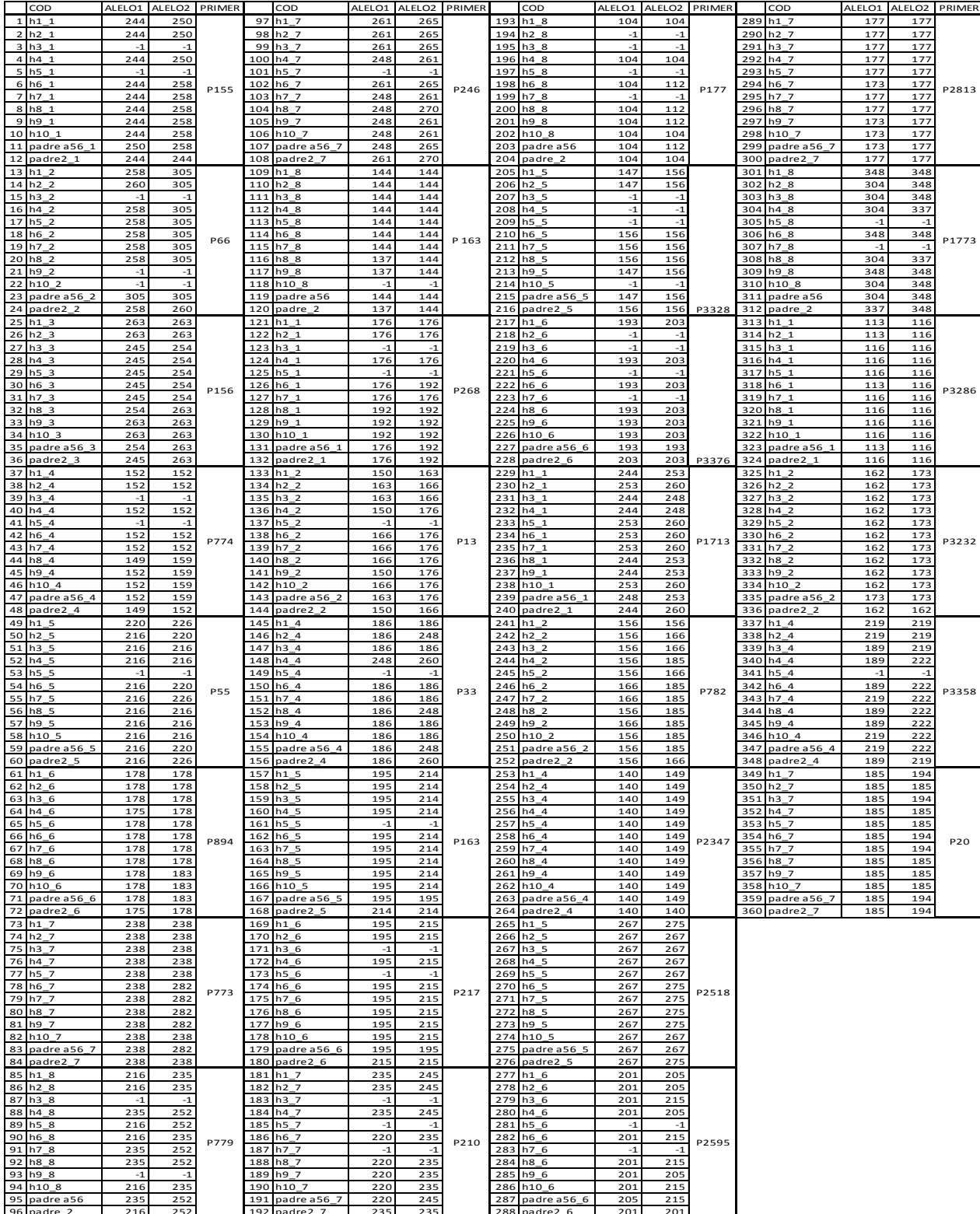

110

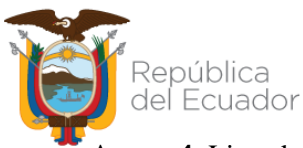

## República<br>del Ecuador **Anexo 4**: Lista de materiales de arroz analizados<br>**Anexo 4**: Lista de materiales de arroz analizados

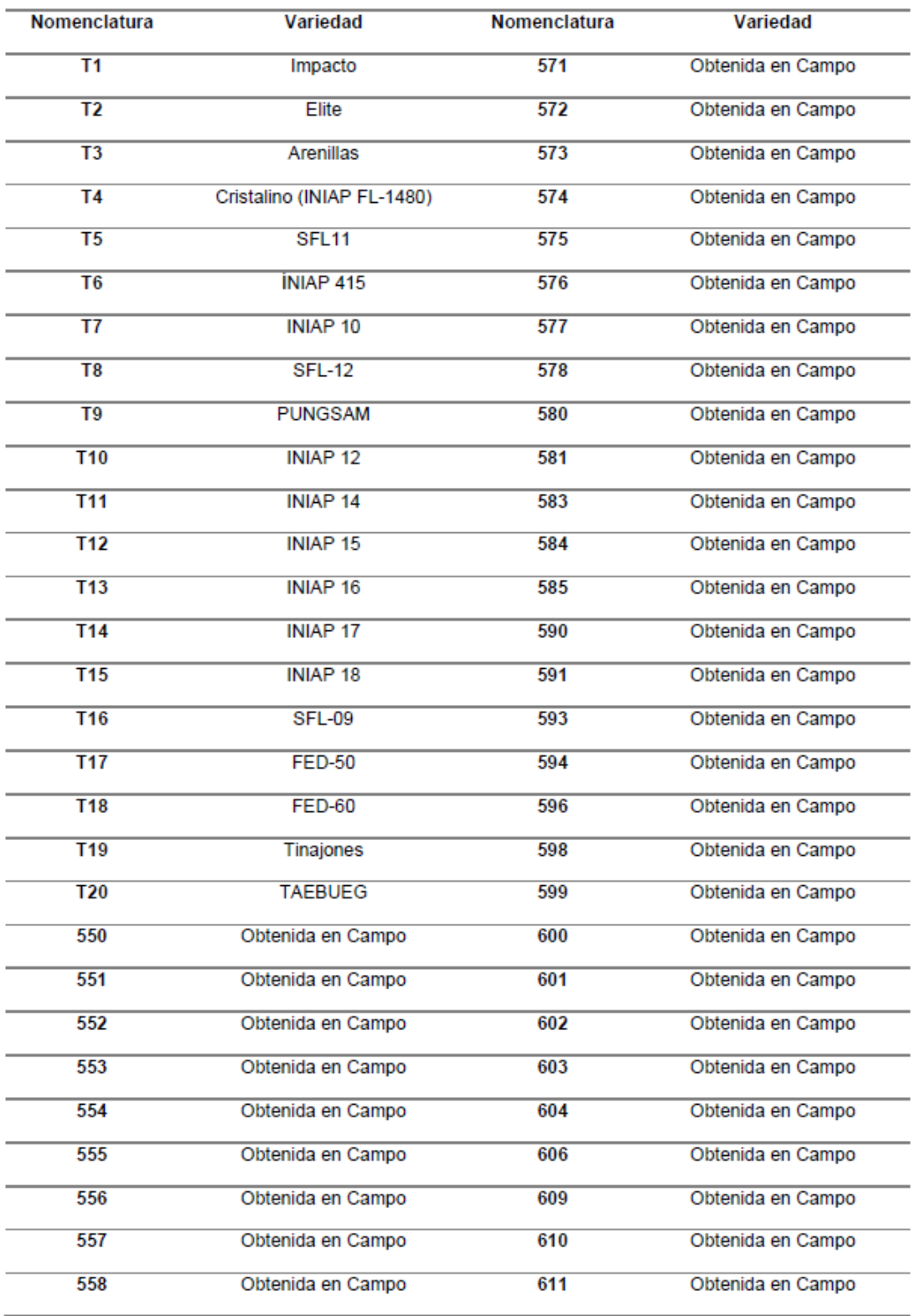

## Instituto Nacional de Investigaciones<br>Agropecuarias

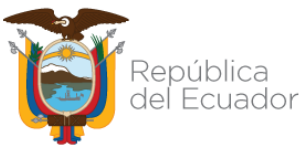

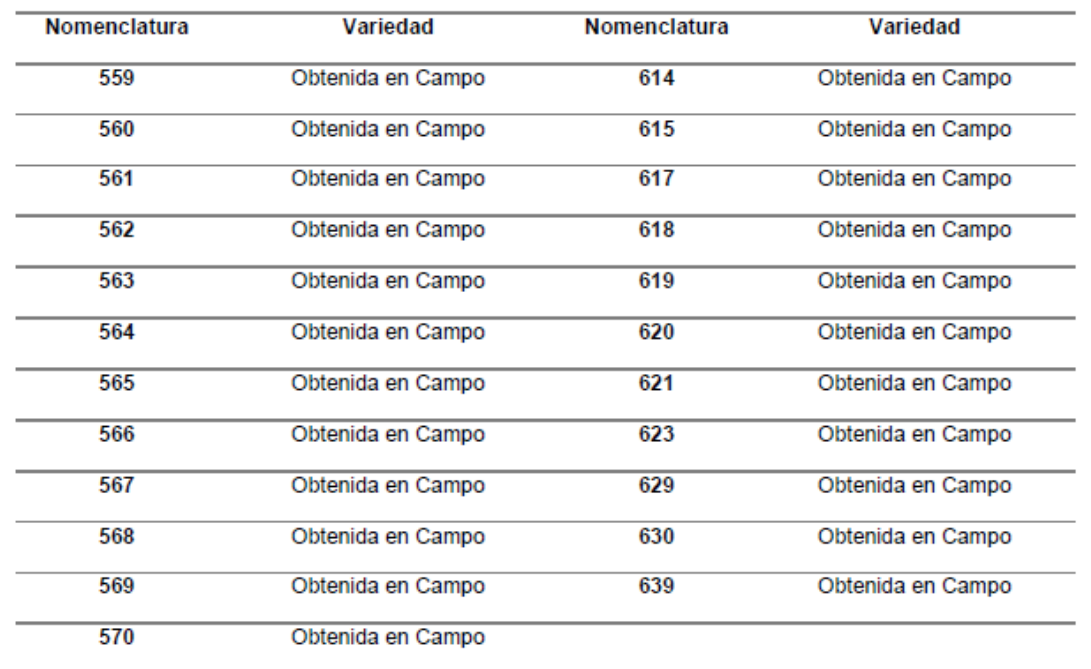

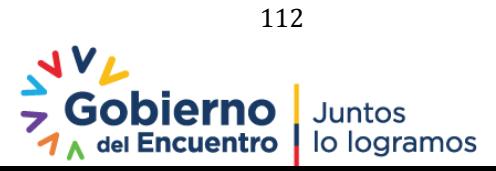